# TRAINING REGULATIONS

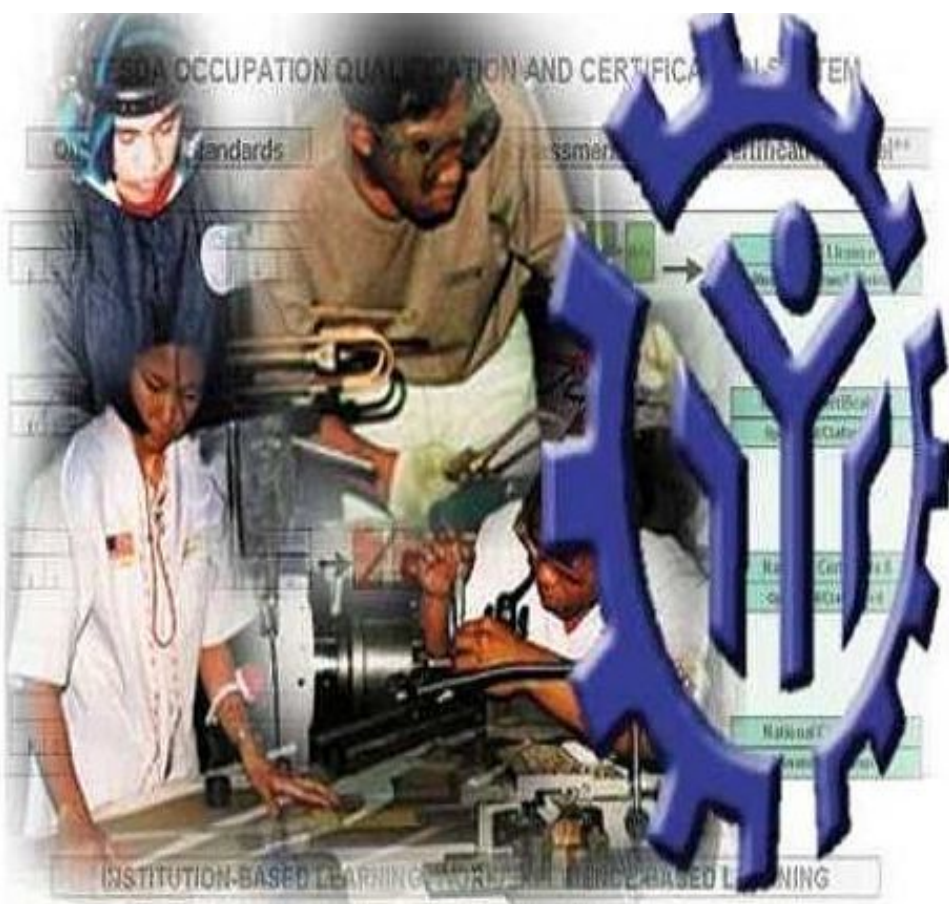

## **CAD/CAM OPERATION NC III**

## **METALS AND ENGINEERING SECTOR**

**TECHNICAL EDUCATION AND SKILLS DEVELOPMENT AUTHORITY**

**East Service Road, South Superhighway, Taguig City, Metro Manila**

## *TABLE OF CONTENTS*

## **METALS AND ENGINEERING SECTOR**

## CAD/CAM OPERATION NC III

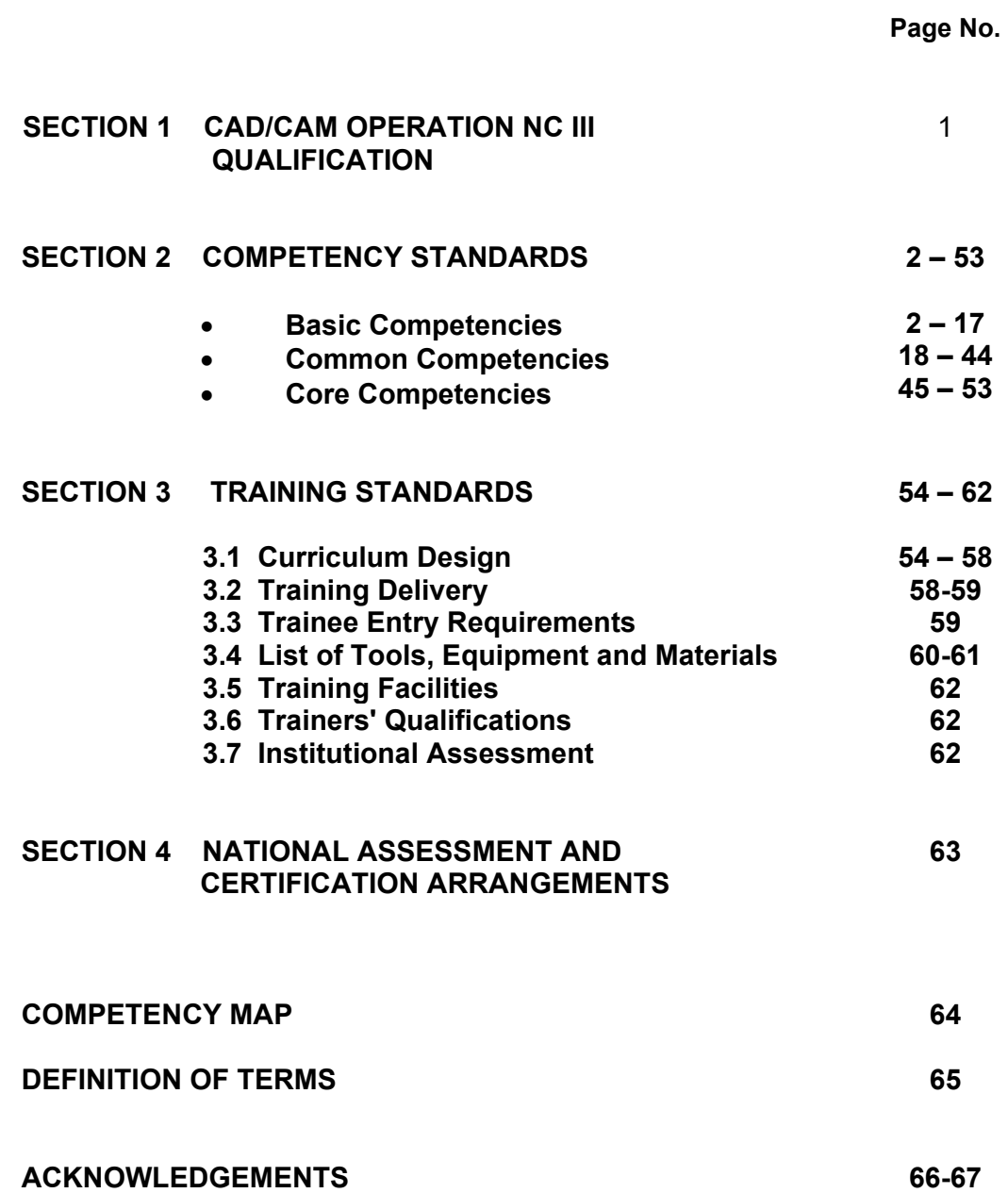

## TRAINING REGULATIONS FOR

#### **CAD/CAM OPERATION NC III**

#### **SECTION 1 CAD/CAM OPERATION NC III QUALIFICATION**

The CAD/ CAM Operation NC III Qualification consist of competencies that a person must achieve to create drawing using CAD software and apply CAD/CAM program.

The Units of Competency comprising this qualification include the following:

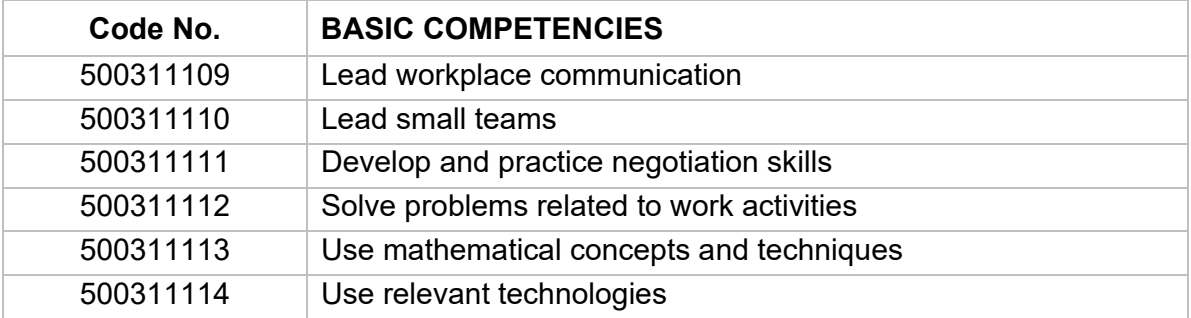

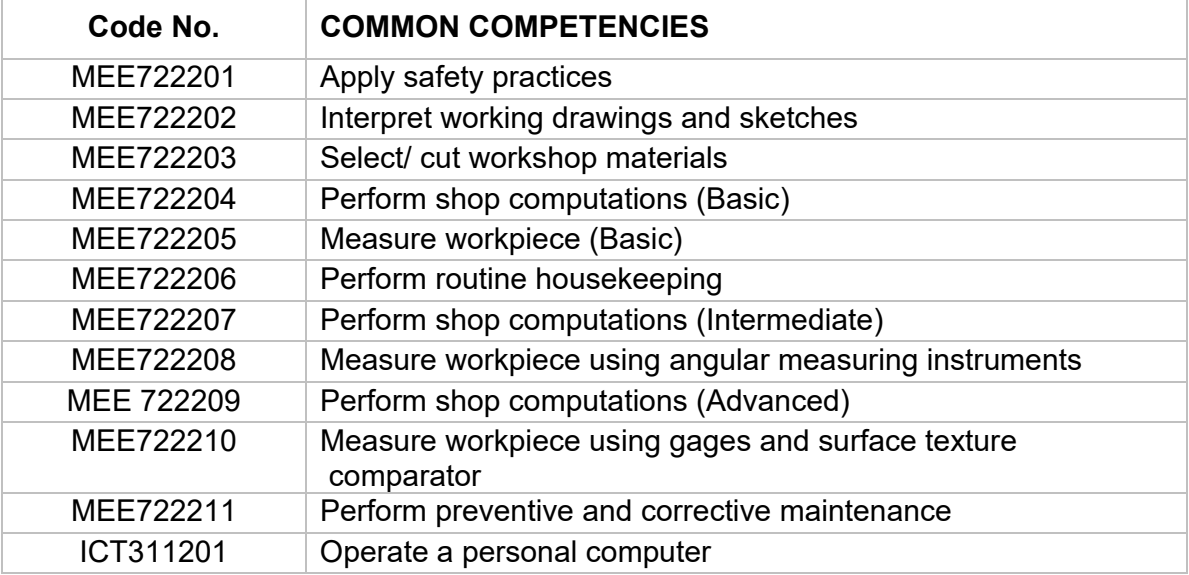

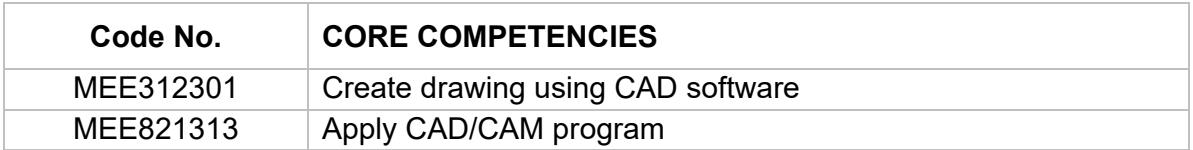

A person who has achieved this qualification is competent to be:

- CAD Operator

- CAD/CAM Operator

## **SECTION 2 COMPETENCY STANDARDS**

This section gives the details of the contents of the basic, common and core units of competency required in CAD/CAM OPERATION NC III.

#### **BASIC COMPETENCIES**

#### **UNIT OF COMPETENCY : LEAD WORKPLACE COMMUNICATION**

#### **UNIT CODE : 500311109**

**UNIT DESCRIPTOR :** This unit covers the knowledge, skills and attitudes required to lead in the dissemination and discussion of ideas, information and issues in the workplace.

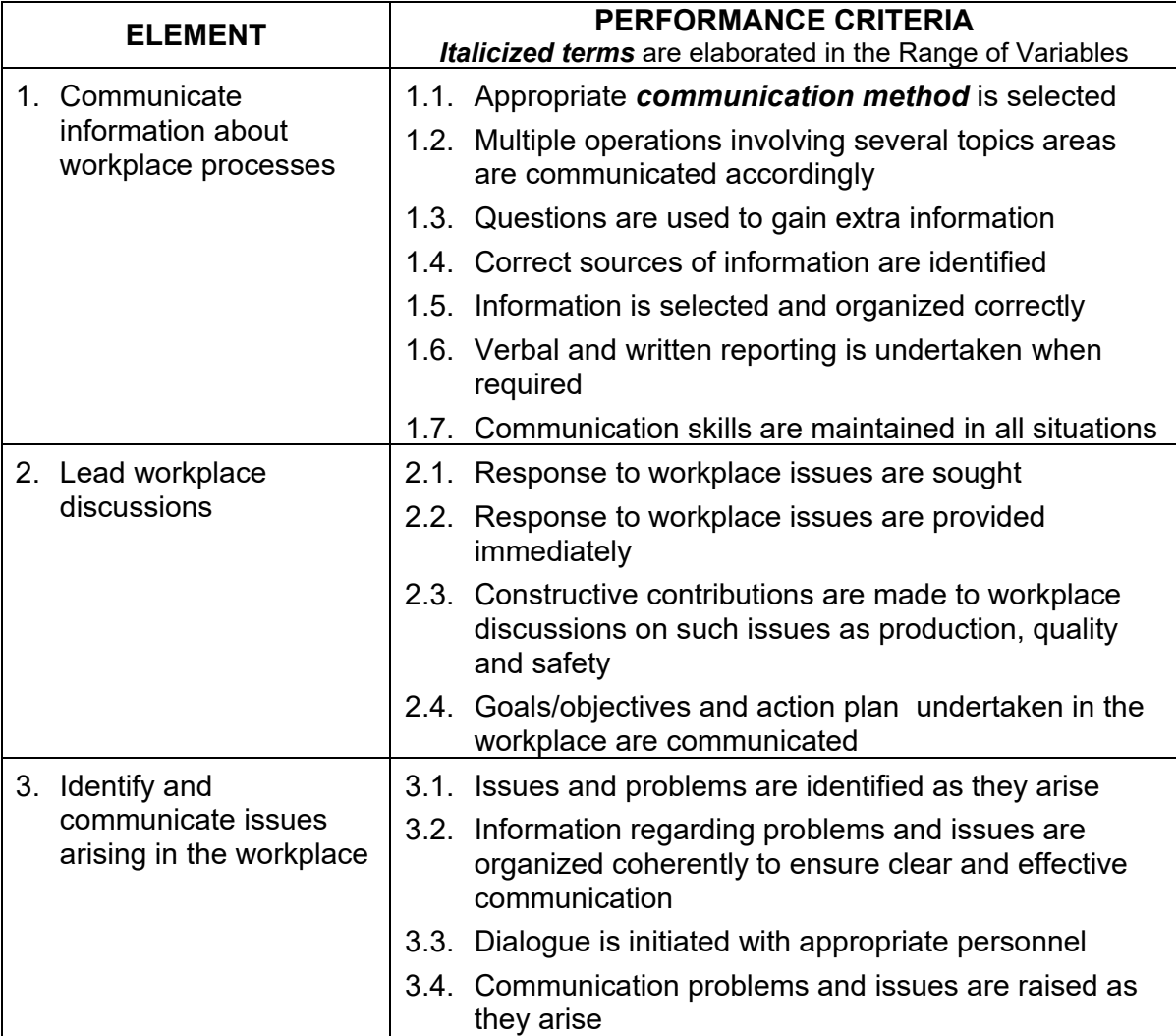

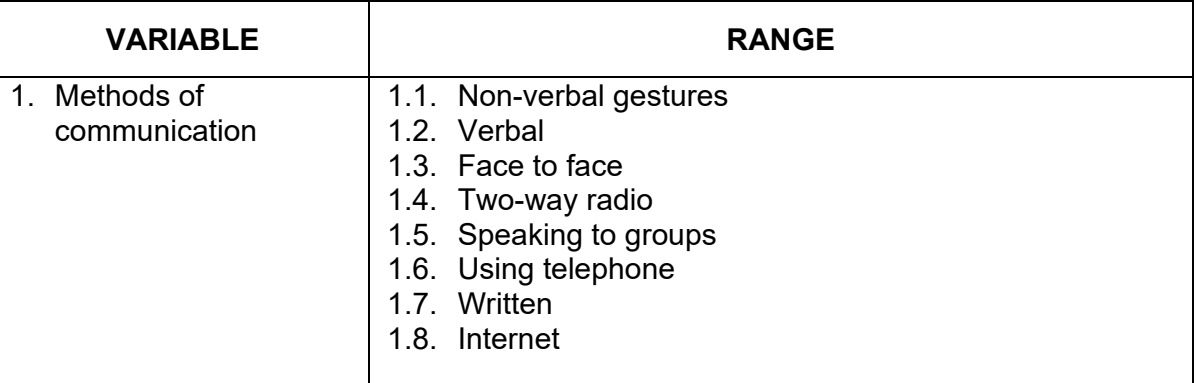

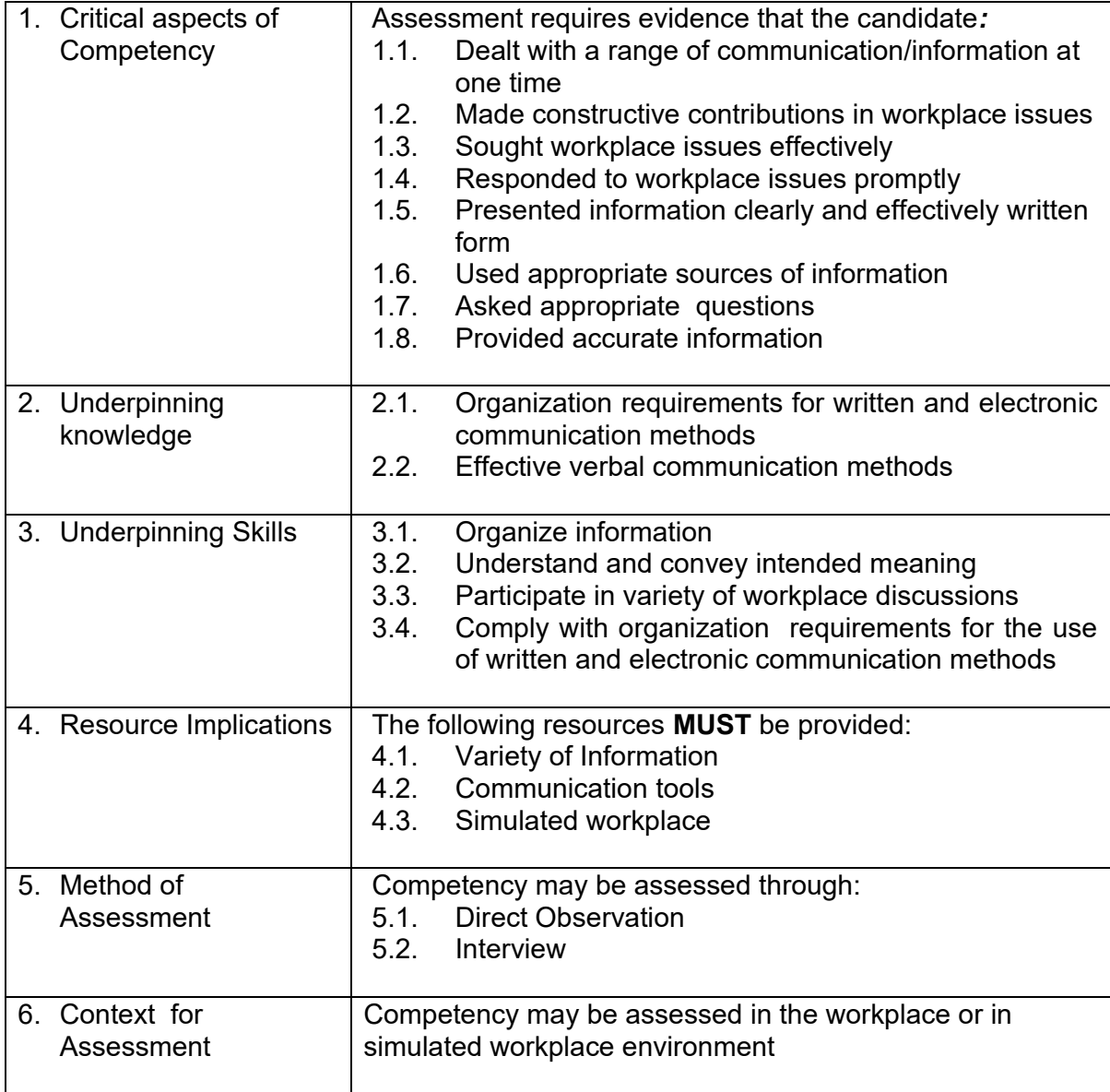

#### **UNIT OF COMPETENCY : LEAD SMALL TEAMS**

## **UNIT CODE : 500311110**

**UNIT DESCRIPTOR :** This unit covers the knowledge, skills and attitudes to lead small teams including setting and maintaining team and individual performance standards.

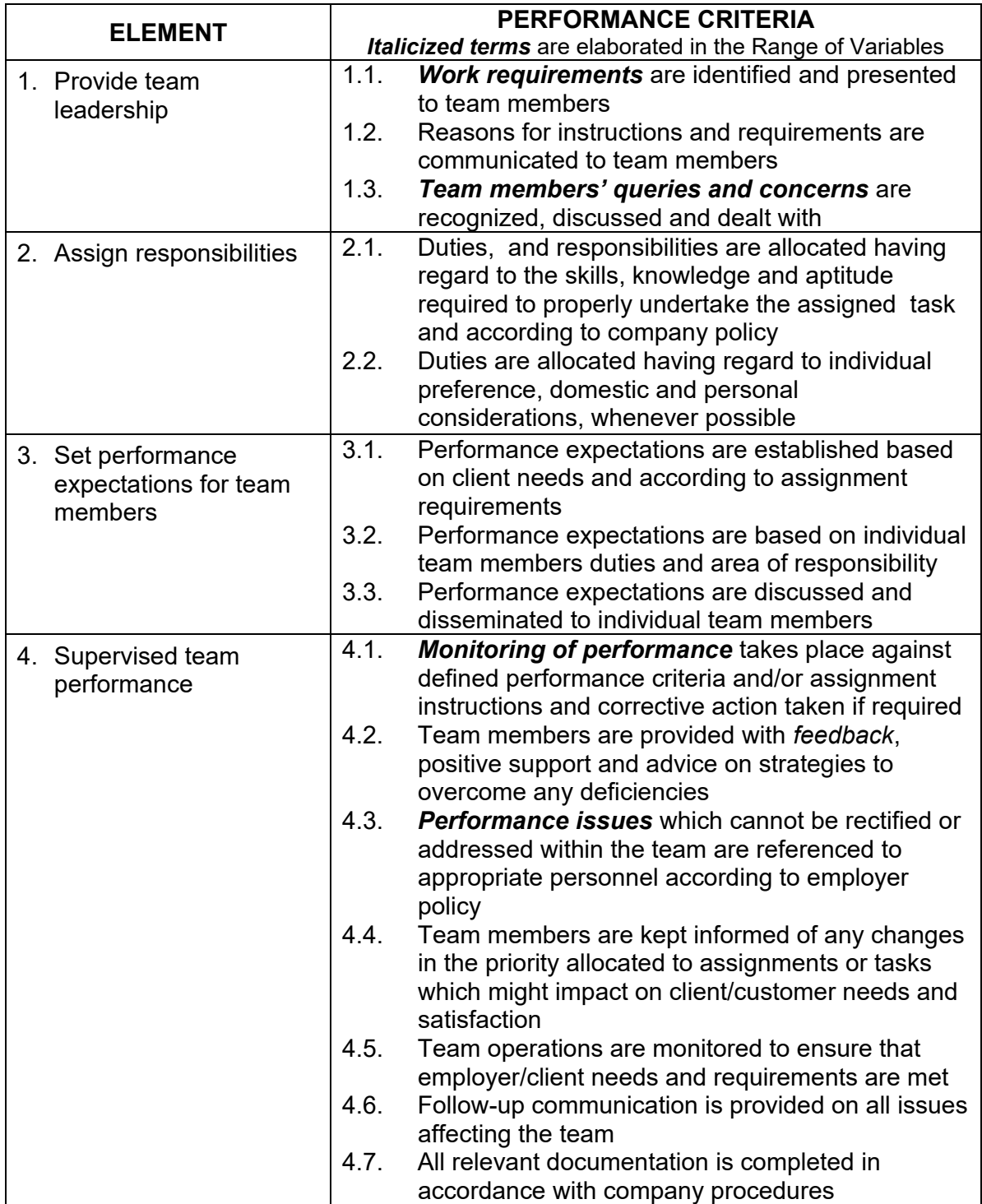

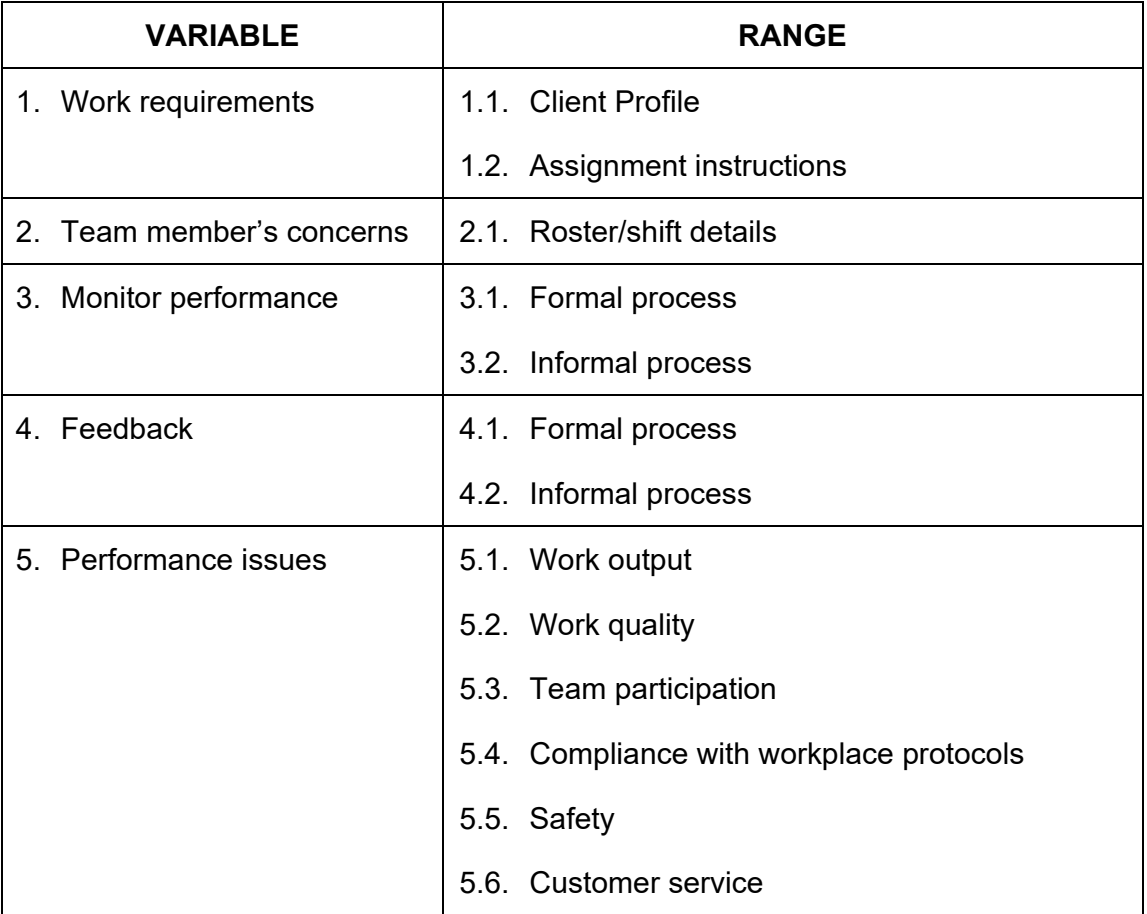

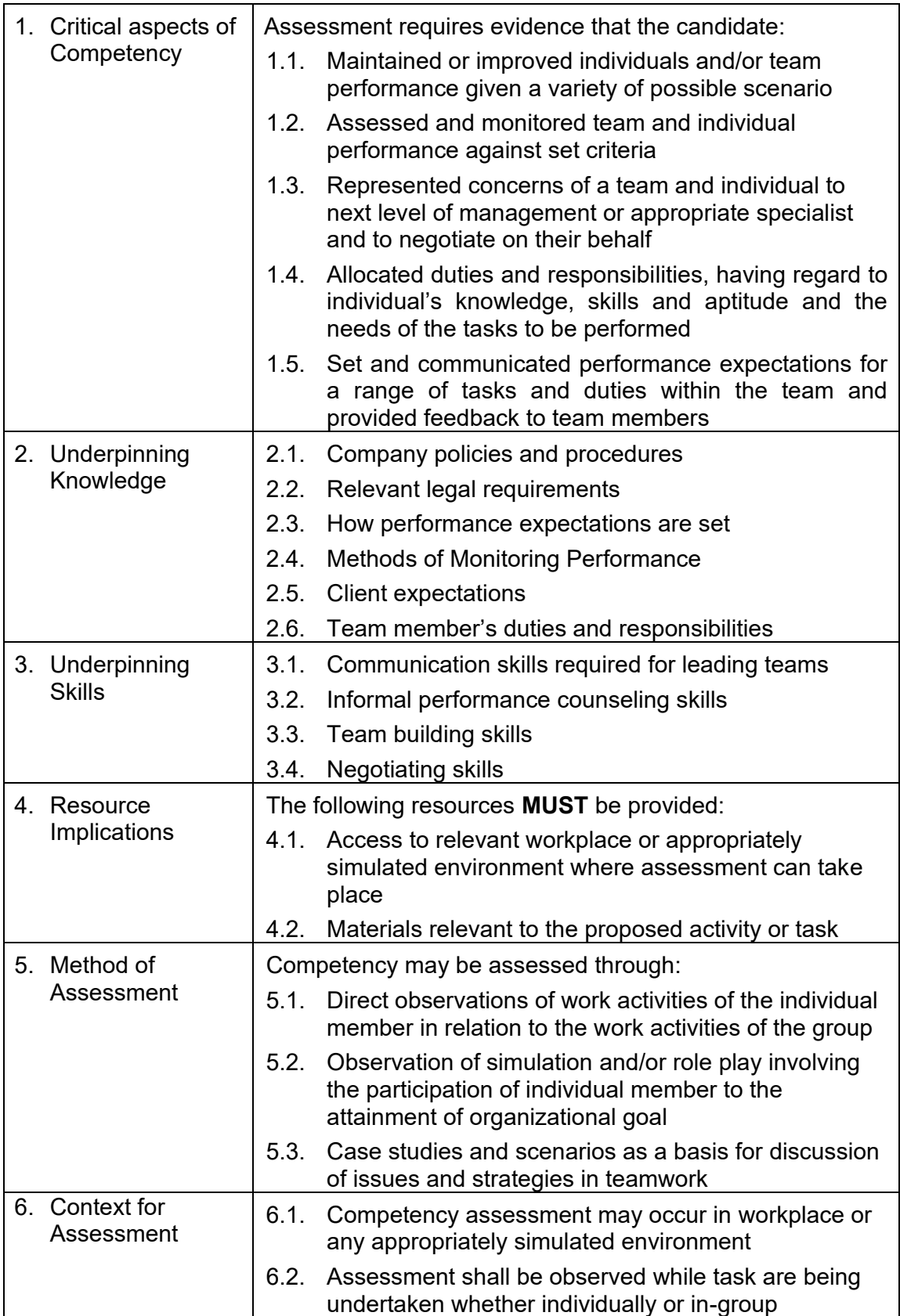

## **UNIT OF COMPETENCY: DEVELOP AND PRACTICE NEGOTIATION SKILLS**

## **UNIT CODE : 500311111**

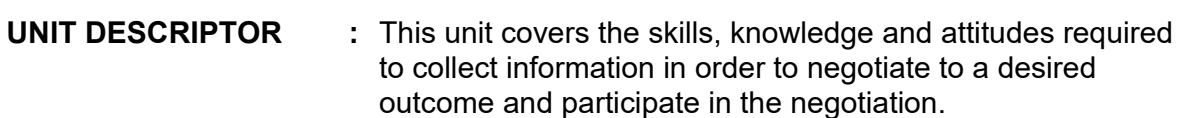

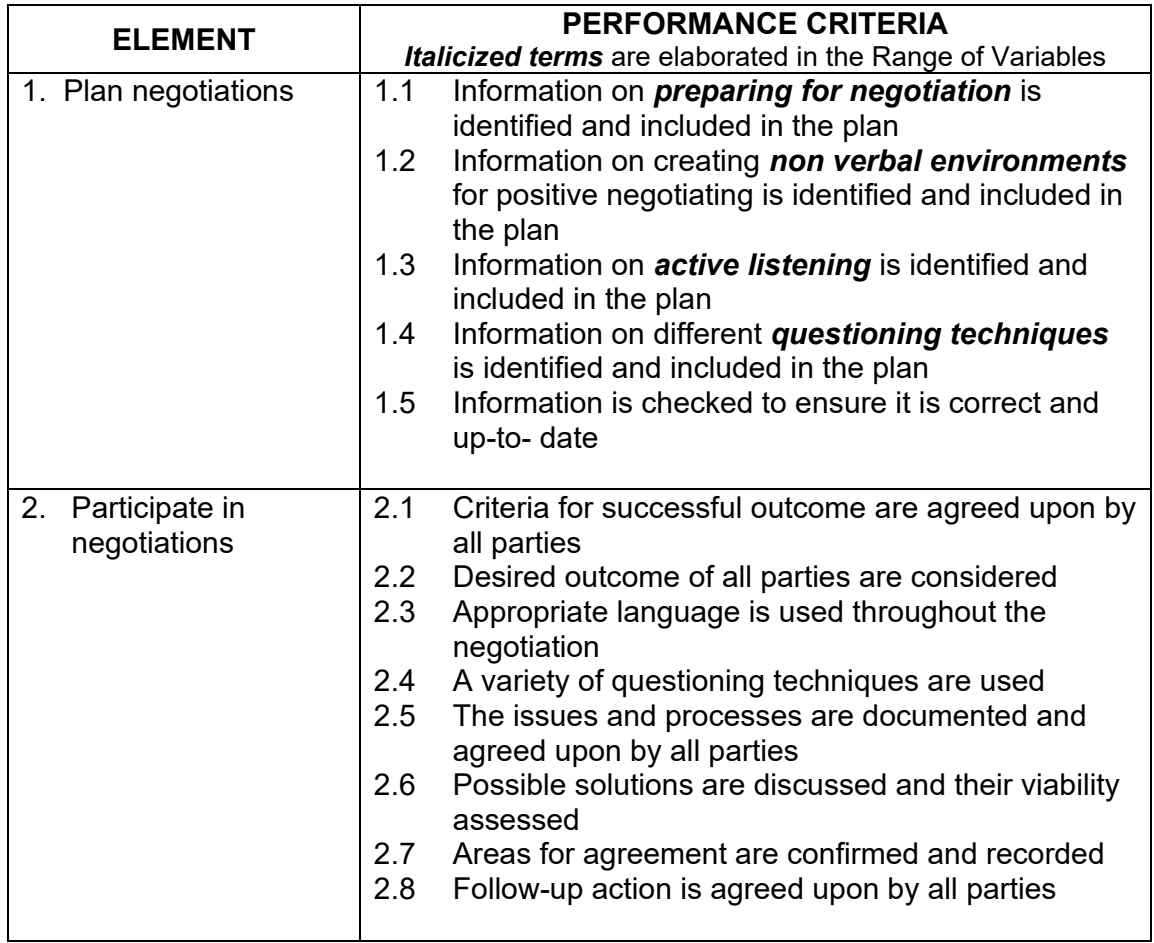

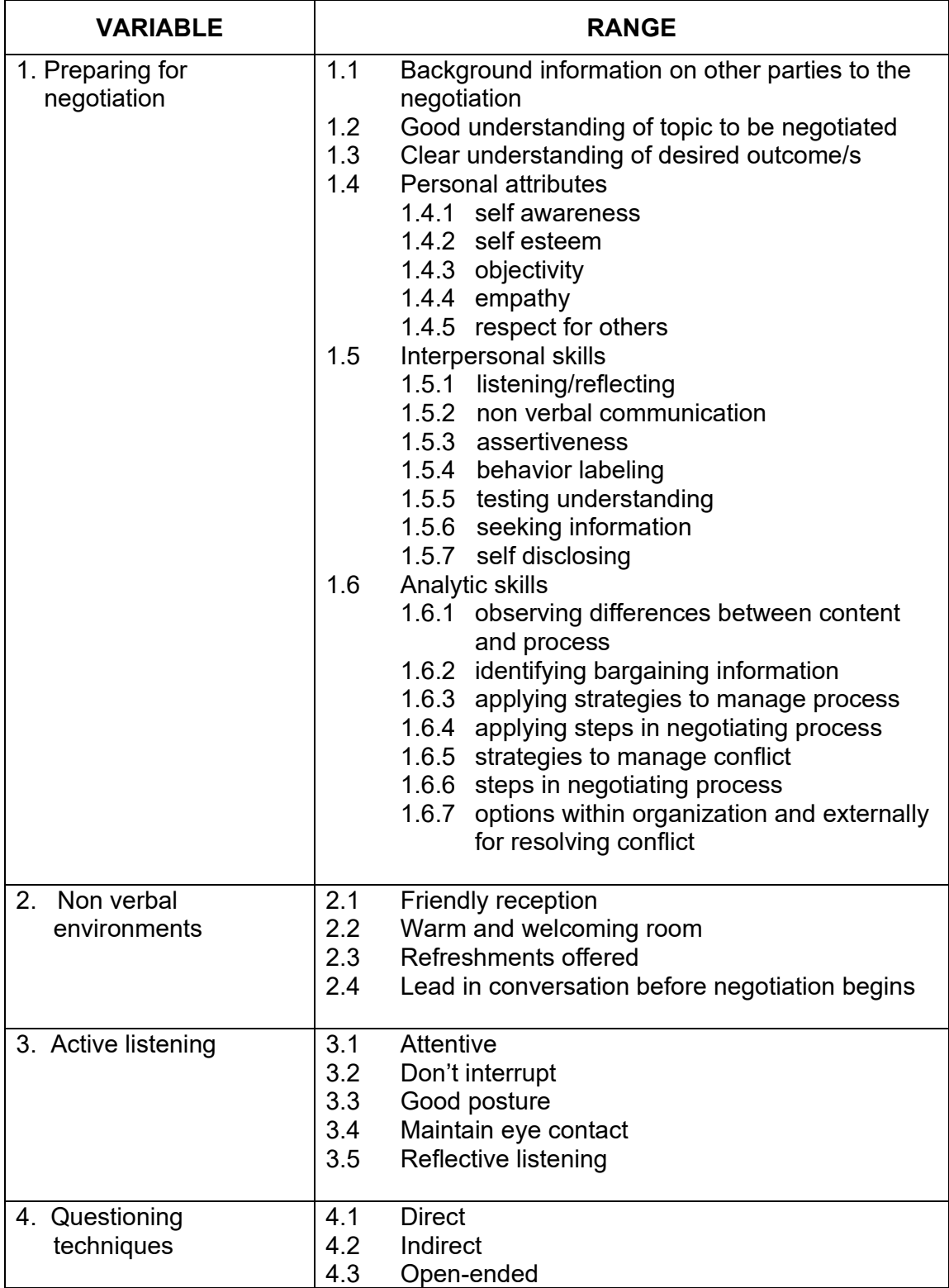

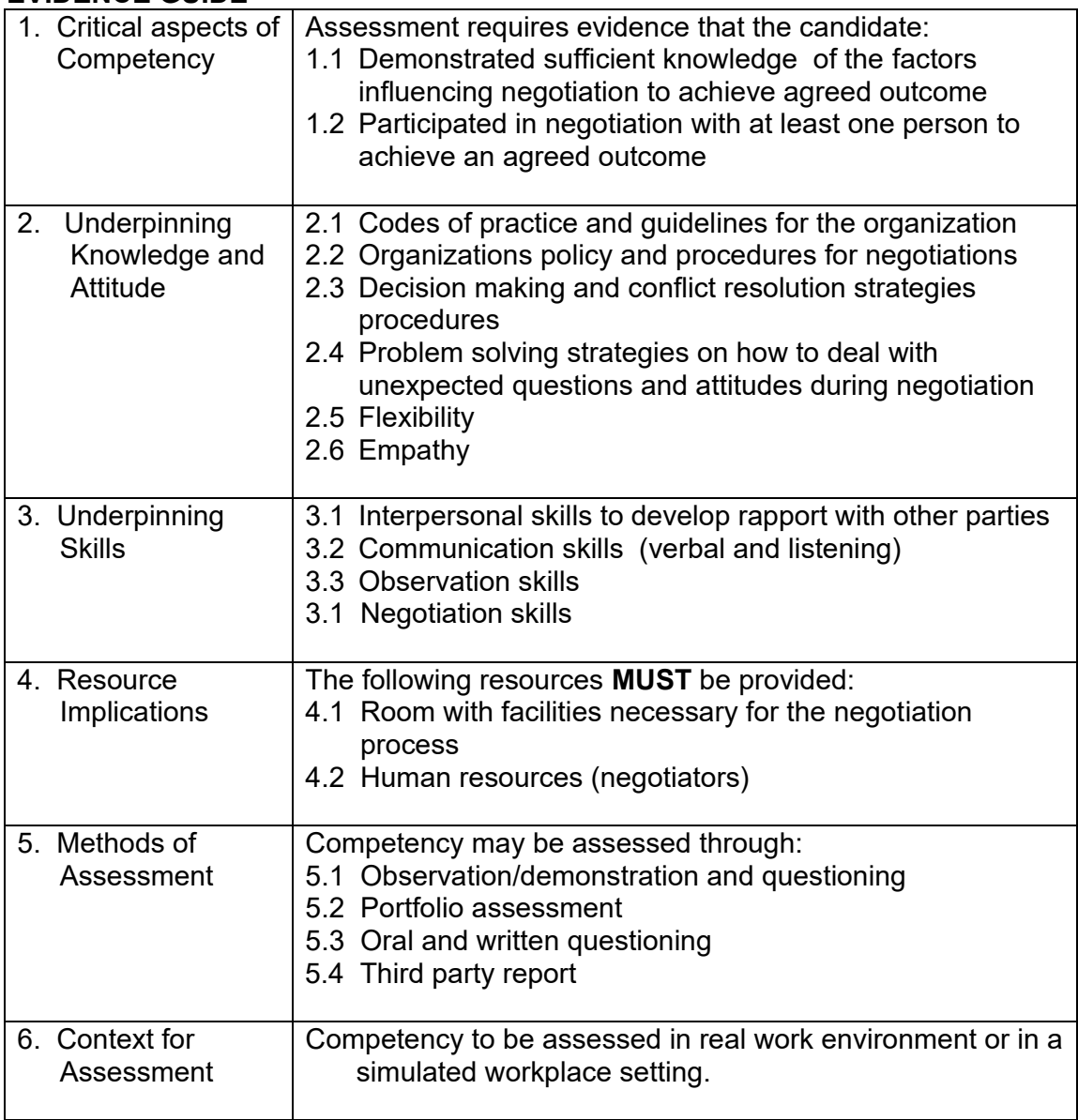

## **UNIT OF COMPETENCY : SOLVE PROBLEMS RELATED TO WORK ACTIVITIES UNIT CODE : 500311112 UNIT DESCRIPTOR :** This unit of covers the knowledge, skills and attitudes

required to solve problems in the workplace including the application of problem solving techniques and to determine and resolve the root cause of problems.

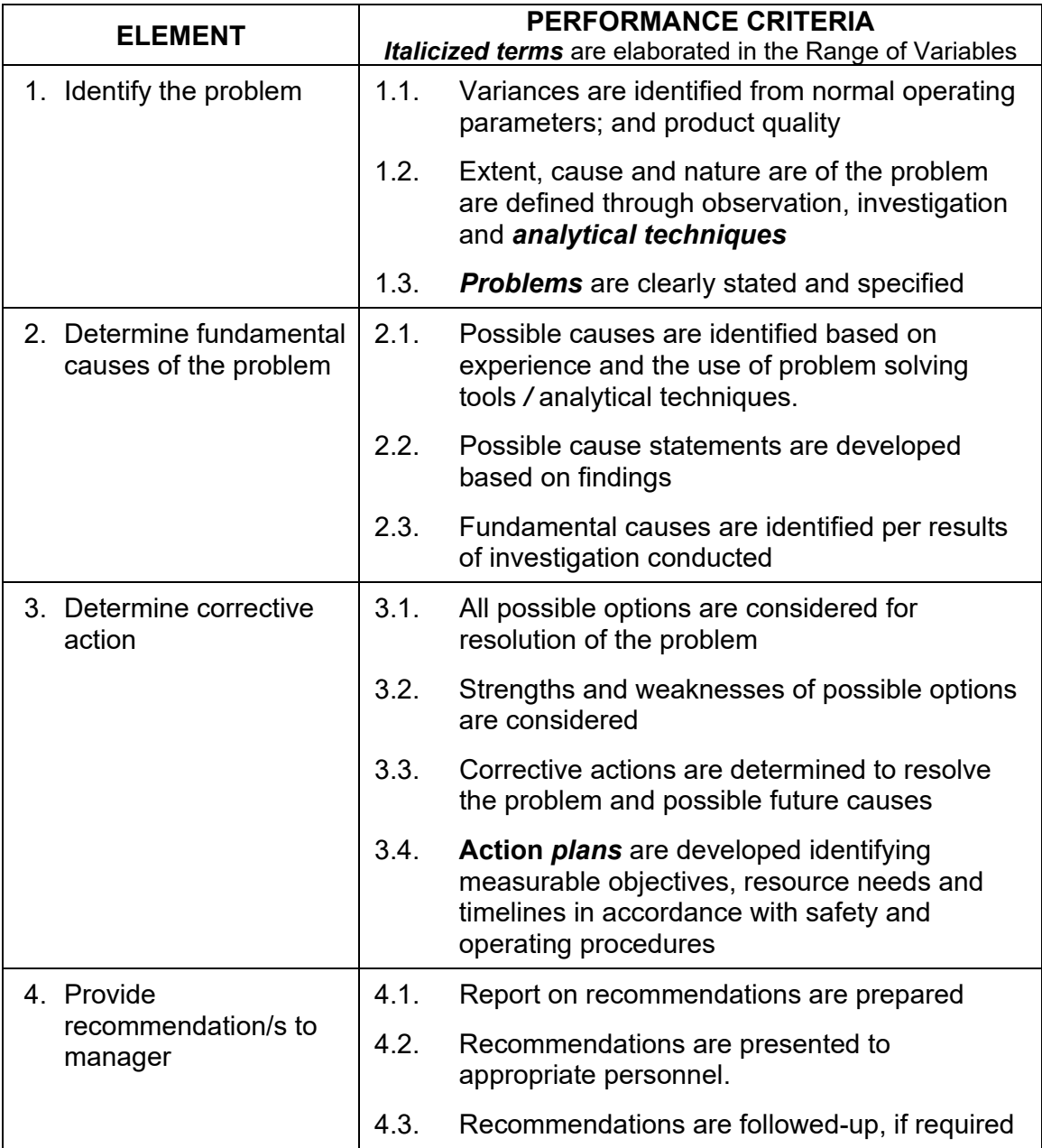

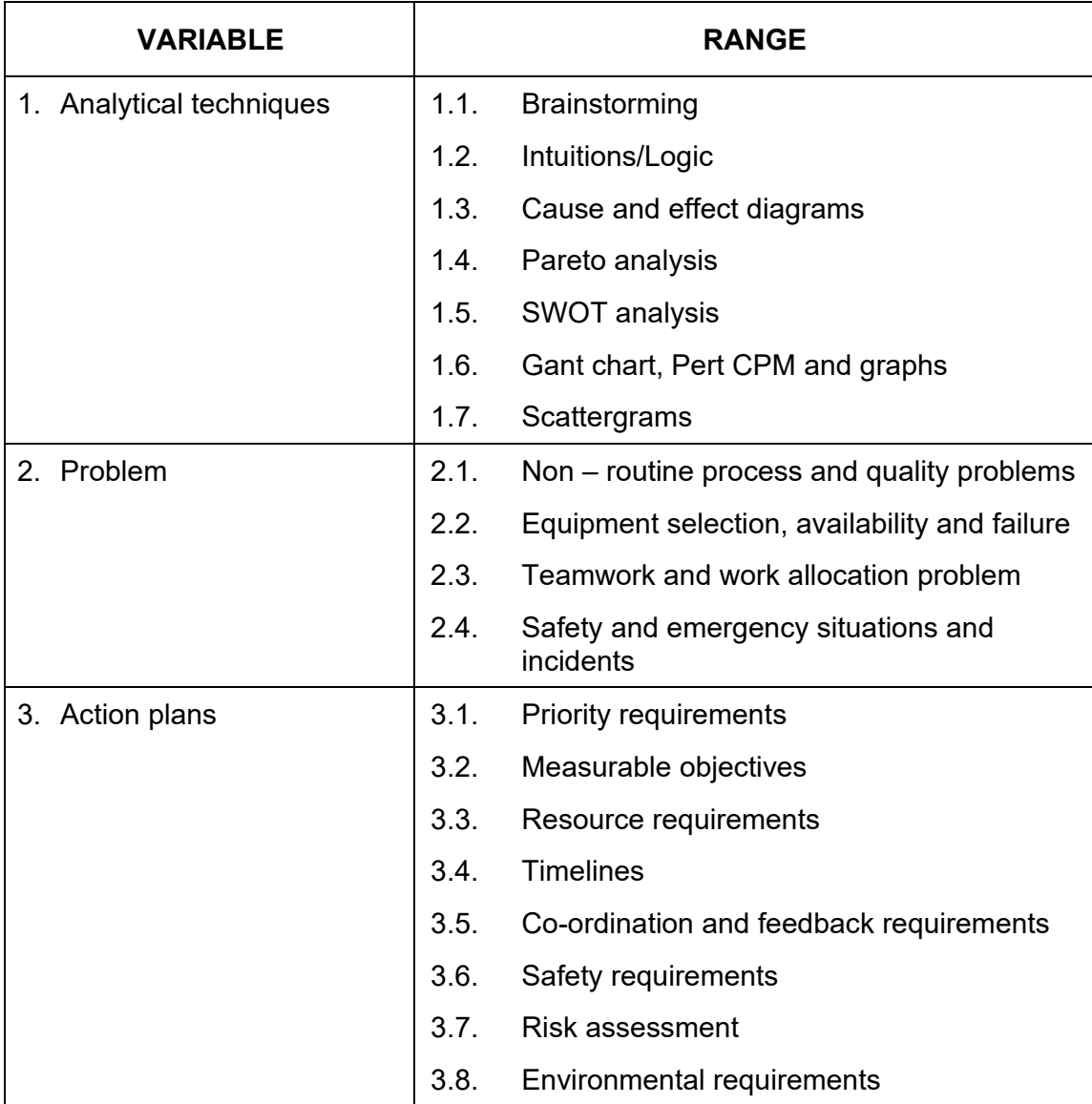

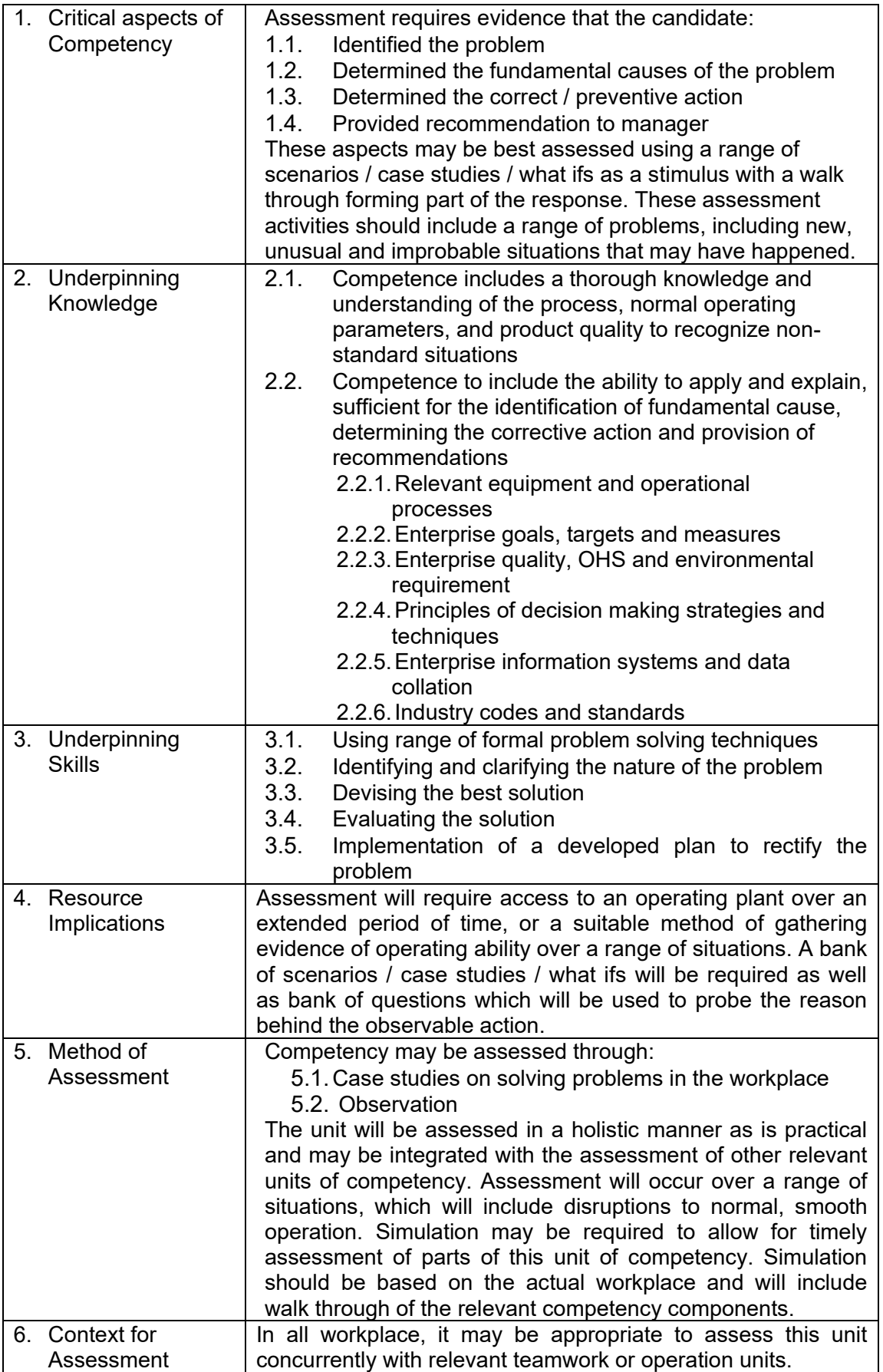

## **UNIT OF COMPETENCY: USE MATHEMATICAL CONCEPTS AND TECHNIQUES**

## **UNIT CODE : 500311113**

**UNIT DESCRIPTOR :** This unit covers the knowledge, skills and attitudes required in the application of mathematical concepts and techniques.

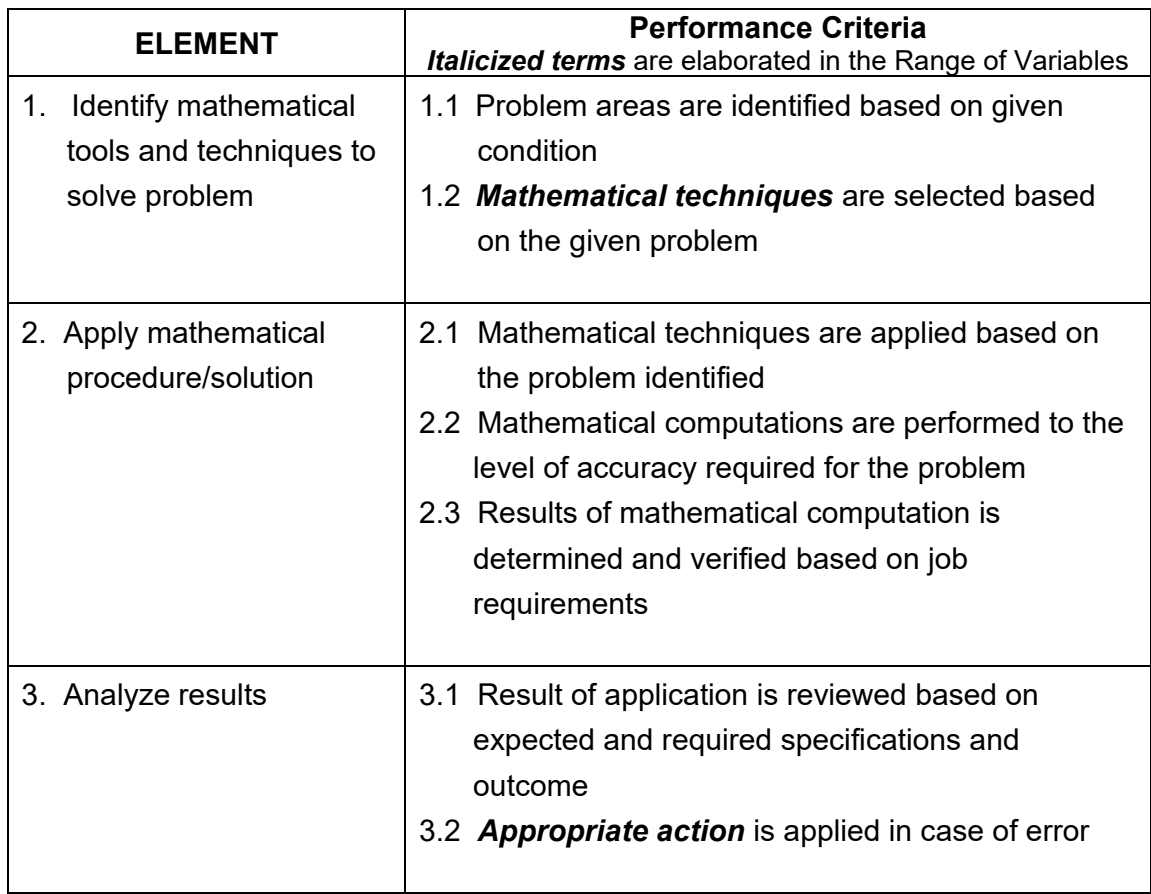

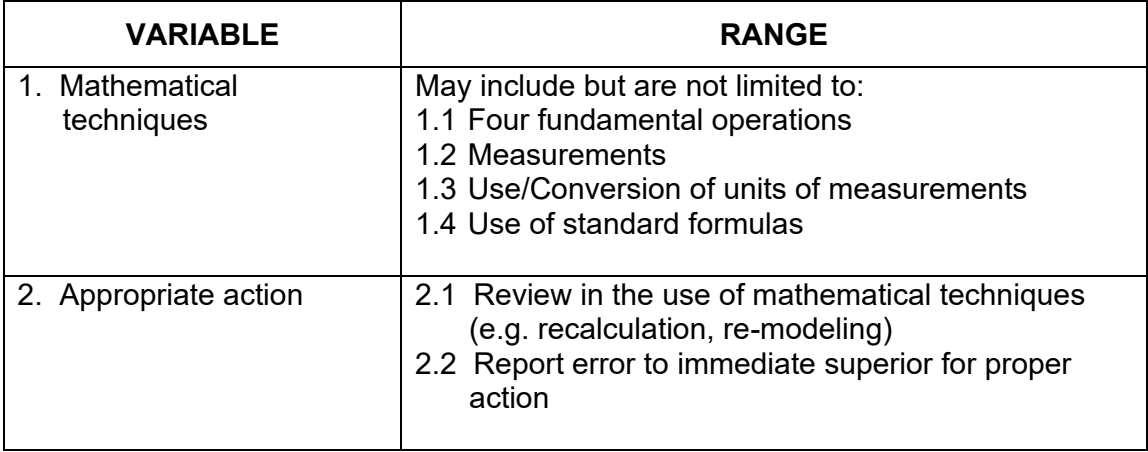

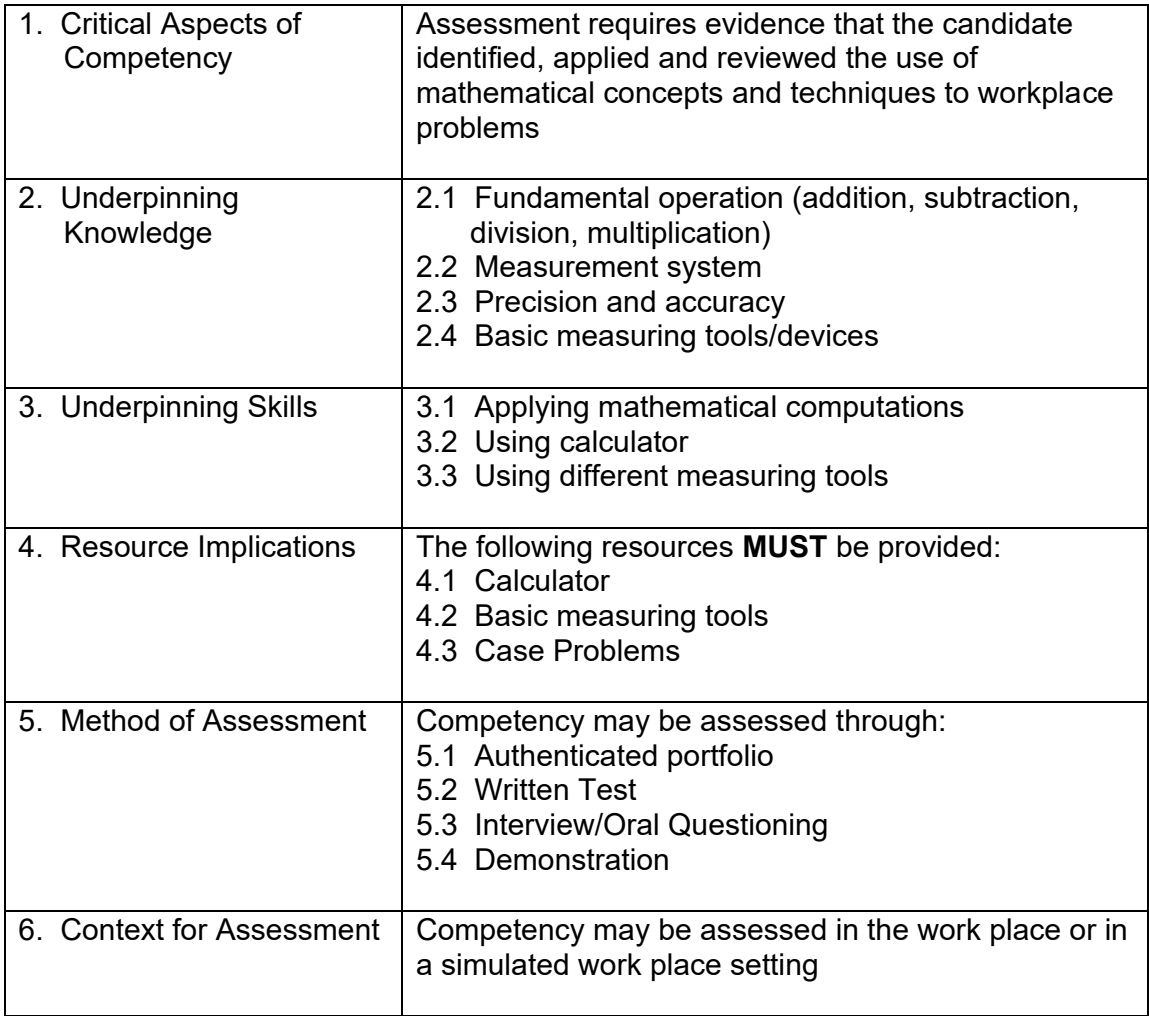

## **UNIT OF COMPETENCY: USE RELEVANT TECHNOLOGIES**

## **UNIT CODE : 500311114**

**UNIT DESCRIPTOR** : This unit of competency covers the knowledge, skills, and attitude required in selecting, sourcing and applying appropriate and affordable technologies in the workplace.

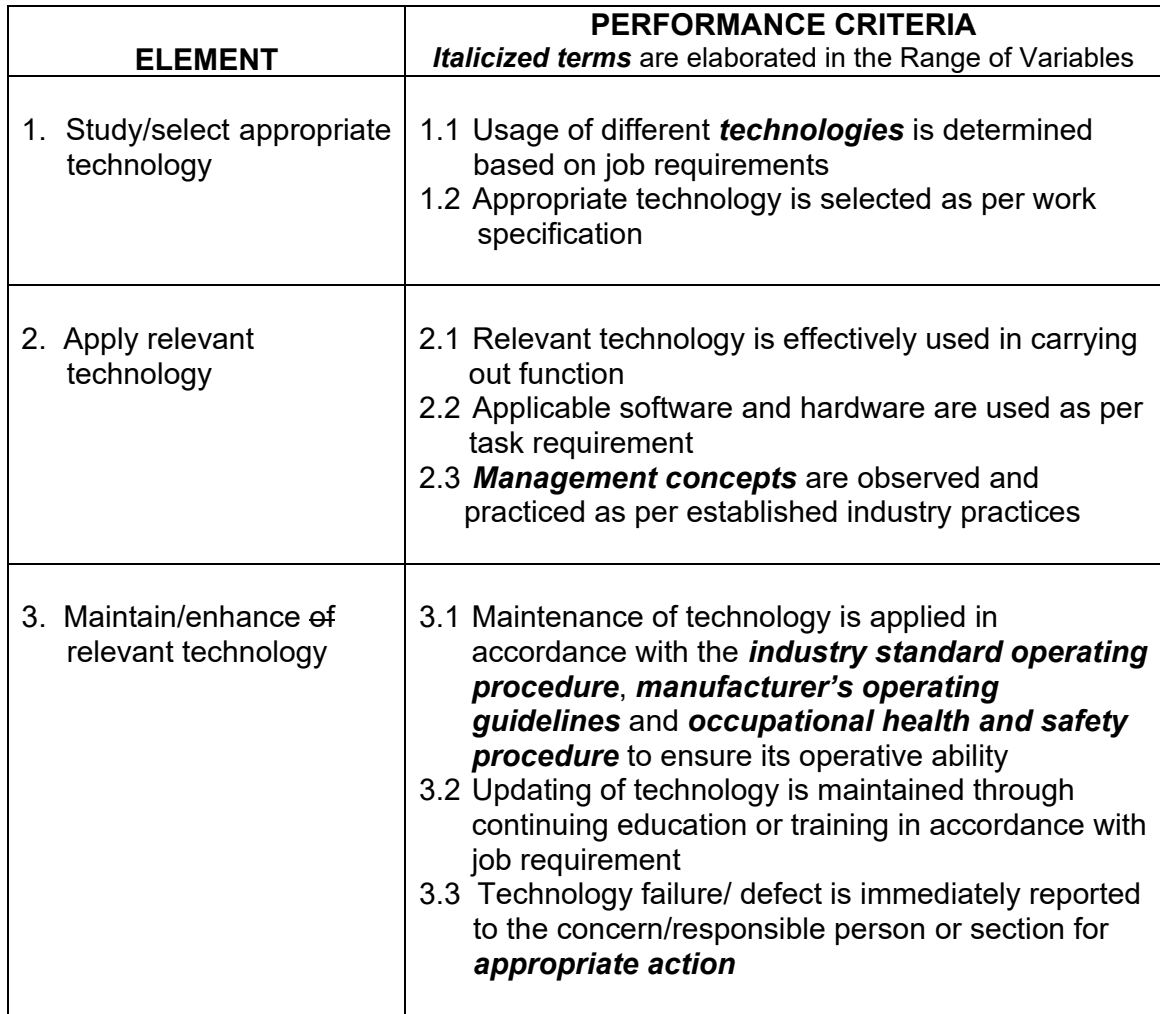

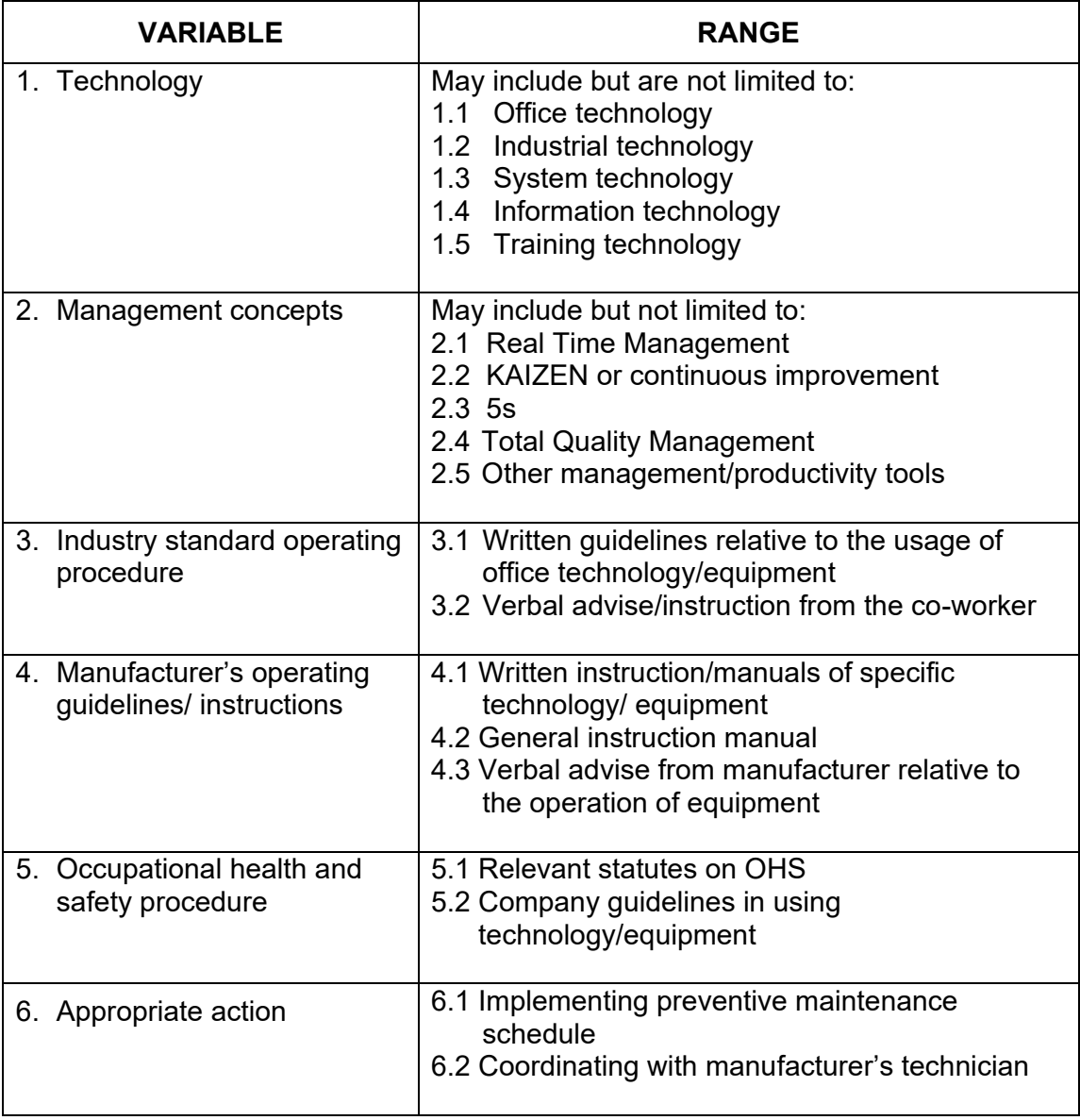

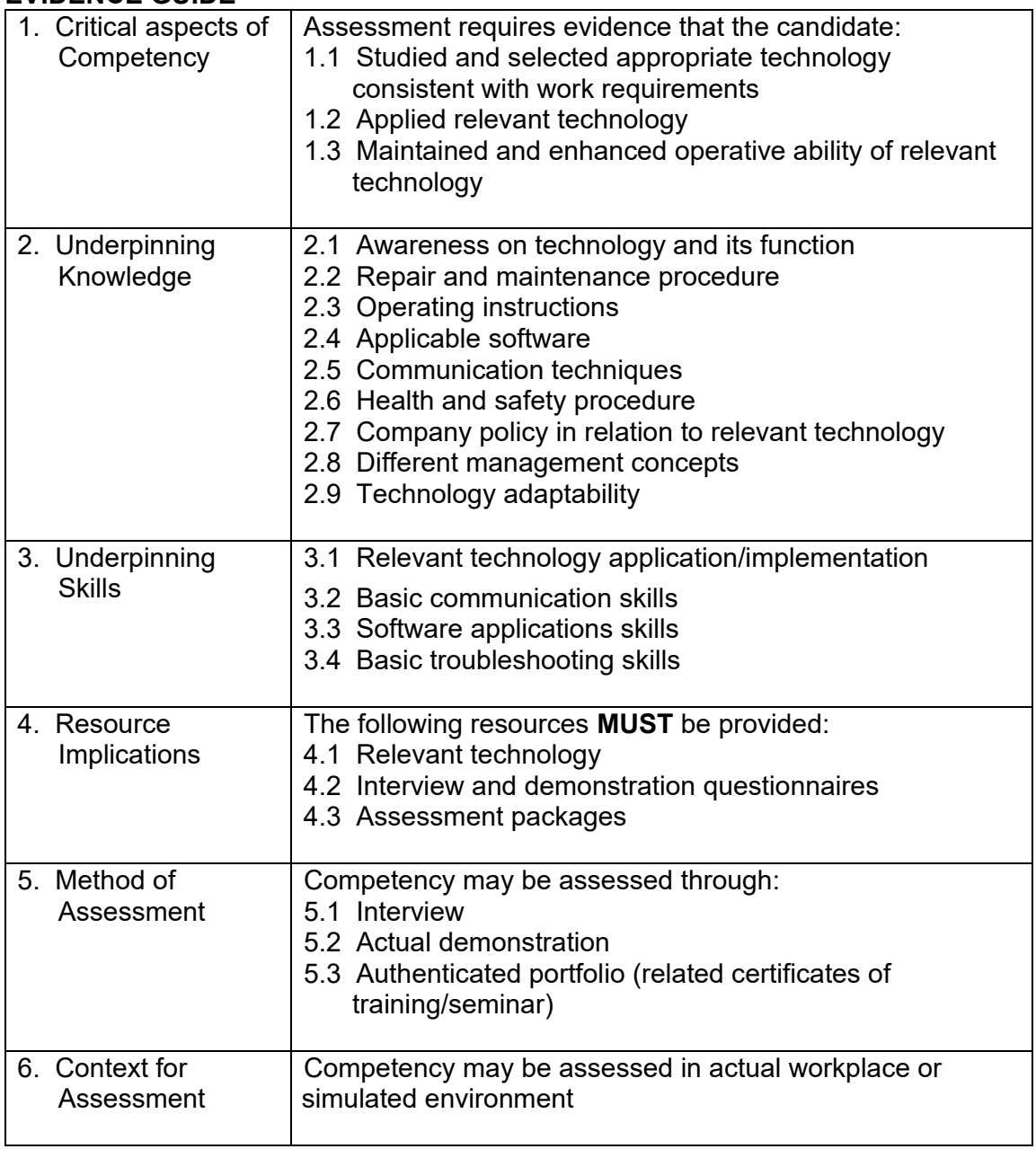

## **COMMON COMPETENCIES**

## **UNIT OF COMPETENCY: APPLY SAFETY PRACTICES**

## **UNIT CODE: MEE722201**

**UNIT DESCRIPTOR:** This unit covers the competencies required to apply safety practices in the workplace.

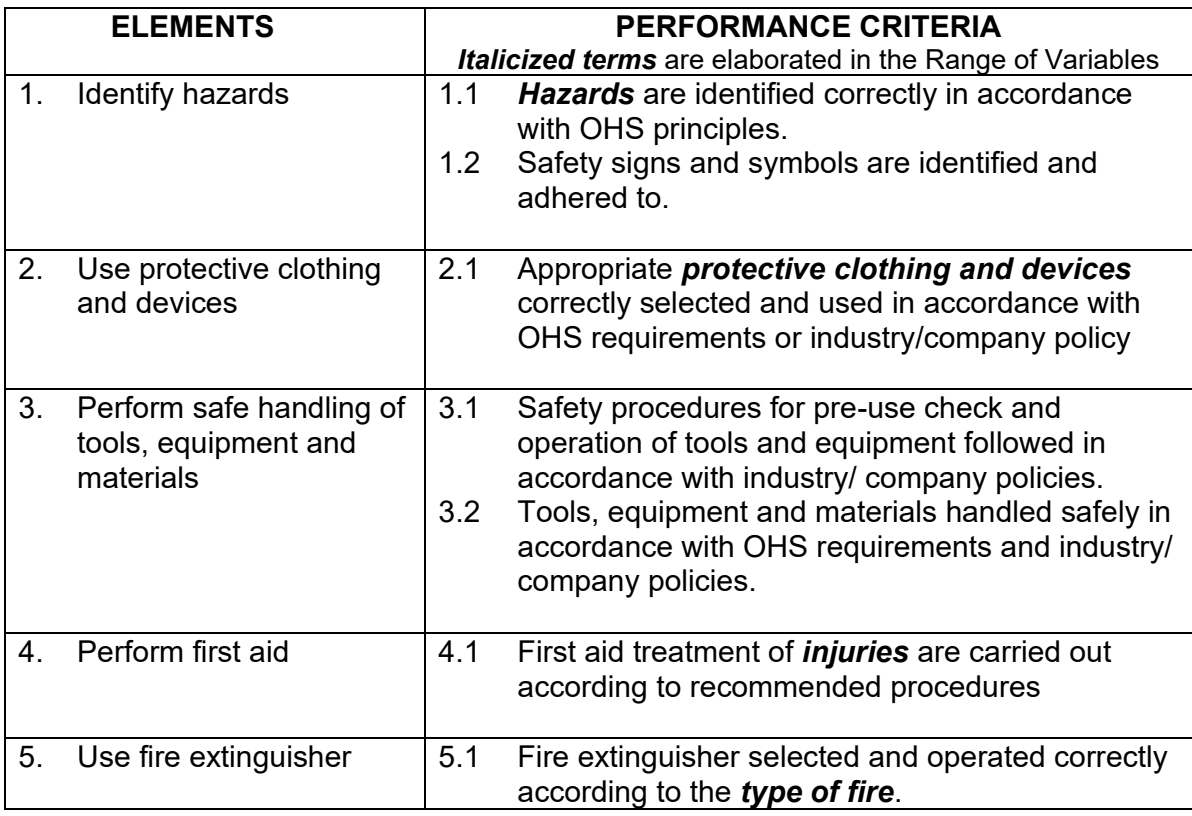

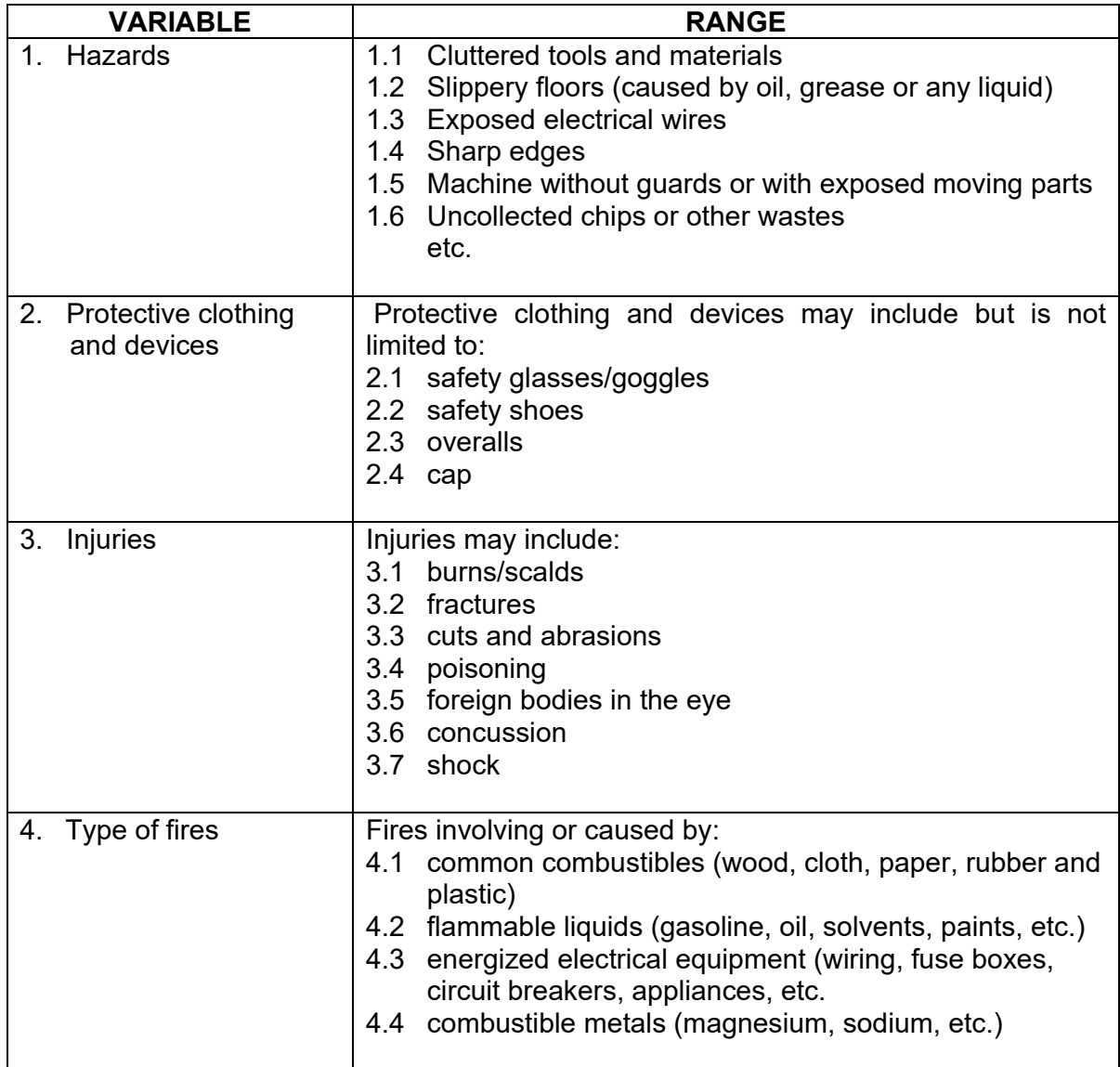

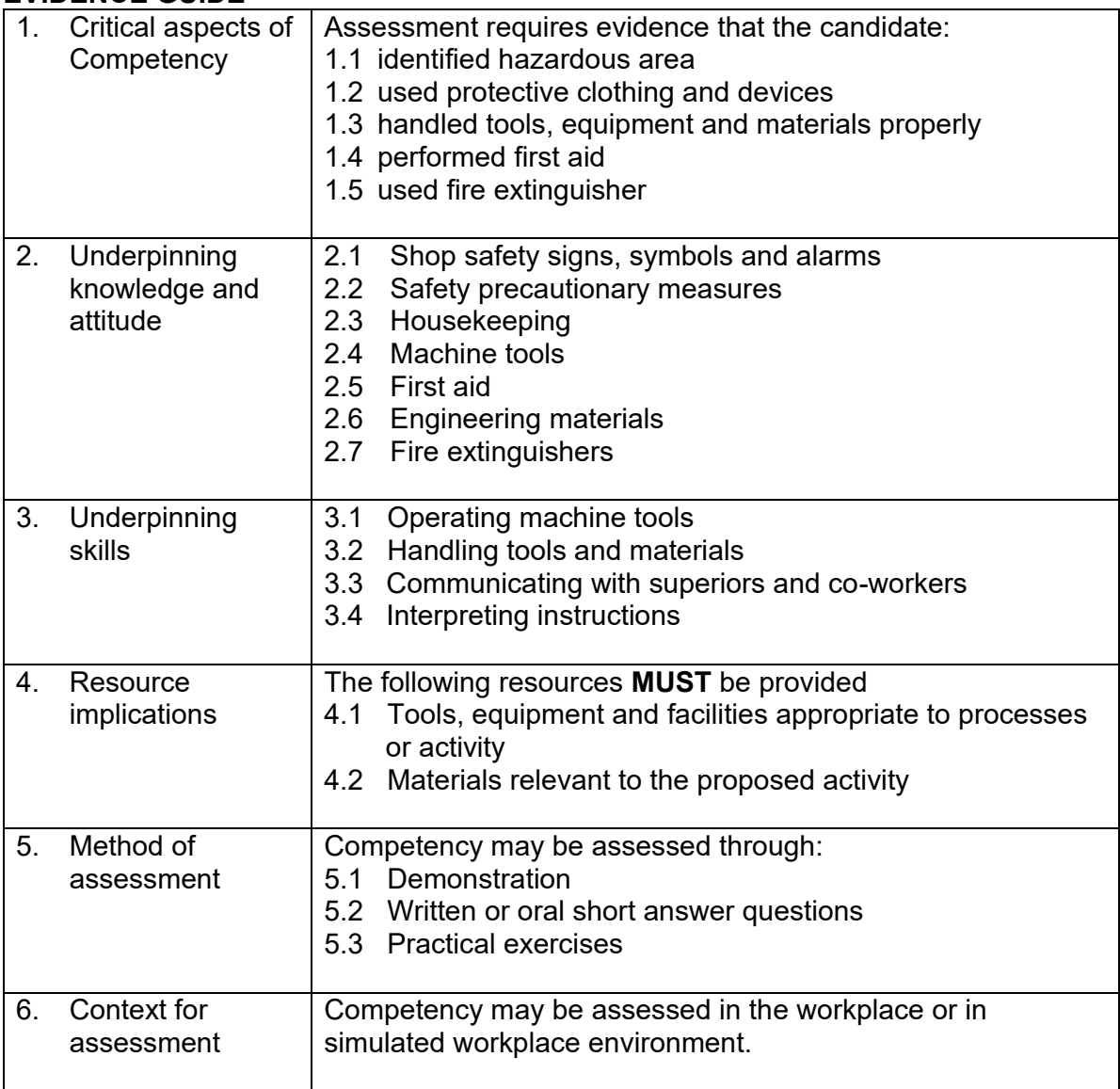

## **UNIT OF COMPETENCY: INTERPRET WORKING DRAWINGS AND SKETCHES**

## **UNIT CODE: MEE722202**

**UNIT DESCRIPTOR:** This unit covers the competencies required to read and interpret drawings and sketches.

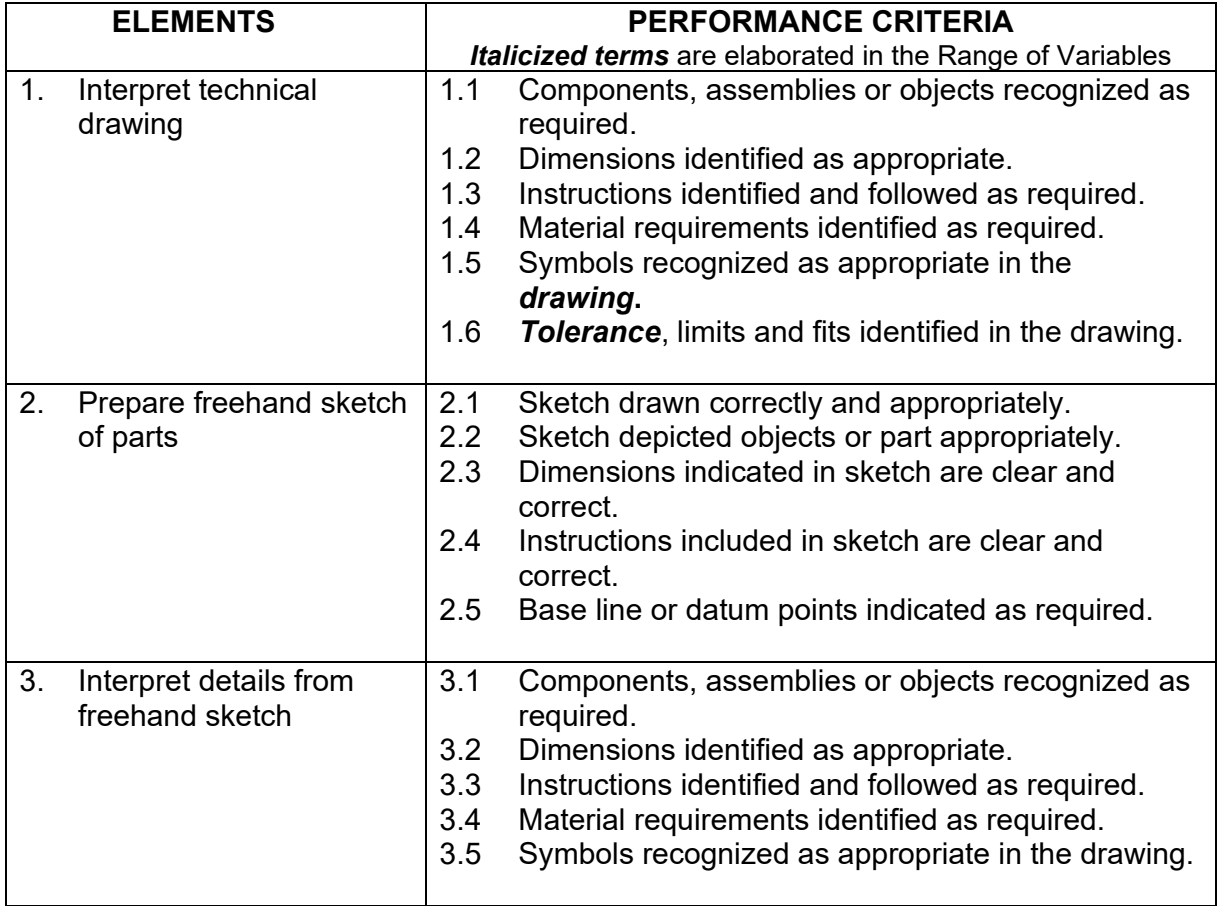

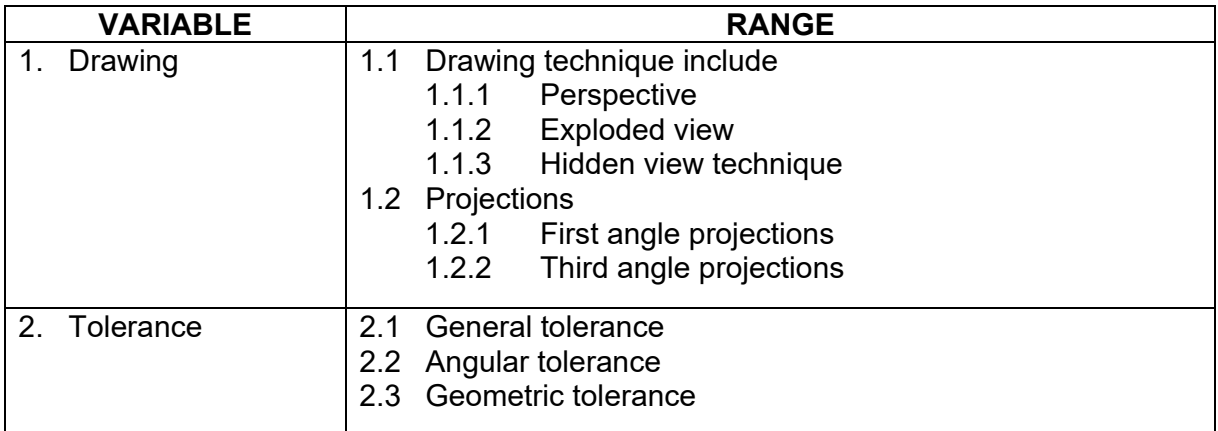

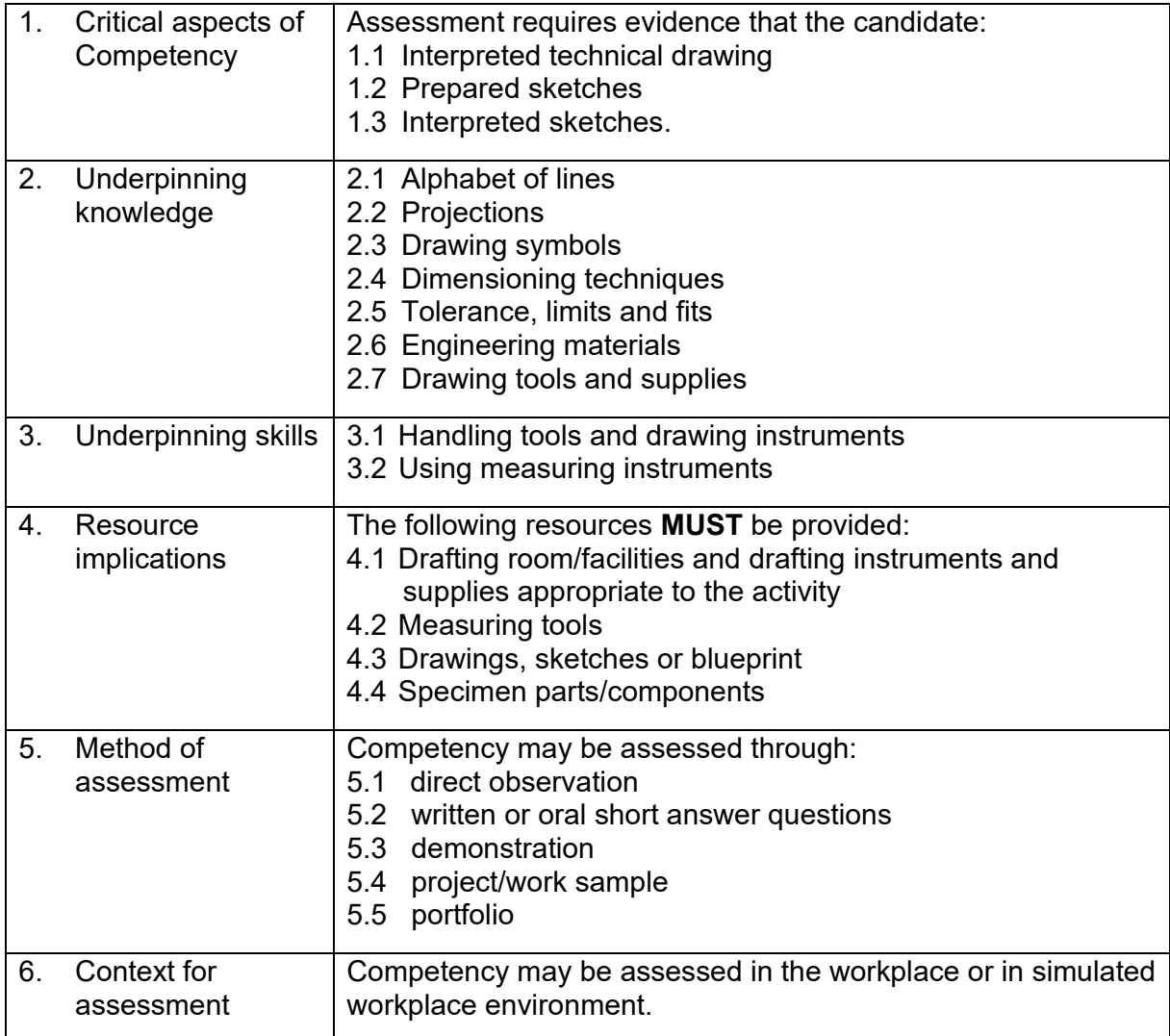

**UNIT OF COMPETENCY SELECT/ CUT WORKSHOP MATERIALS**

## **UNIT CODE: MEE722203**

**UNIT DESCRIPTOR:** This unit covers the skills and knowledge required to select and cut workshop materials

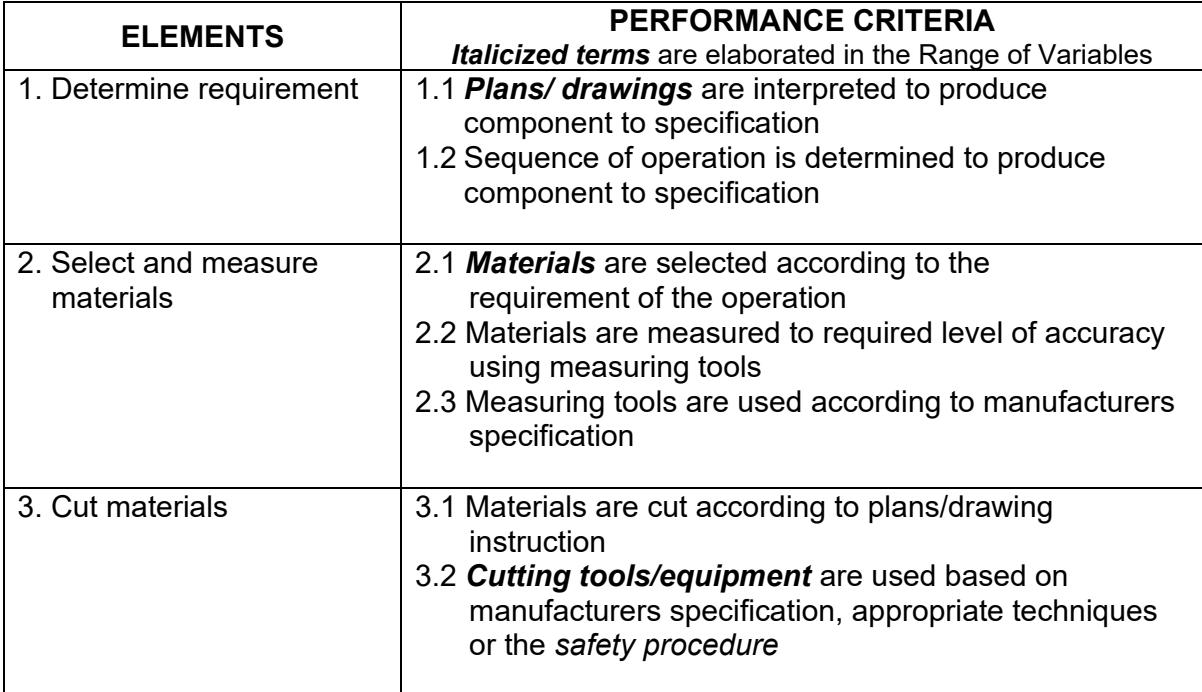

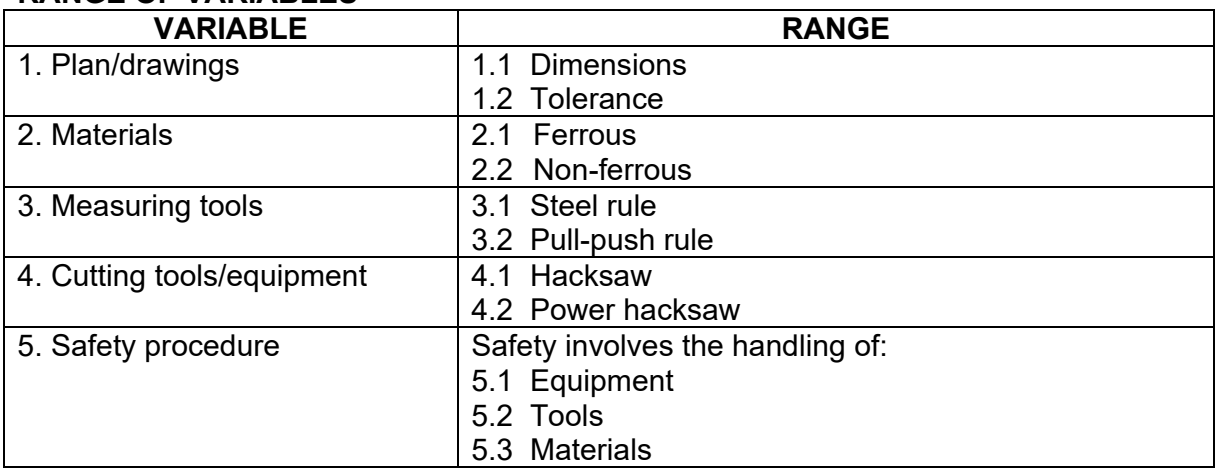

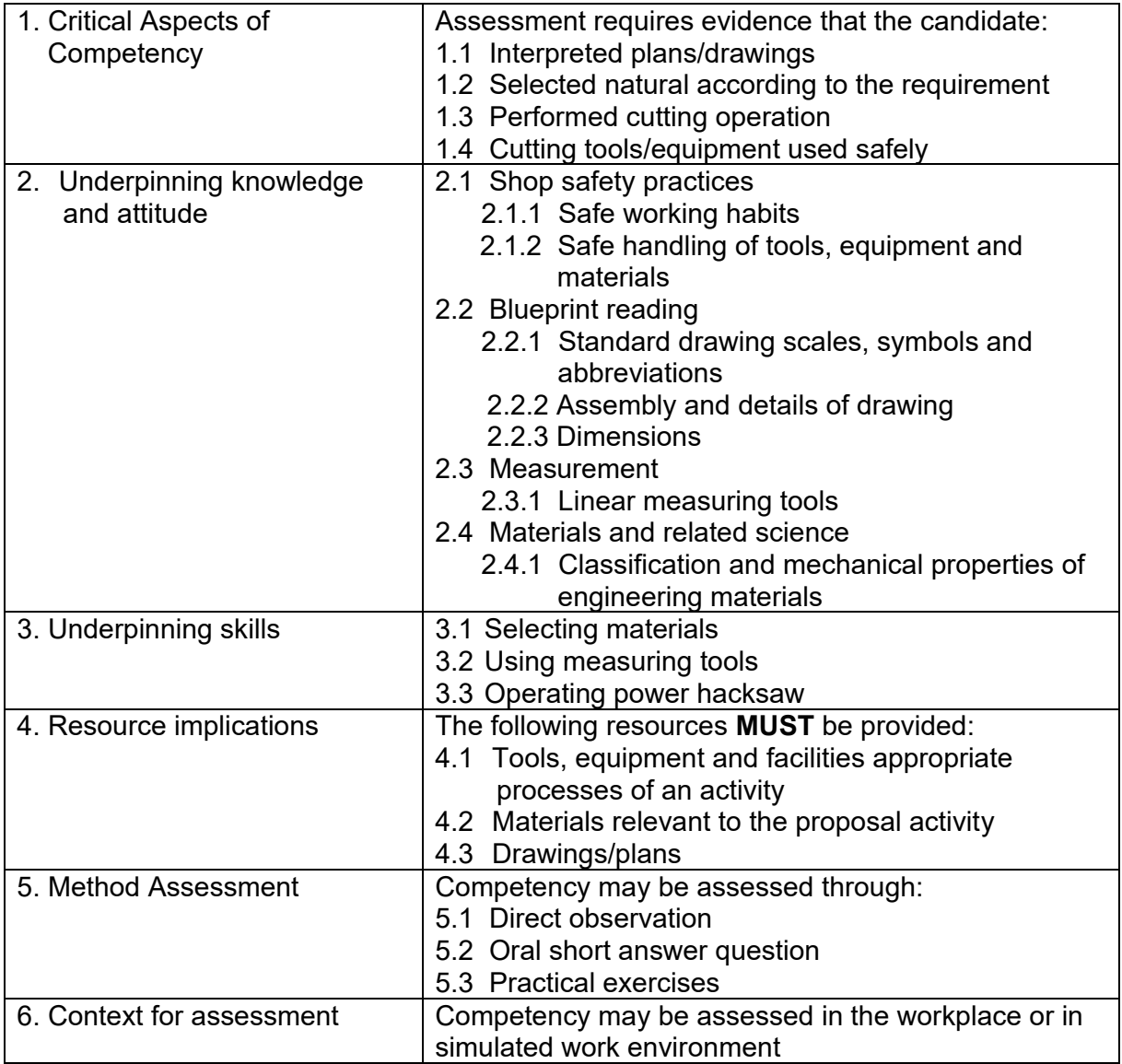

## **UNIT OF COMPETENCY: PERFORM SHOP COMPUTATIONS (BASIC)**

## **UNIT CODE: MEE722204**

**UNIT DESCRIPTOR:** This unit covers the competencies required to perform basic calculations using the four fundamental operation.

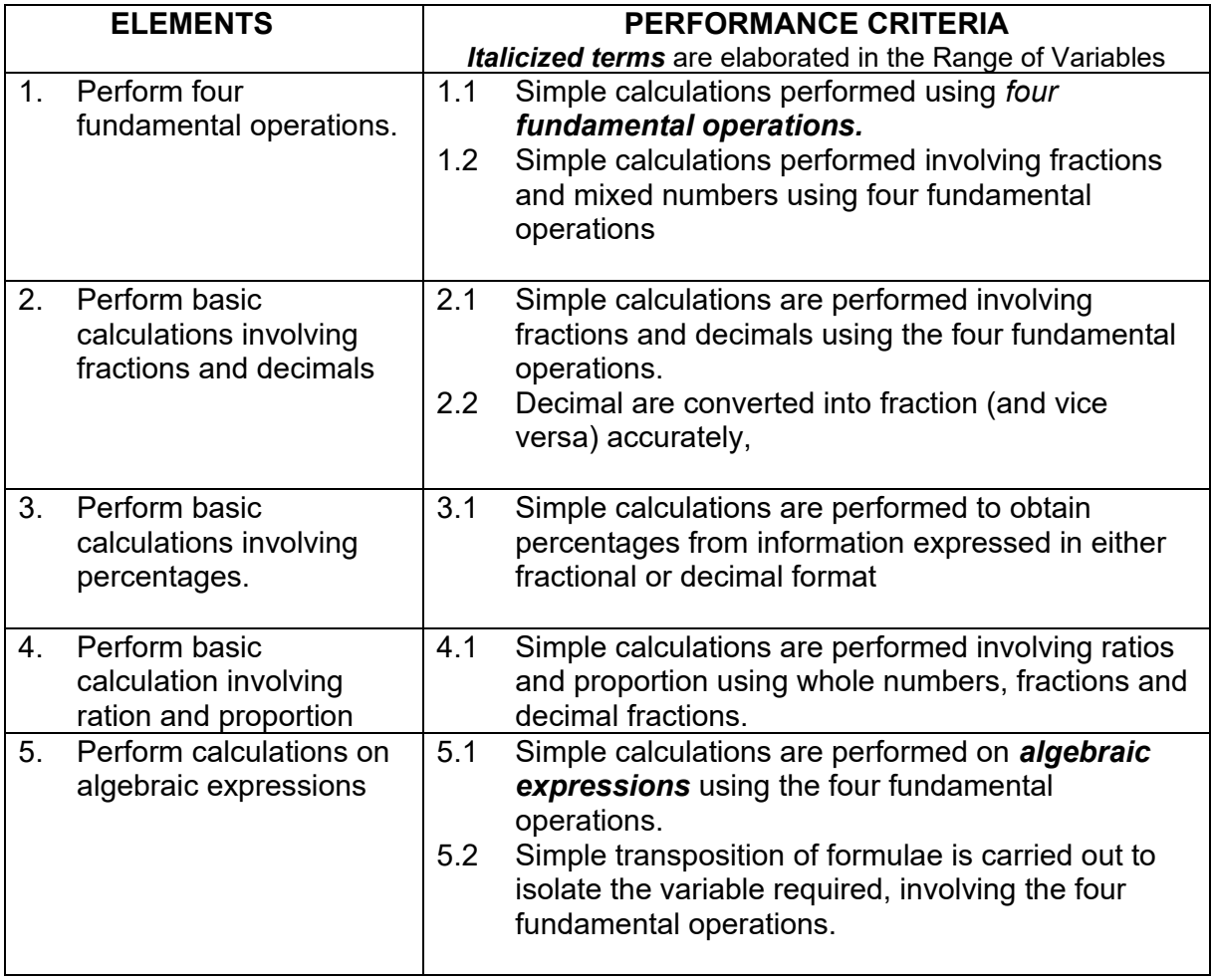

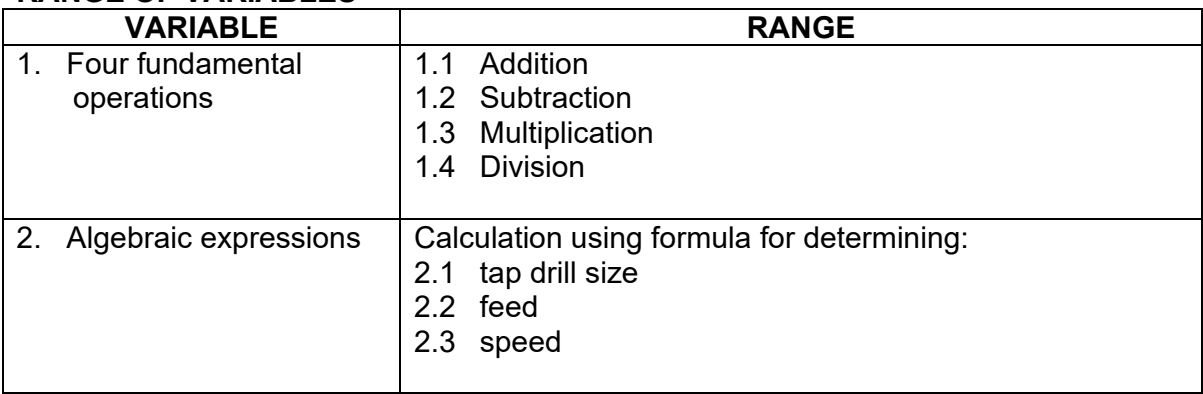

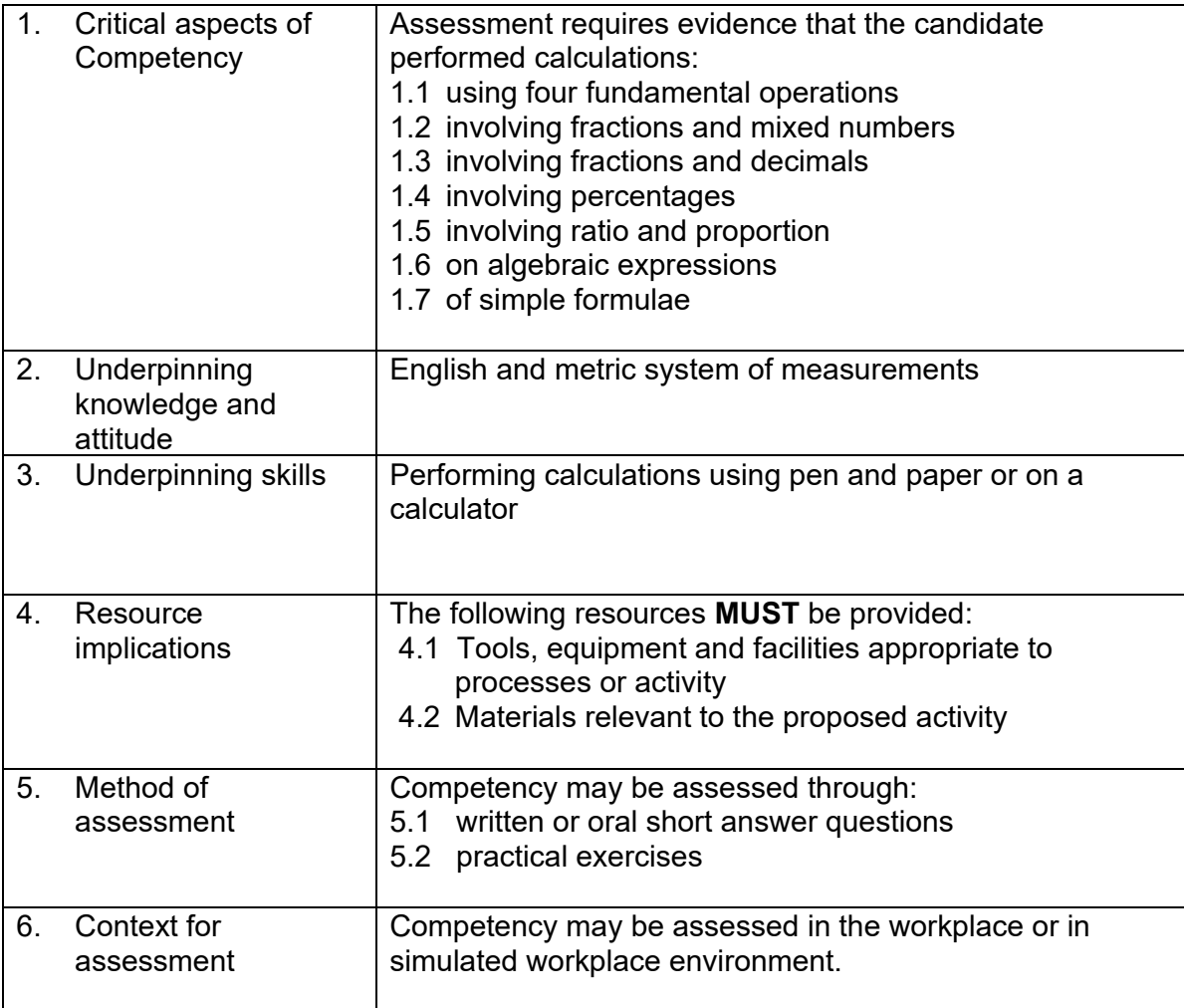

## **UNIT OF COMPETENCY: MEASURE WORKPIECE (BASIC) UNIT CODE: MEE722205**

**UNIT DESCRIPTOR:** This unit covers the competencies required to measure workpieces using measuring instruments such as steel rules, vernier calipers , micrometers, etc….

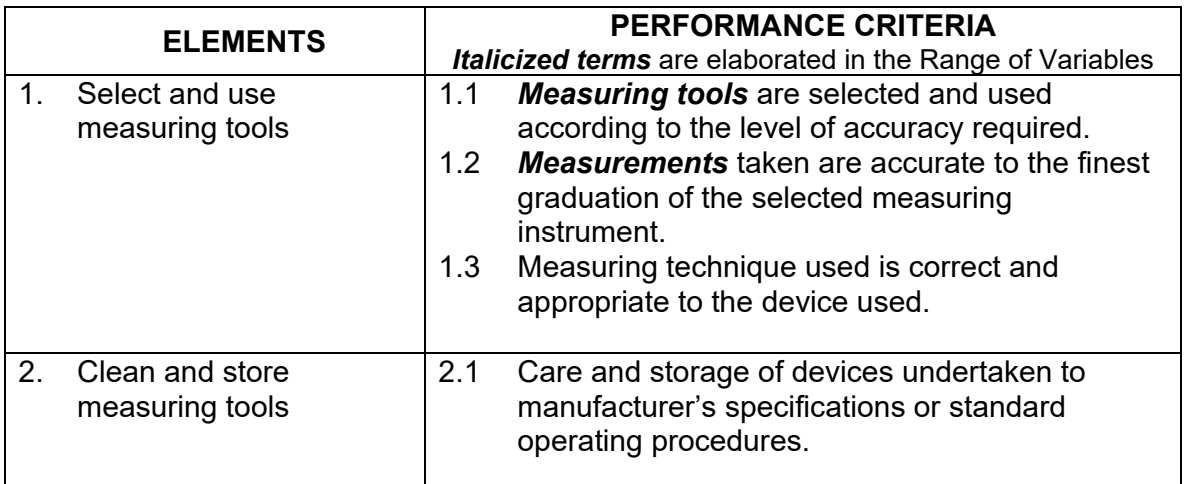

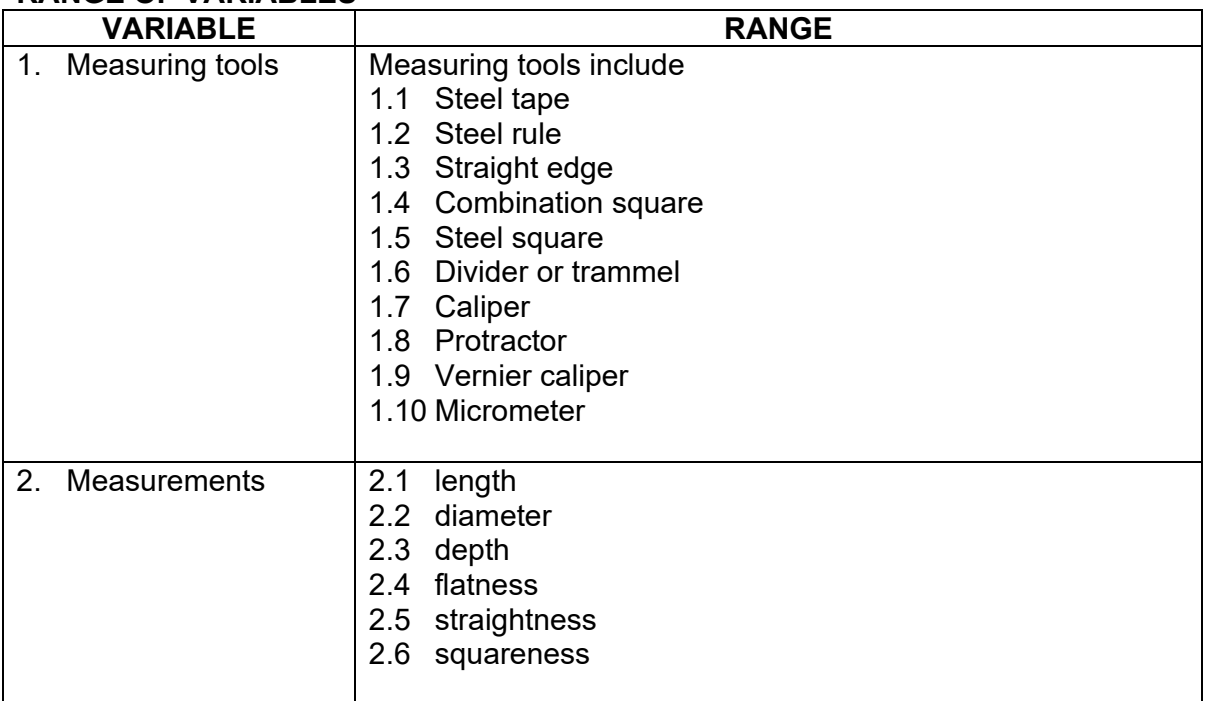

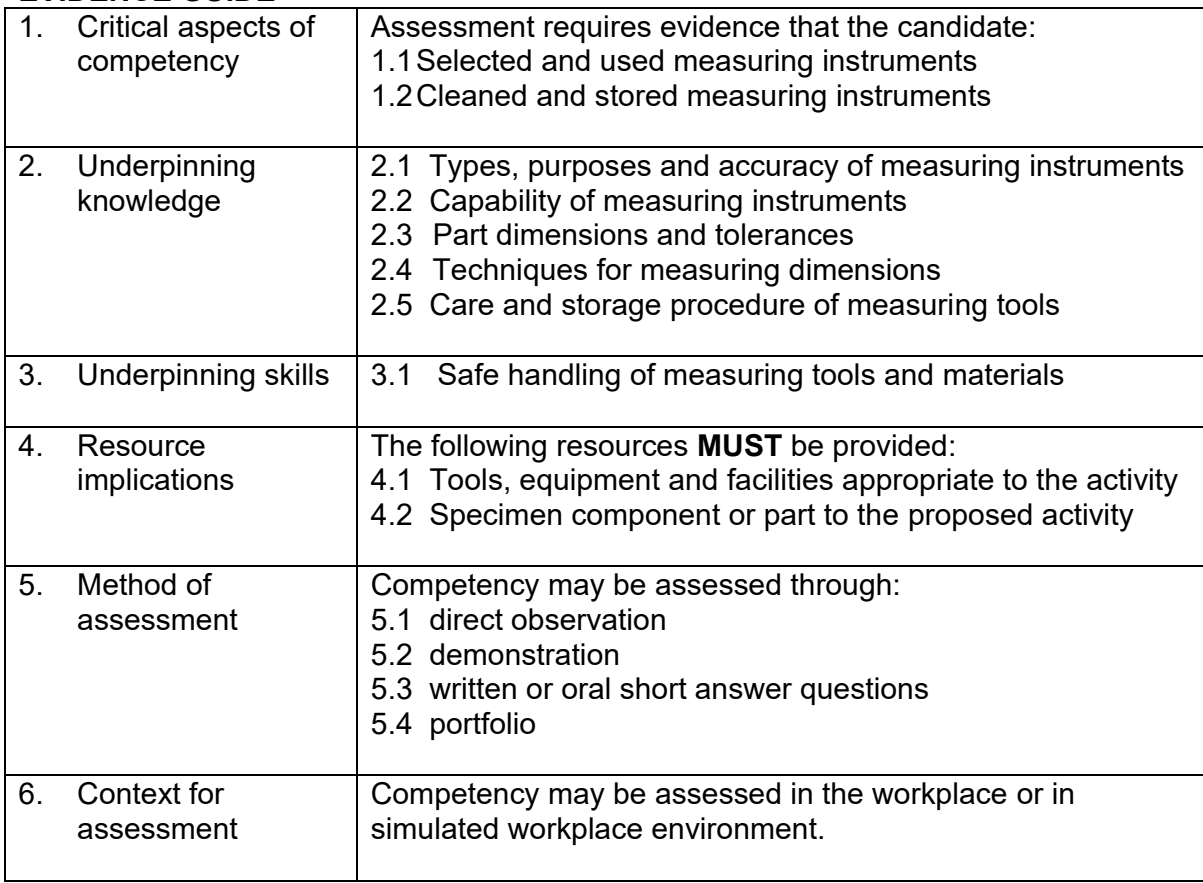

## **UNIT OF COMPETENCY: PERFORM ROUTINE HOUSEKEEPING**

## **UNIT CODE: MEE722206**

**UNIT DESCRIPTOR:** This unit covers the competencies required to maintain an organized and clean work area.

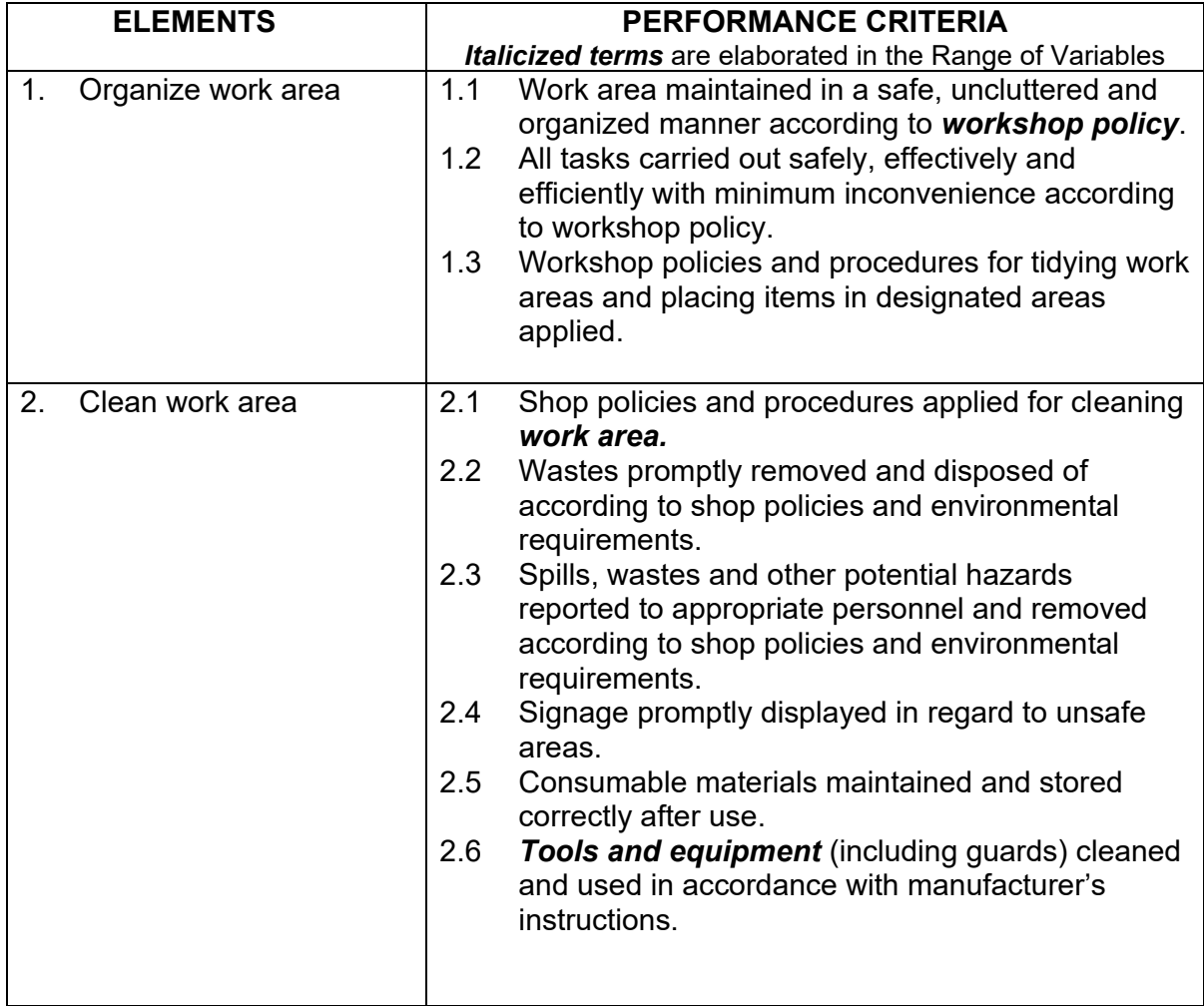

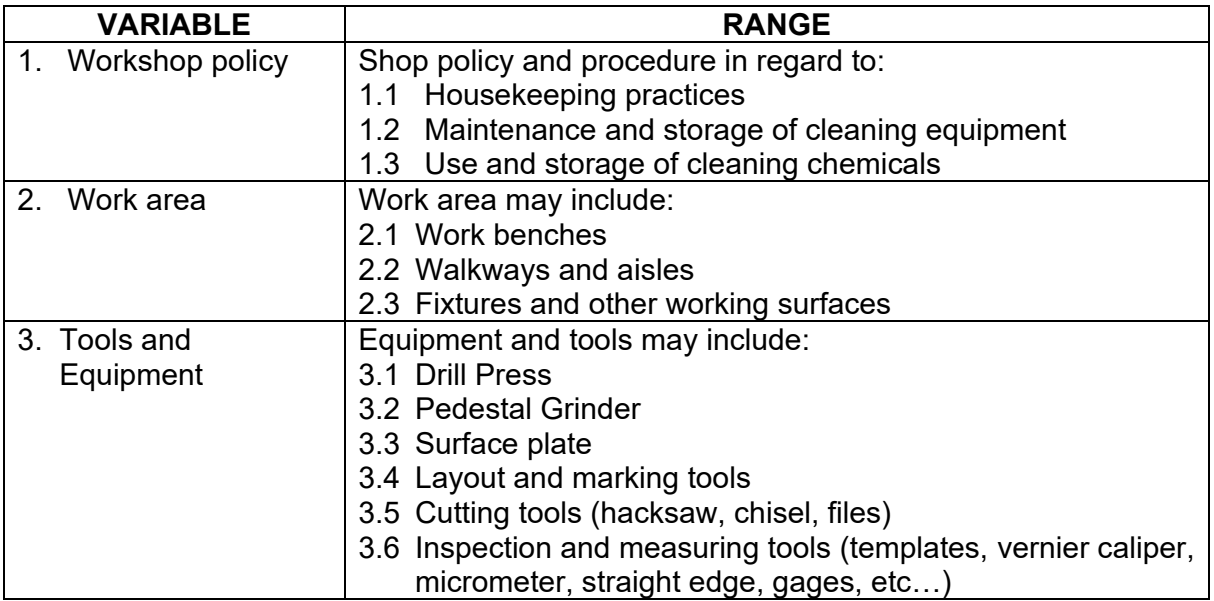

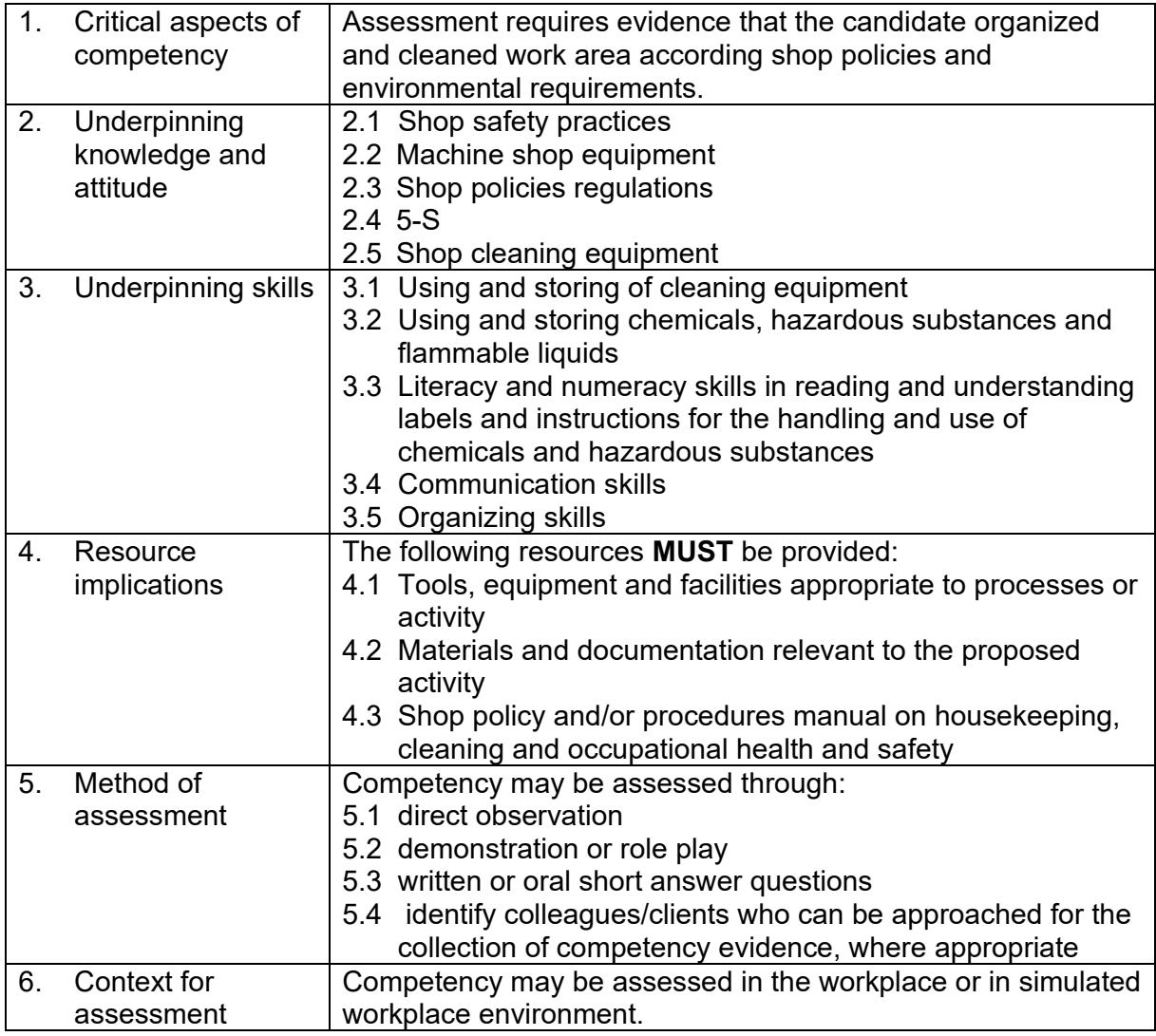

## **UNIT OF COMPETENCY: PERFORM SHOP COMPUTATIONS (INTERMEDIATE)**

## **UNIT CODE: MEE722207**

**UNIT DESCRIPTOR:** This unit covers the competencies required to perform calculation involving triangles and tapers.

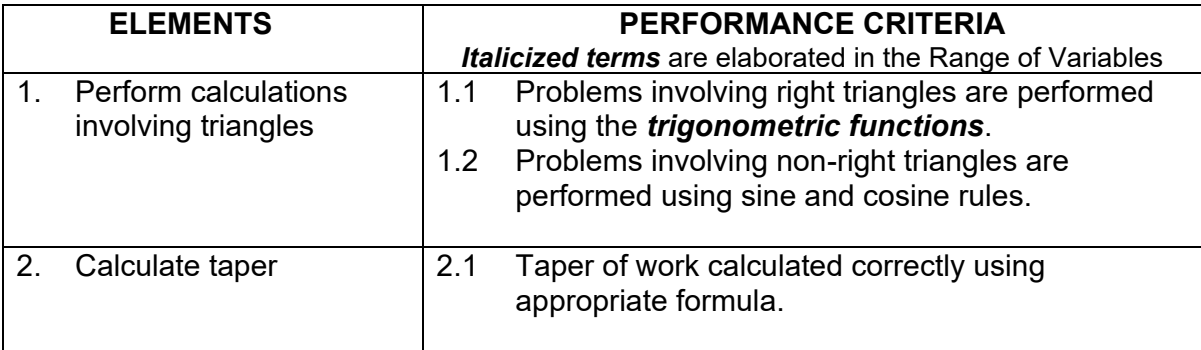

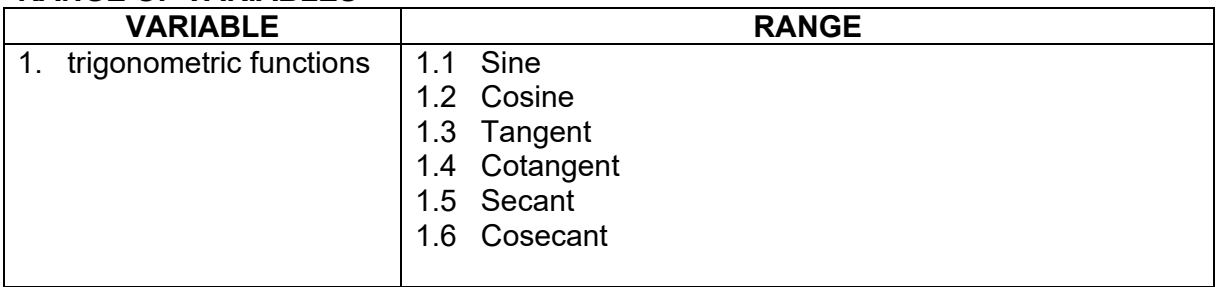

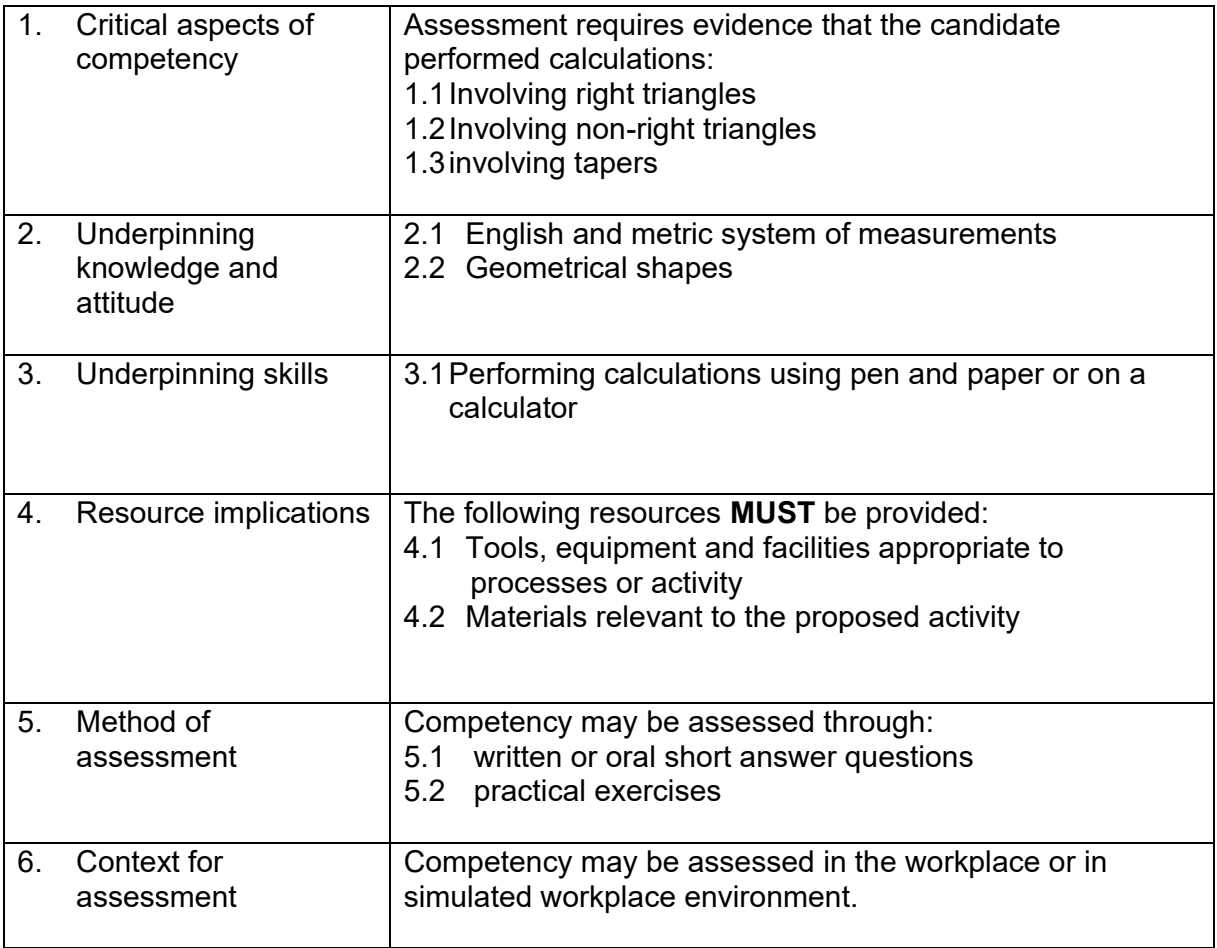

#### **UNIT OF COMPETENCY: MEASURE WORKPIECE USING ANGULAR MEASURING INSTRUMENTS**

#### **UNIT CODE: MEE722208**

**UNIT DESCRIPTOR:** This unit covers the competencies required to measure workpieces using angular measuring instruments.

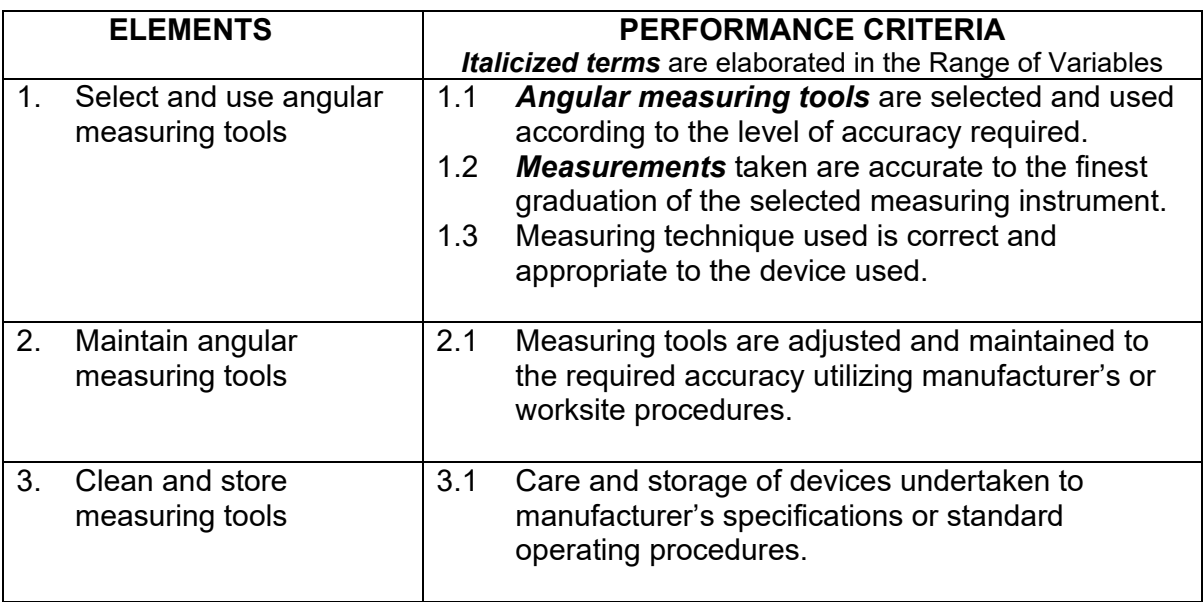

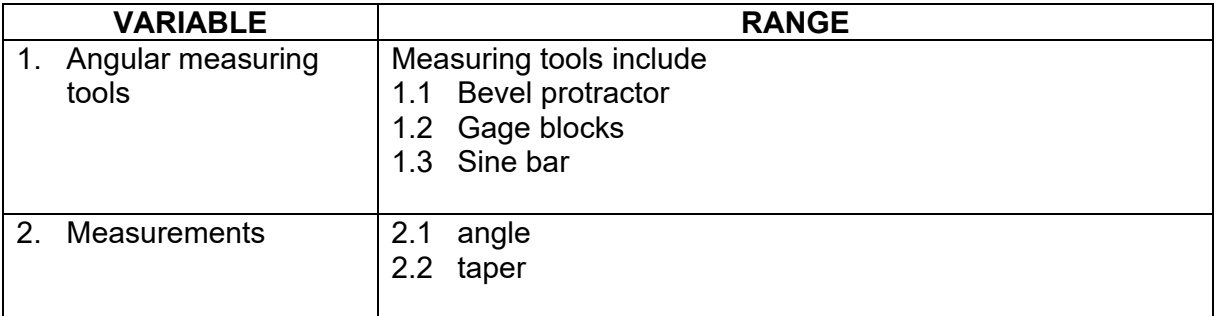

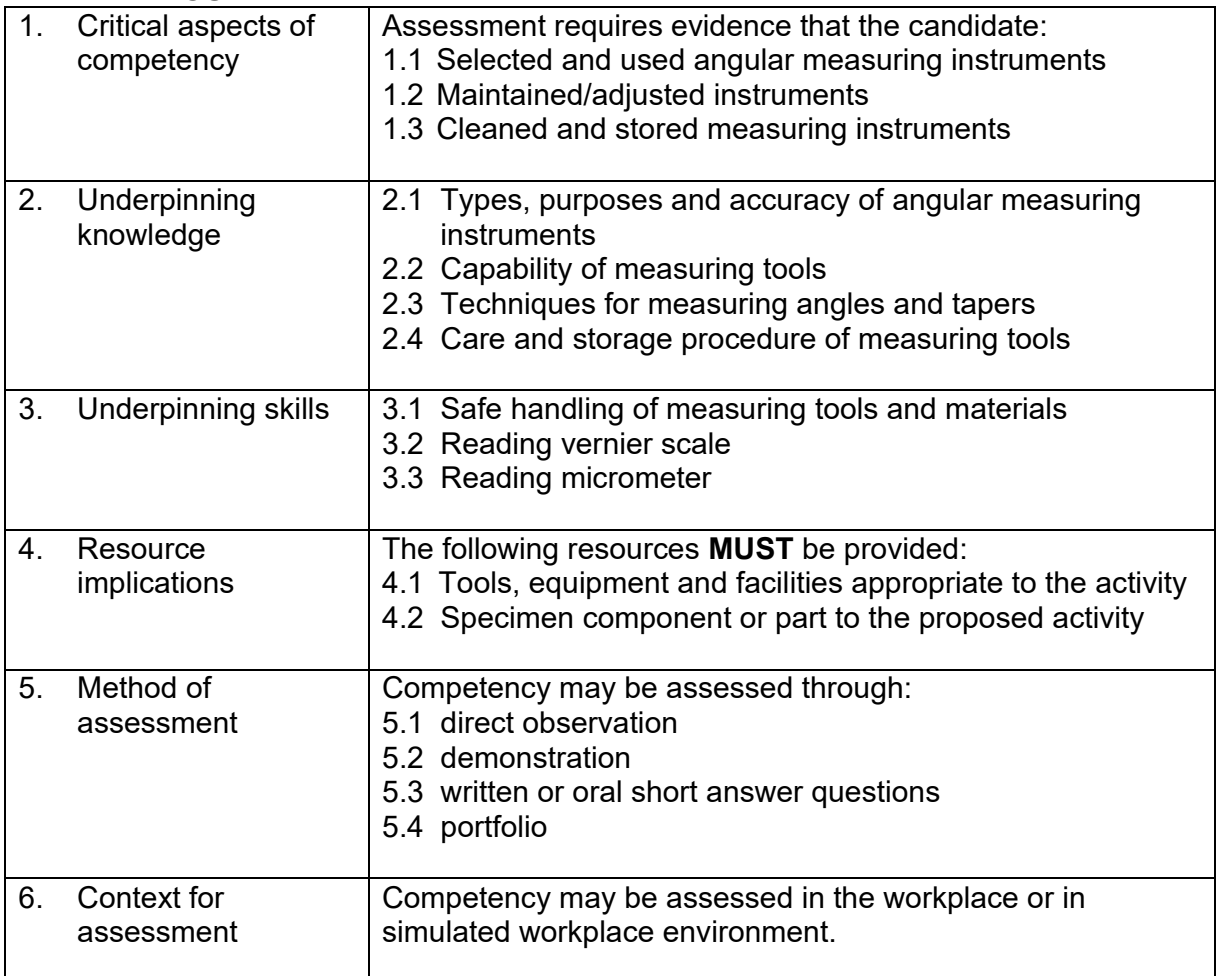

## **UNIT OF COMPETENCY: PERFORM SHOP COMPUTATIONS (ADVANCED)**

## **UNIT CODE: MEE722209**

**UNIT DESCRIPTOR:** This unit covers the competencies required to perform calculation involving gear ratio, indexing problems and gearing problems.

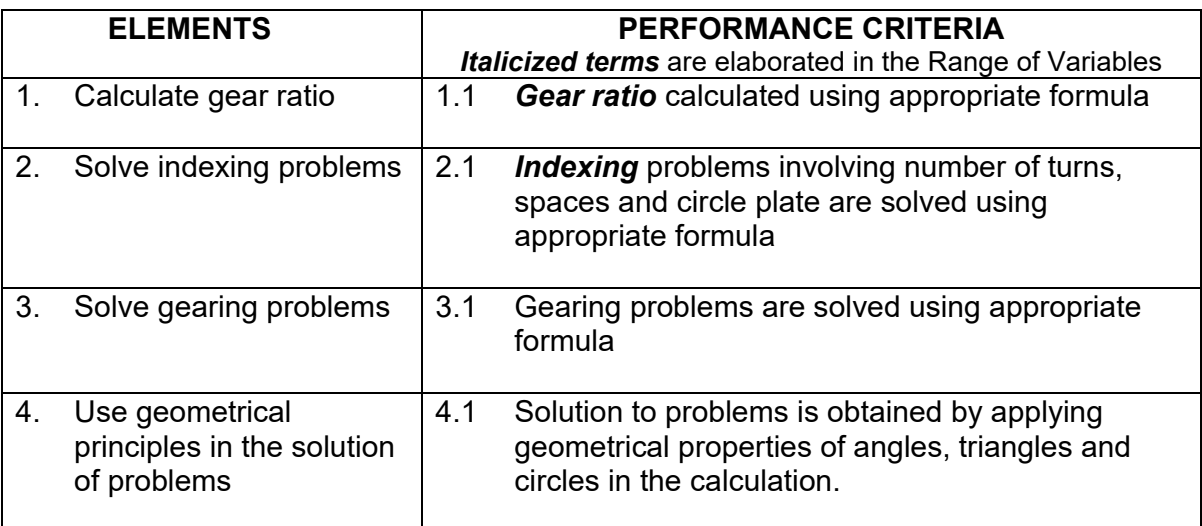

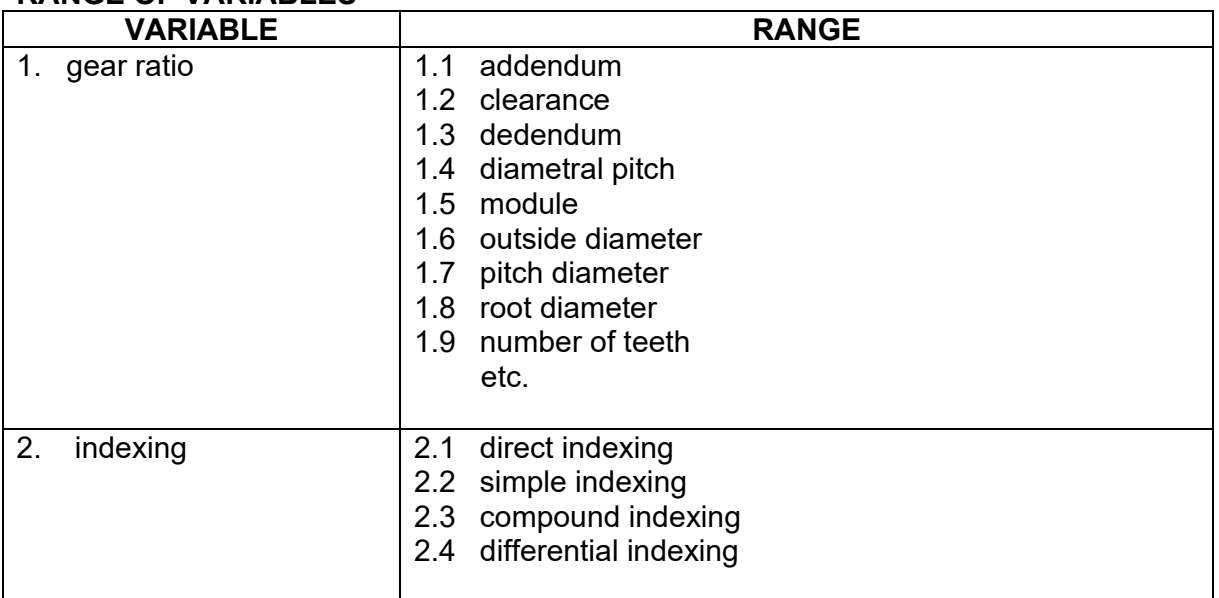

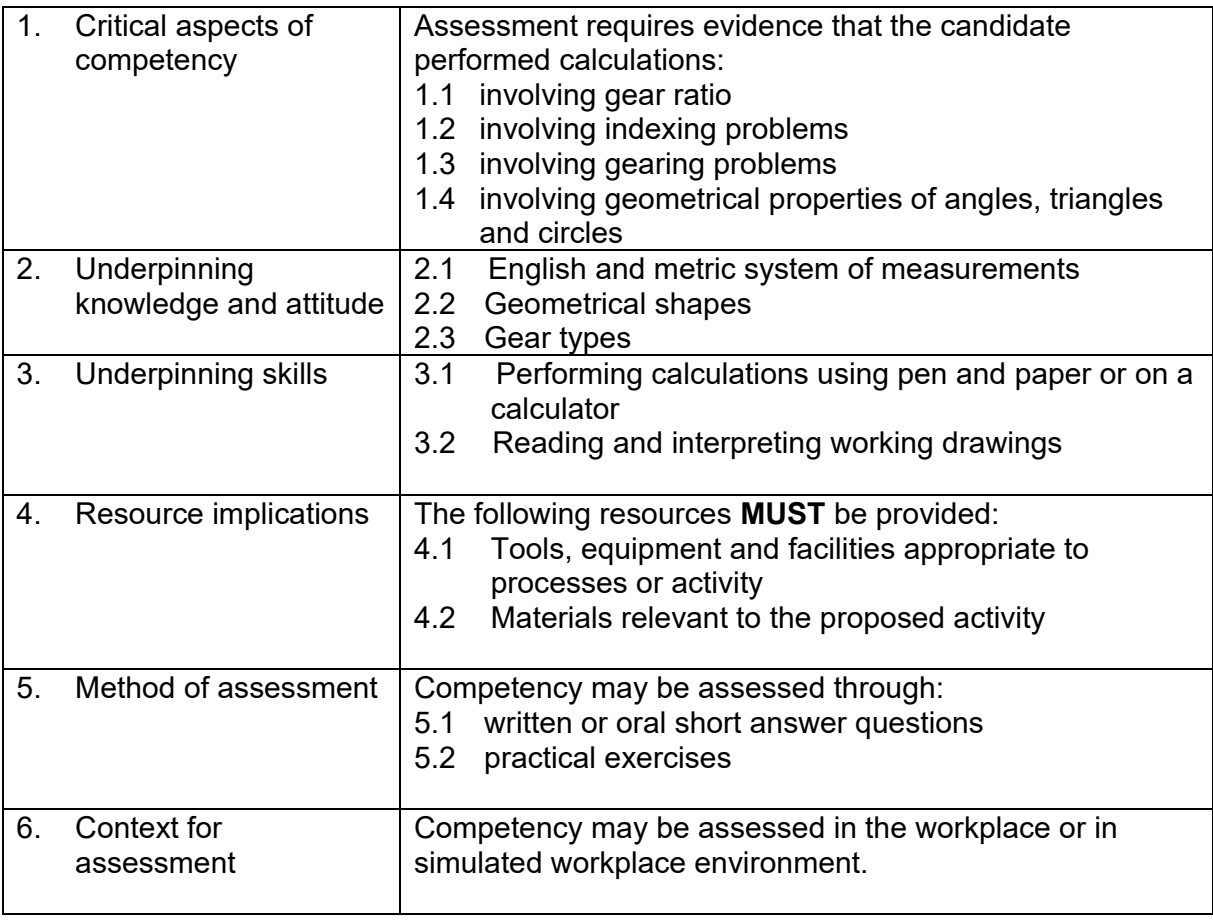

## **UNIT OF COMPETENCY: MEASURE WORKPIECE USING GAGES AND SURFACE TEXTURE COMPARATOR**

#### **UNIT CODE: MEE722210**

**UNIT DESCRIPTOR:** This unit covers the competencies required to measure workpieces using fixed and adjustable gages.

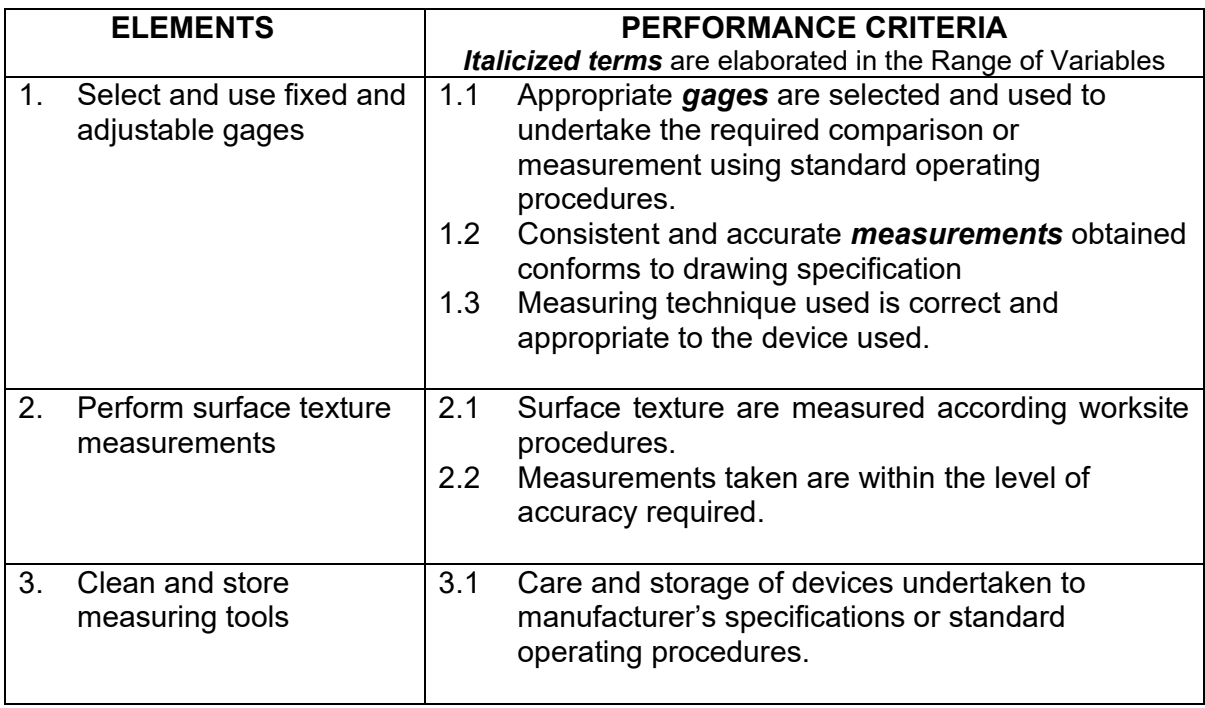

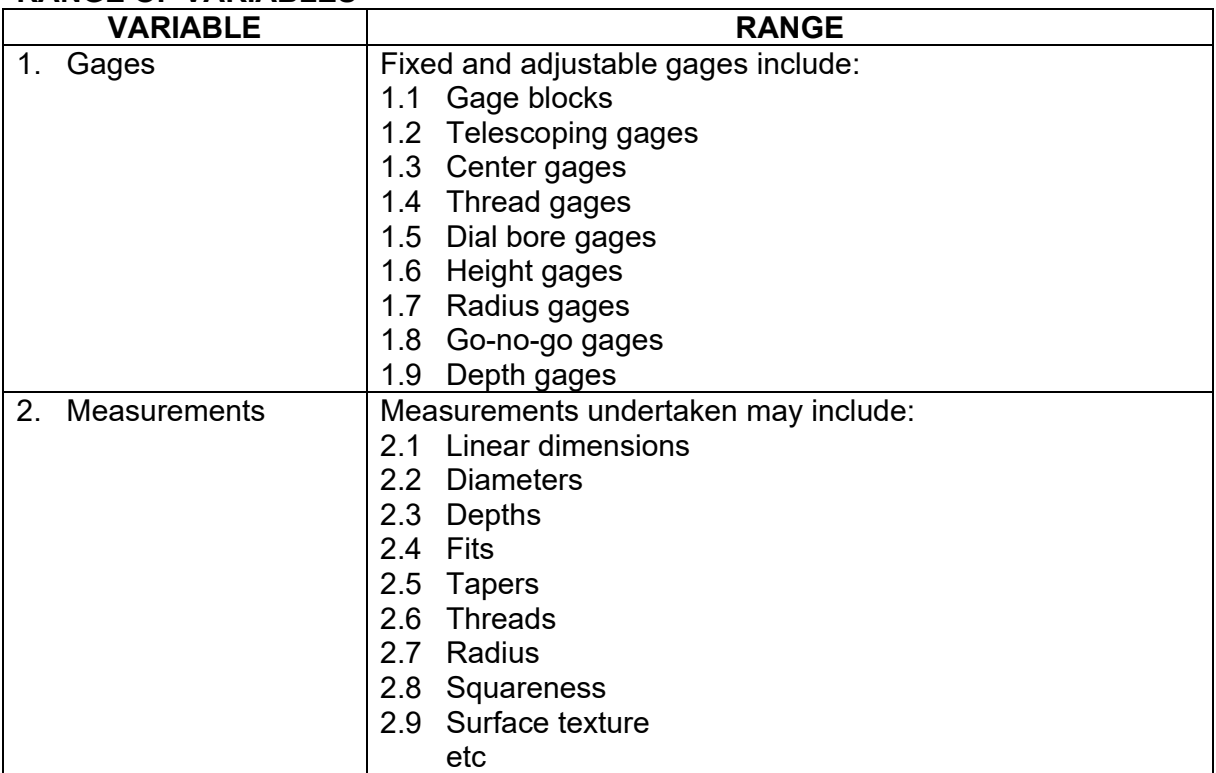

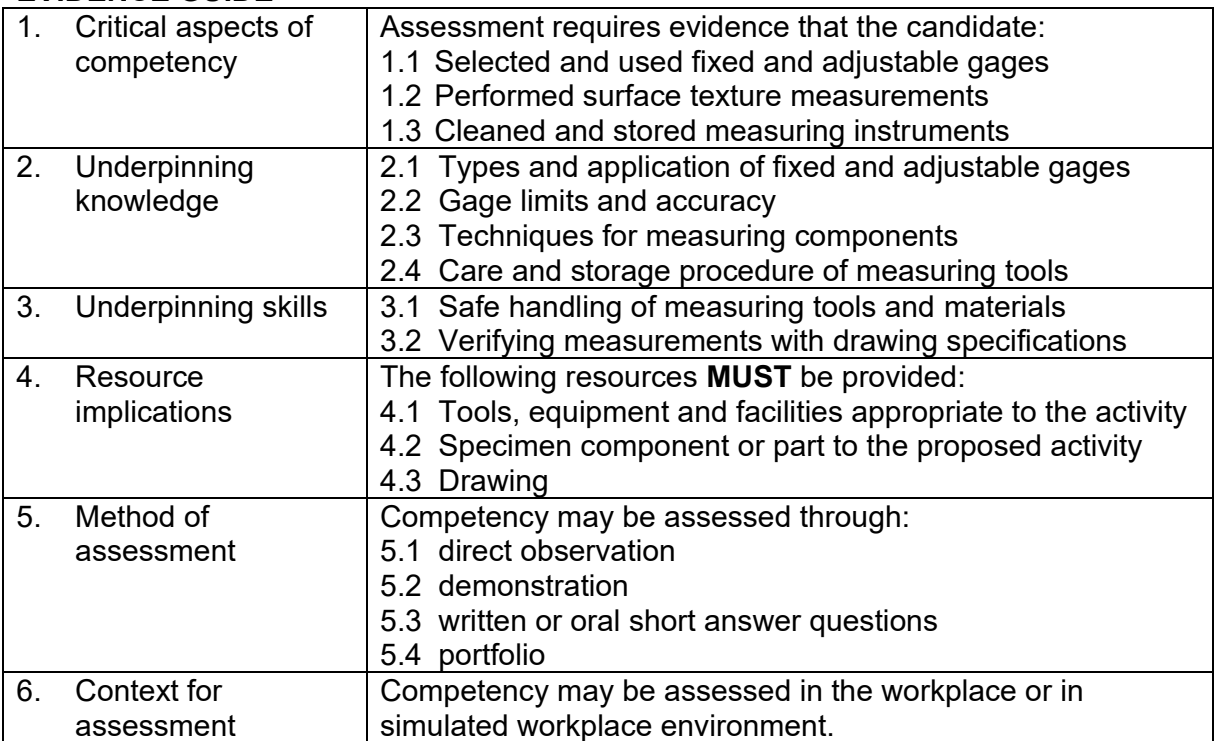

## **UNIT OF COMPETENCY PERFORM PREVENTIVE AND CORRECTIVE MAINTENANCE**

#### **UNIT CODE: MEE722211**

**UNIT DESCRIPTOR:** This unit covers the knowledge and skills required in performing preventive and corrective maintenance such as inspection and repair of hand tools, cleaning and lubrication of machine parts and changing drive pulley and belts.

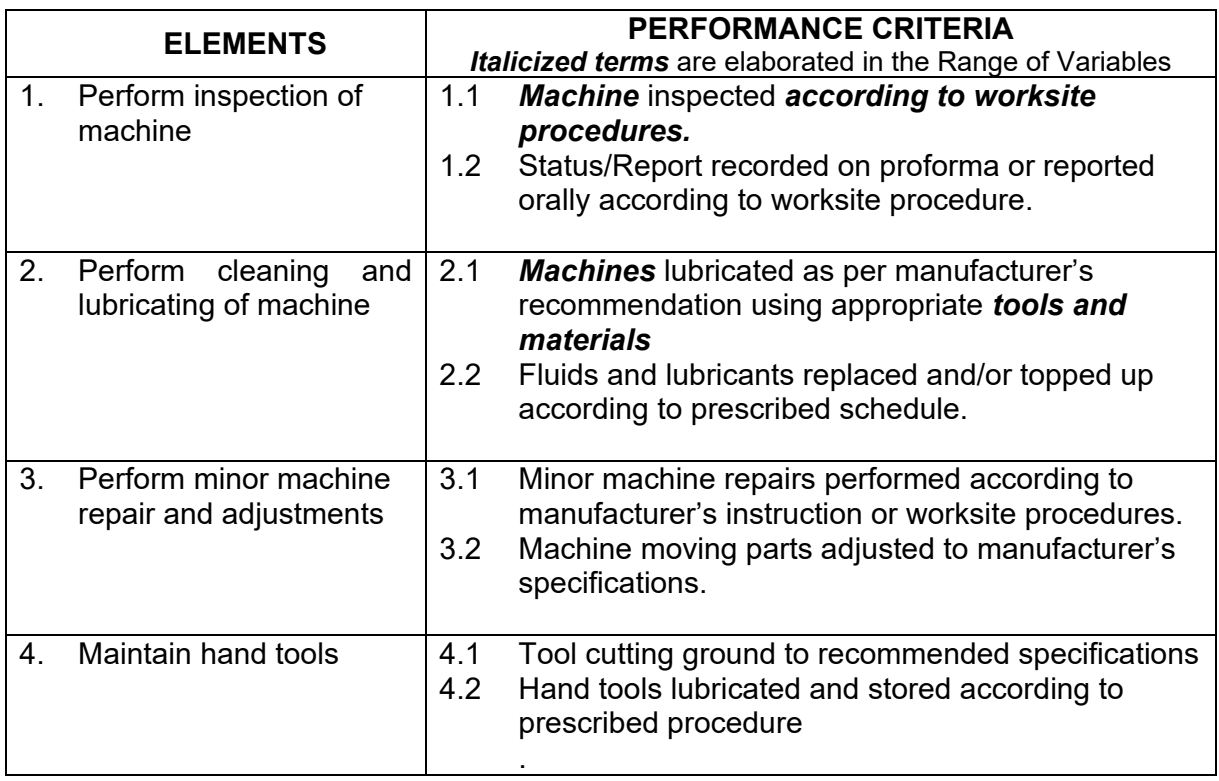

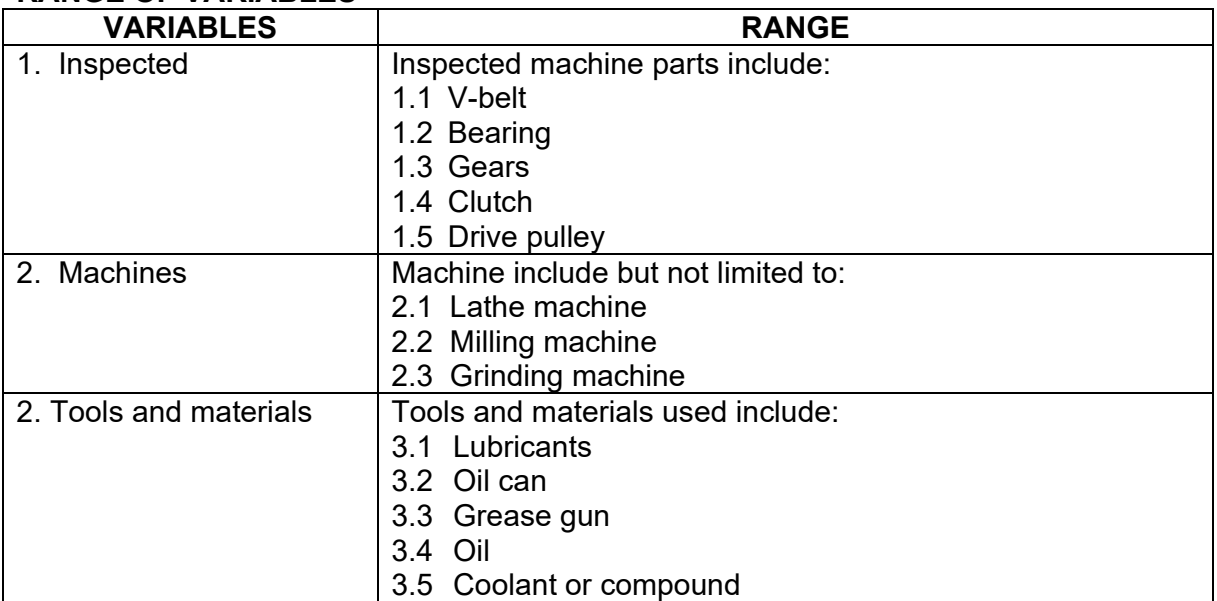

#### **EVIDENCE GUIDE**

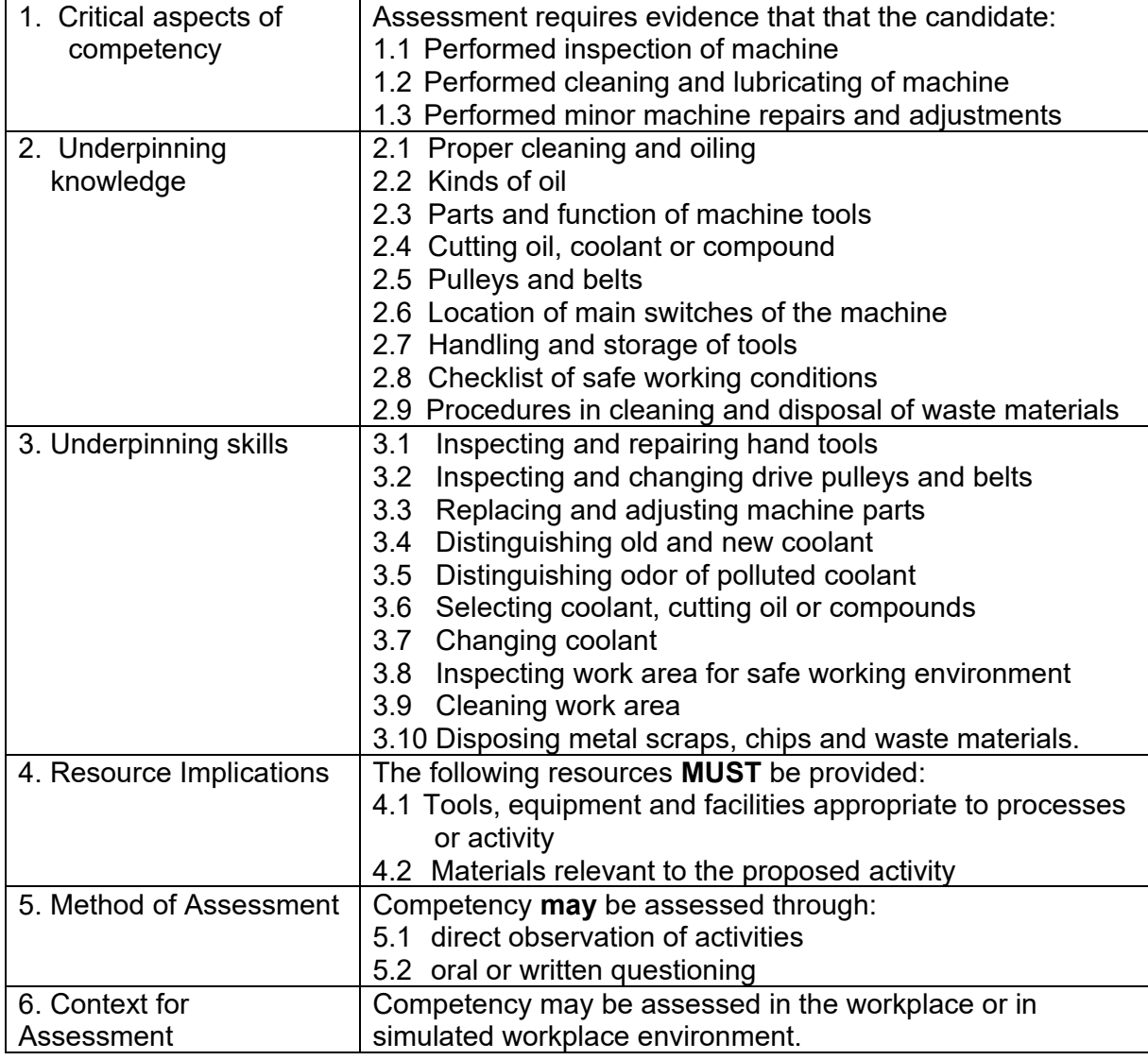

TR – CAD CAM Operation NC III 40

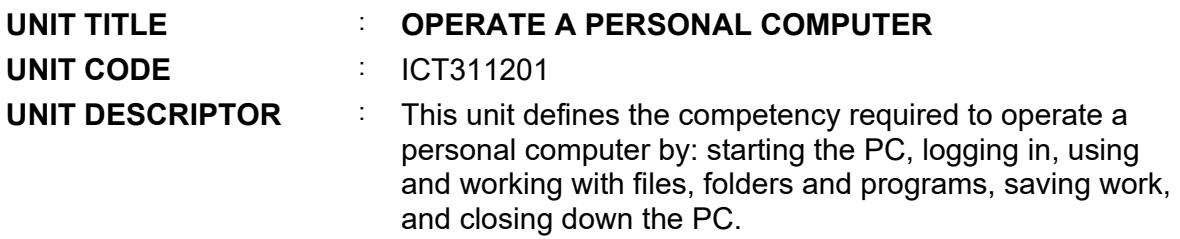

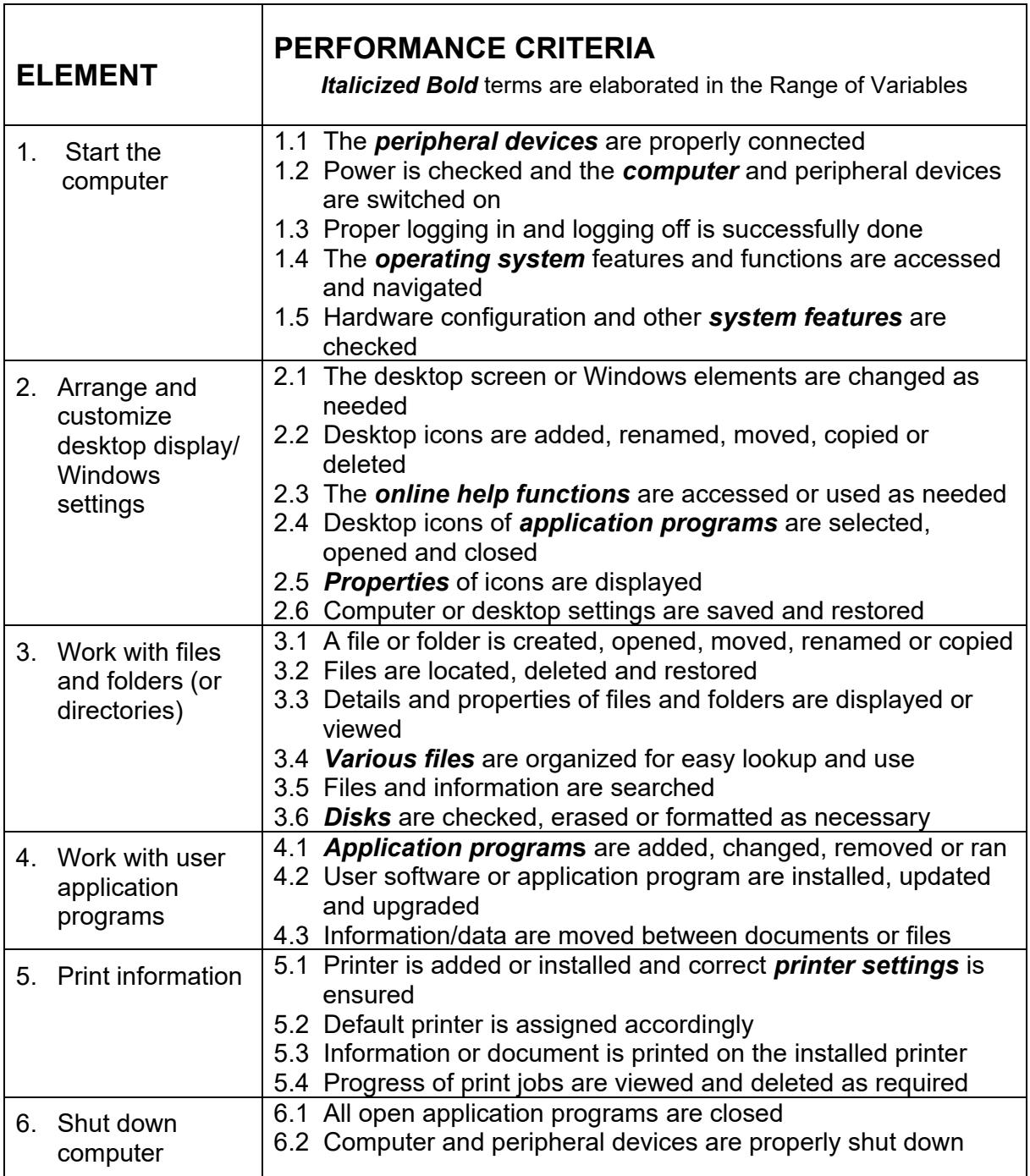

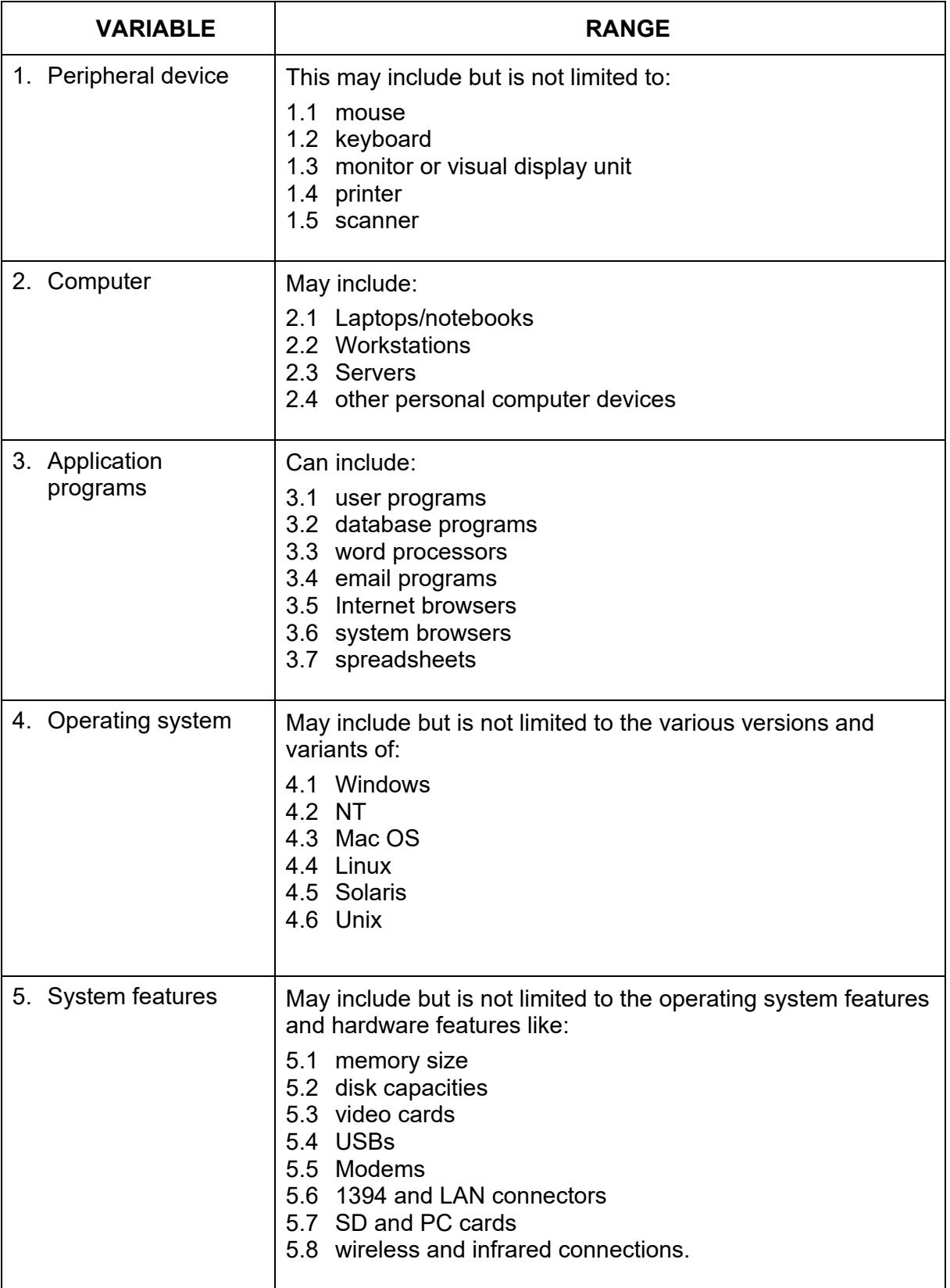

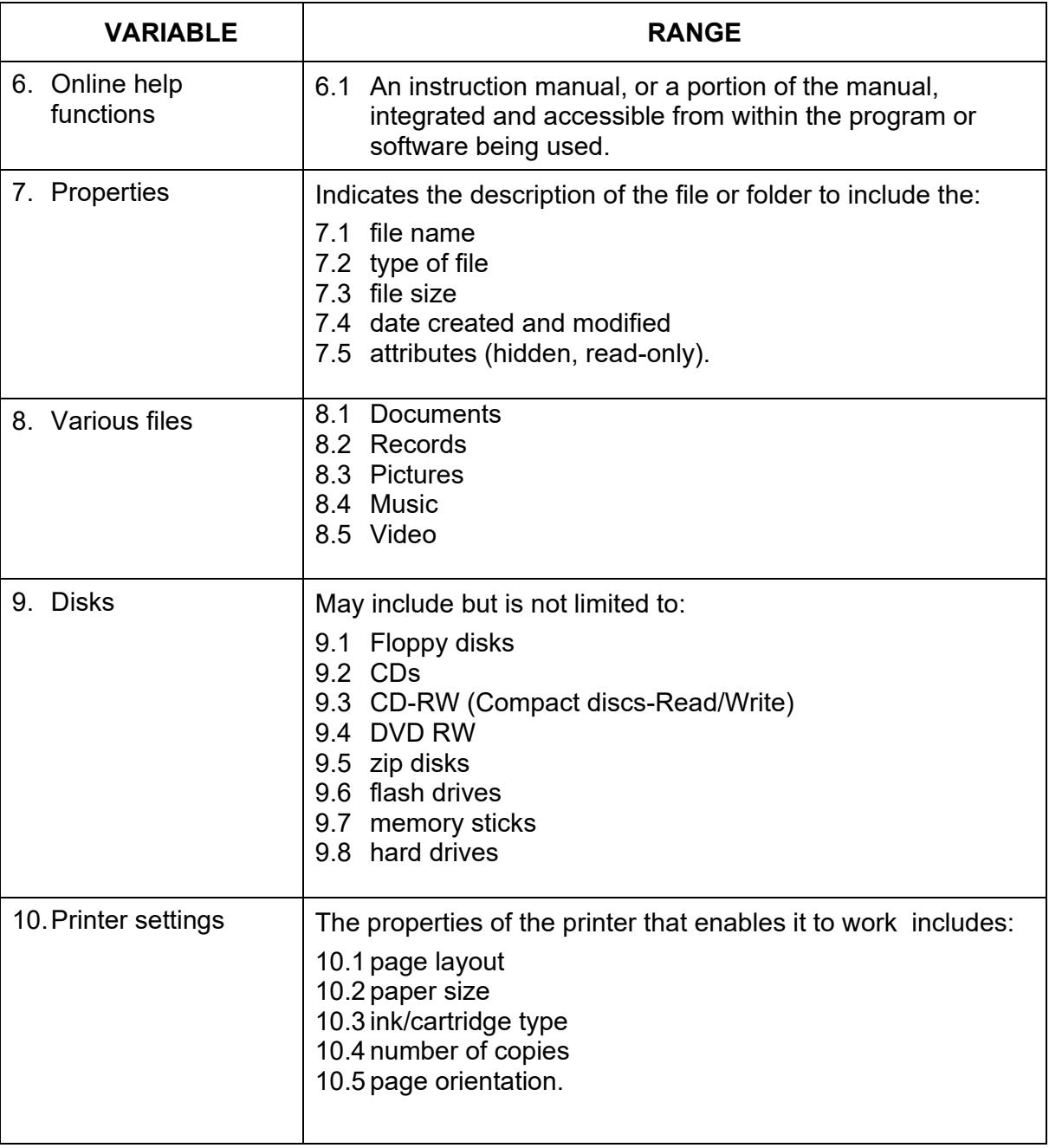

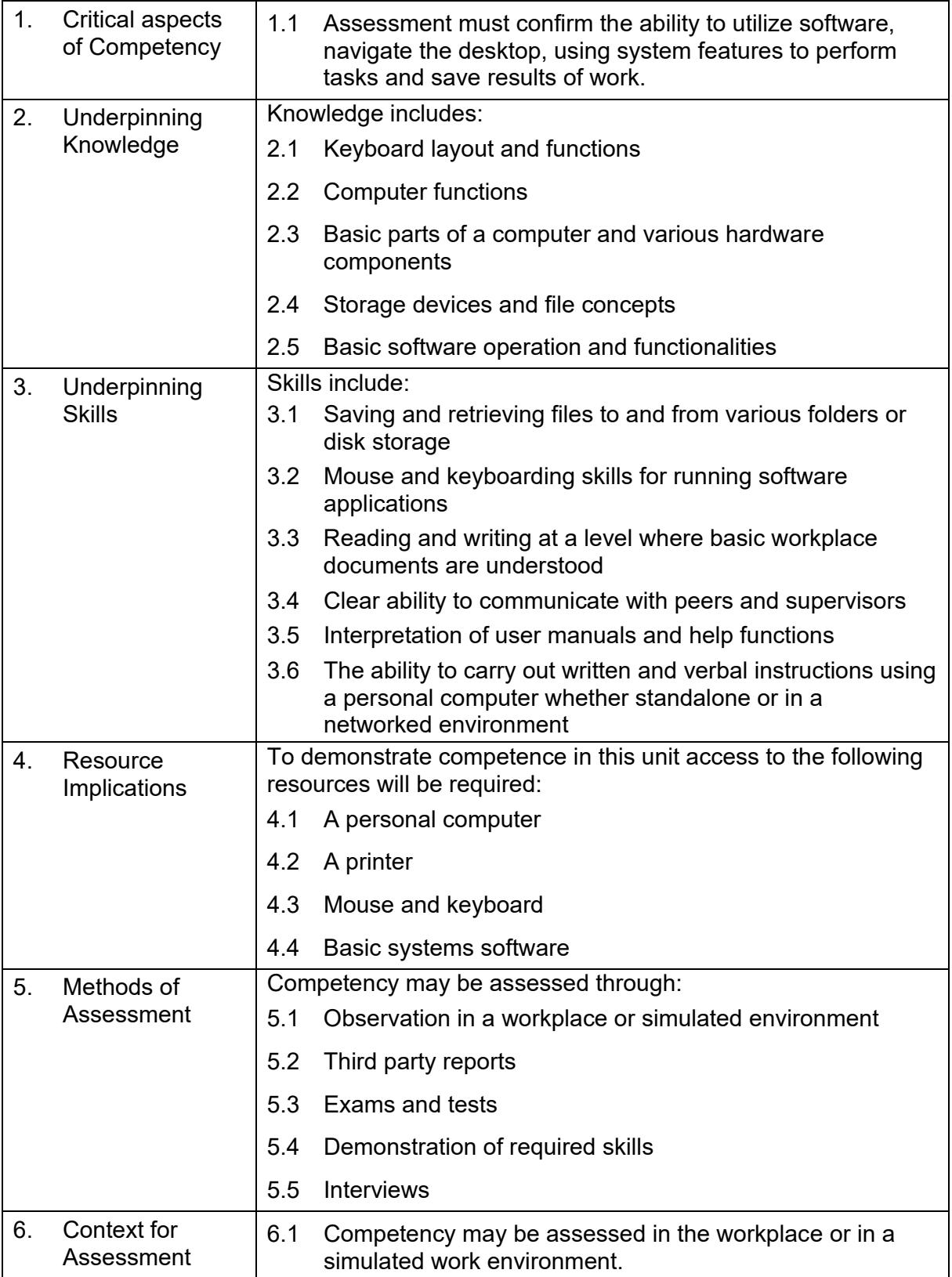

## **CORE COMPETENCIES**

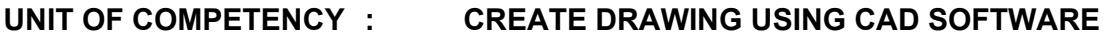

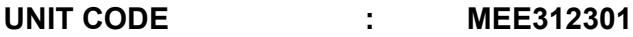

**UNIT DESCRIPTOR :** This unit covers the skills required to create drawing using CAD. It details the requirements for creating drawings with the aid of computer software (CAD).

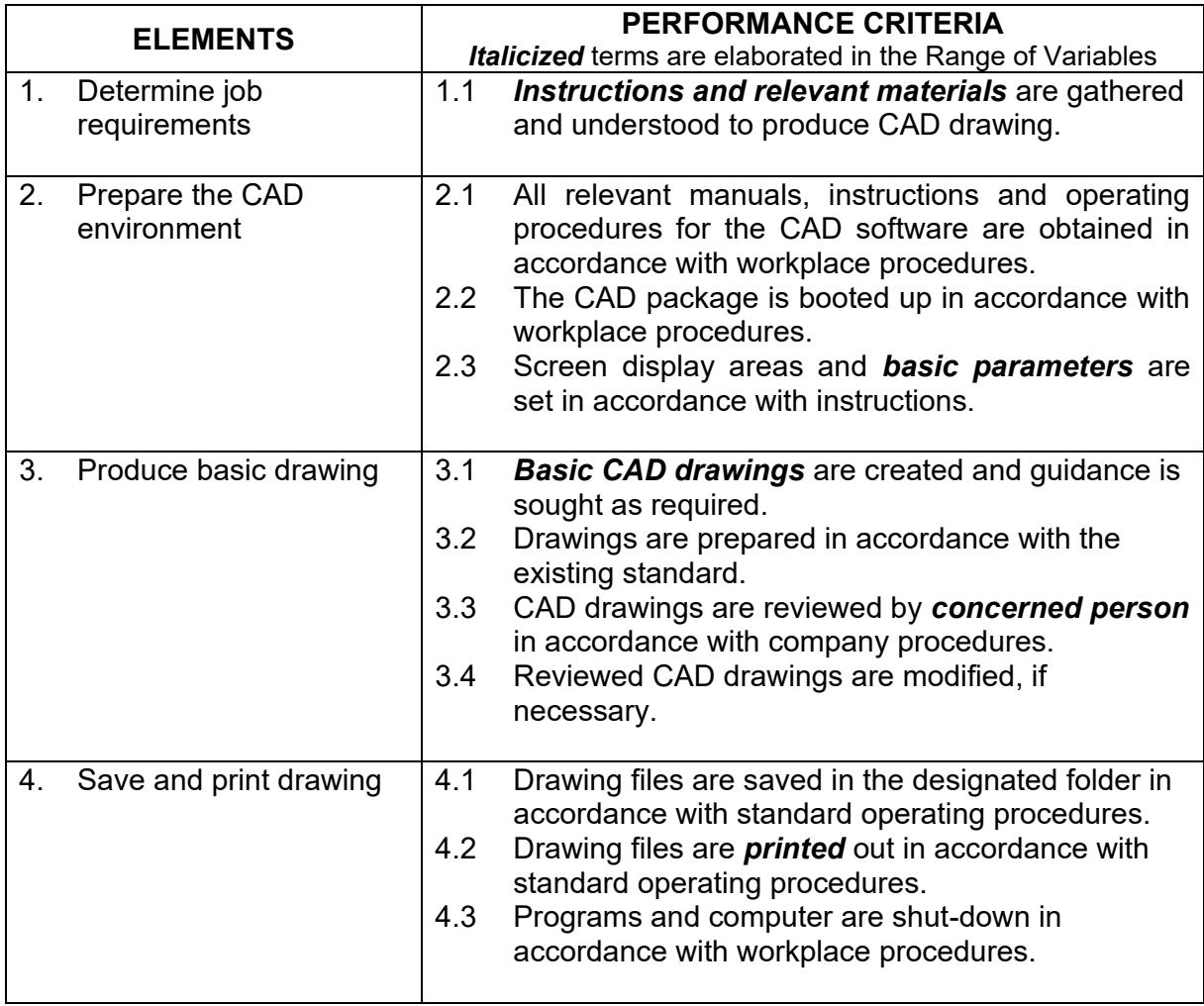

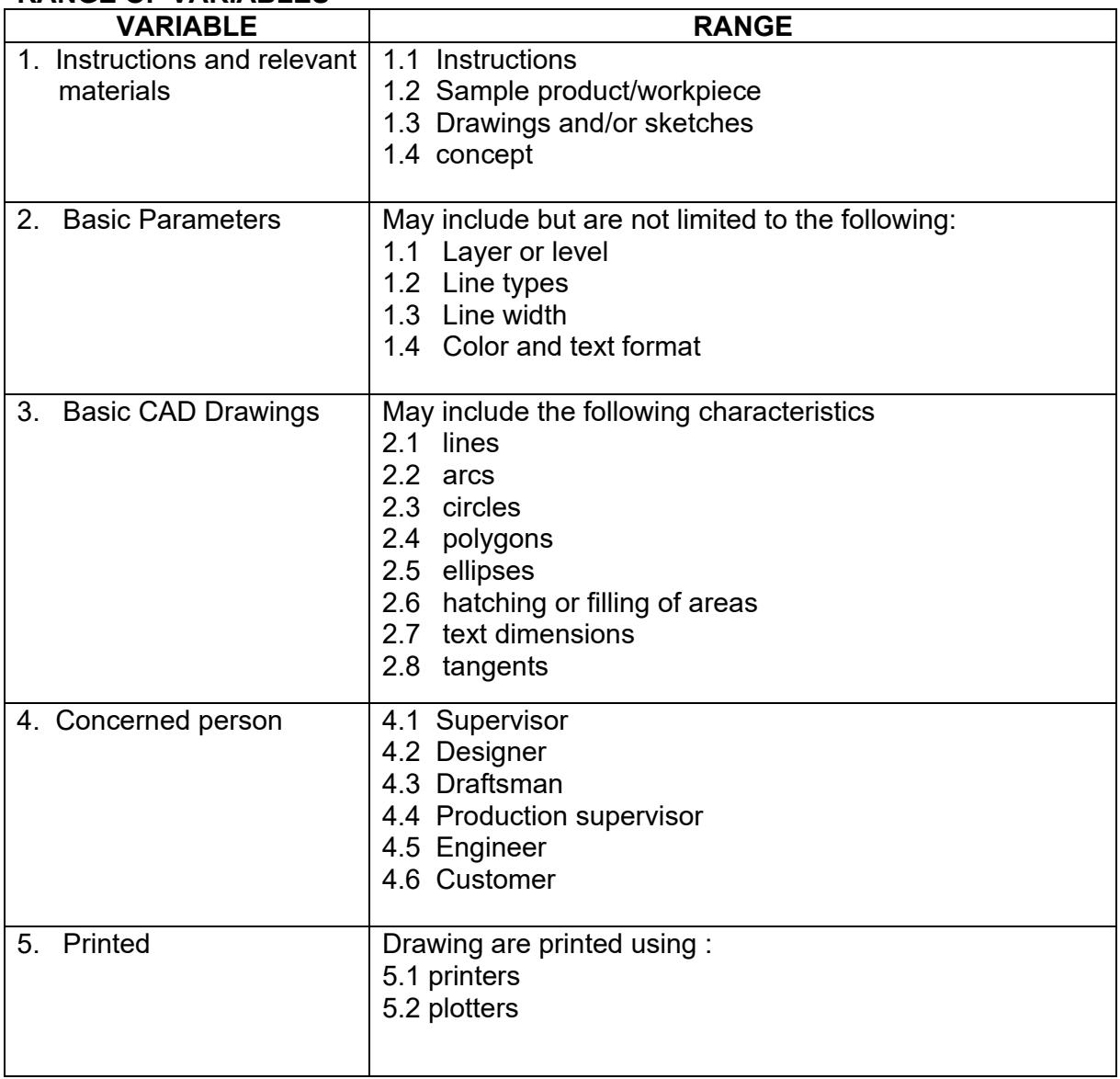

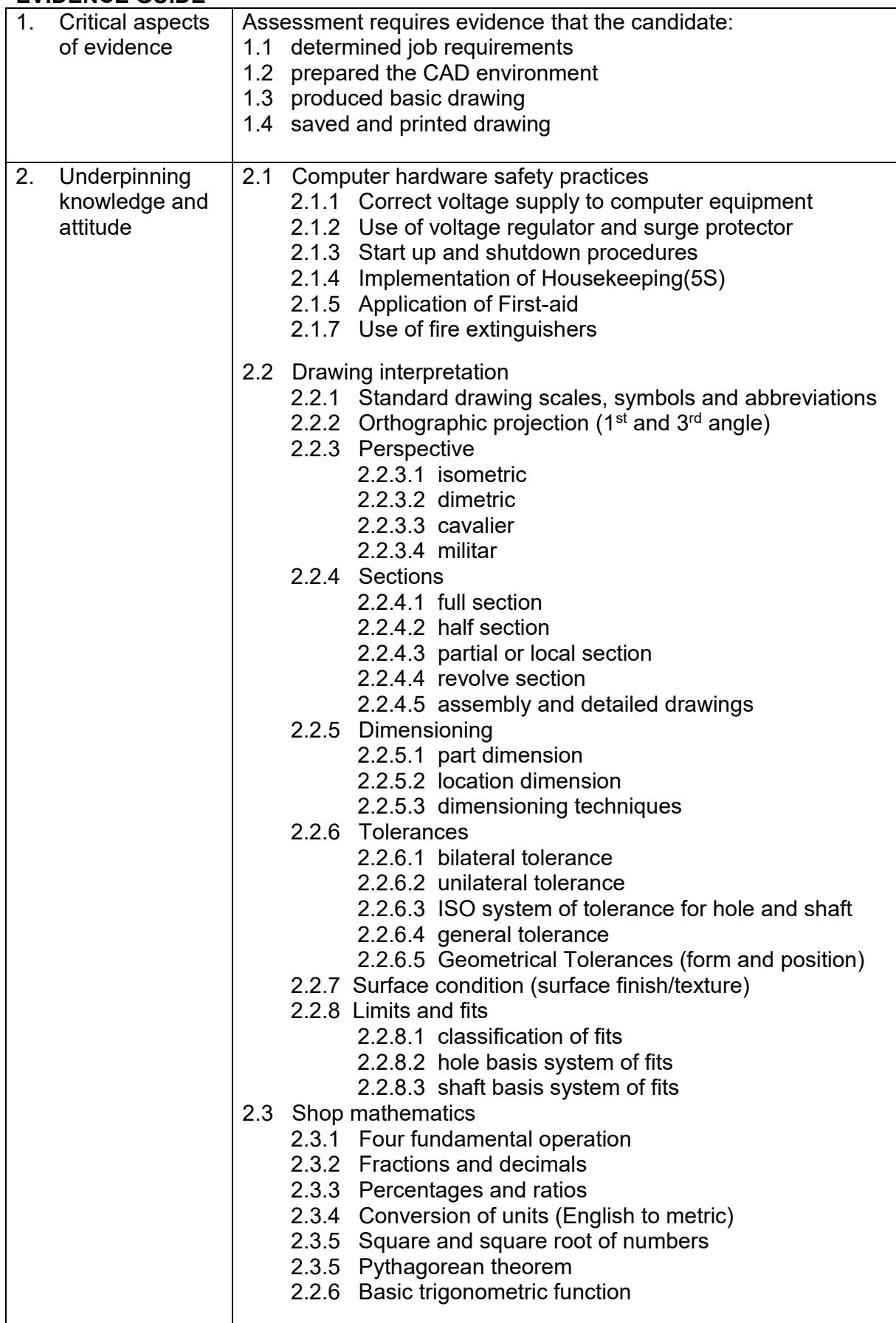

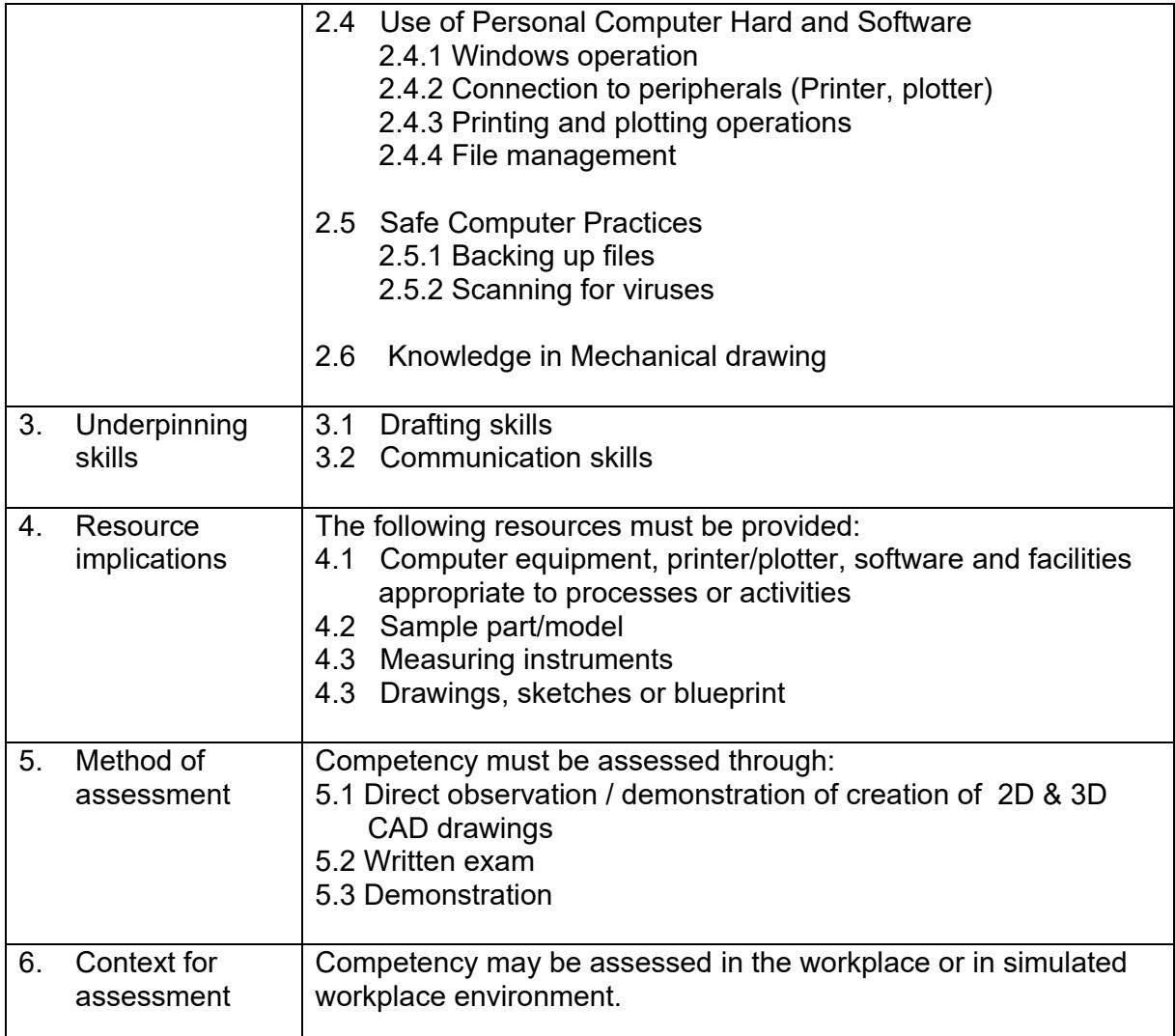

## **UNIT OF COMPETENCY : APPLY CAD/CAM PROGRAM**

## **UNIT CODE : MEE821313**

**UNIT DESCRIPTOR :** This unit covers the outcomes required to apply CAD/CAM program for creation of CAD drawings and CNC programs based on drawing specifications. It details the requirements for creating drawings with the aid of computer software to generate simple and / or complex CNC machining programs for basic and advanced turning and milling.

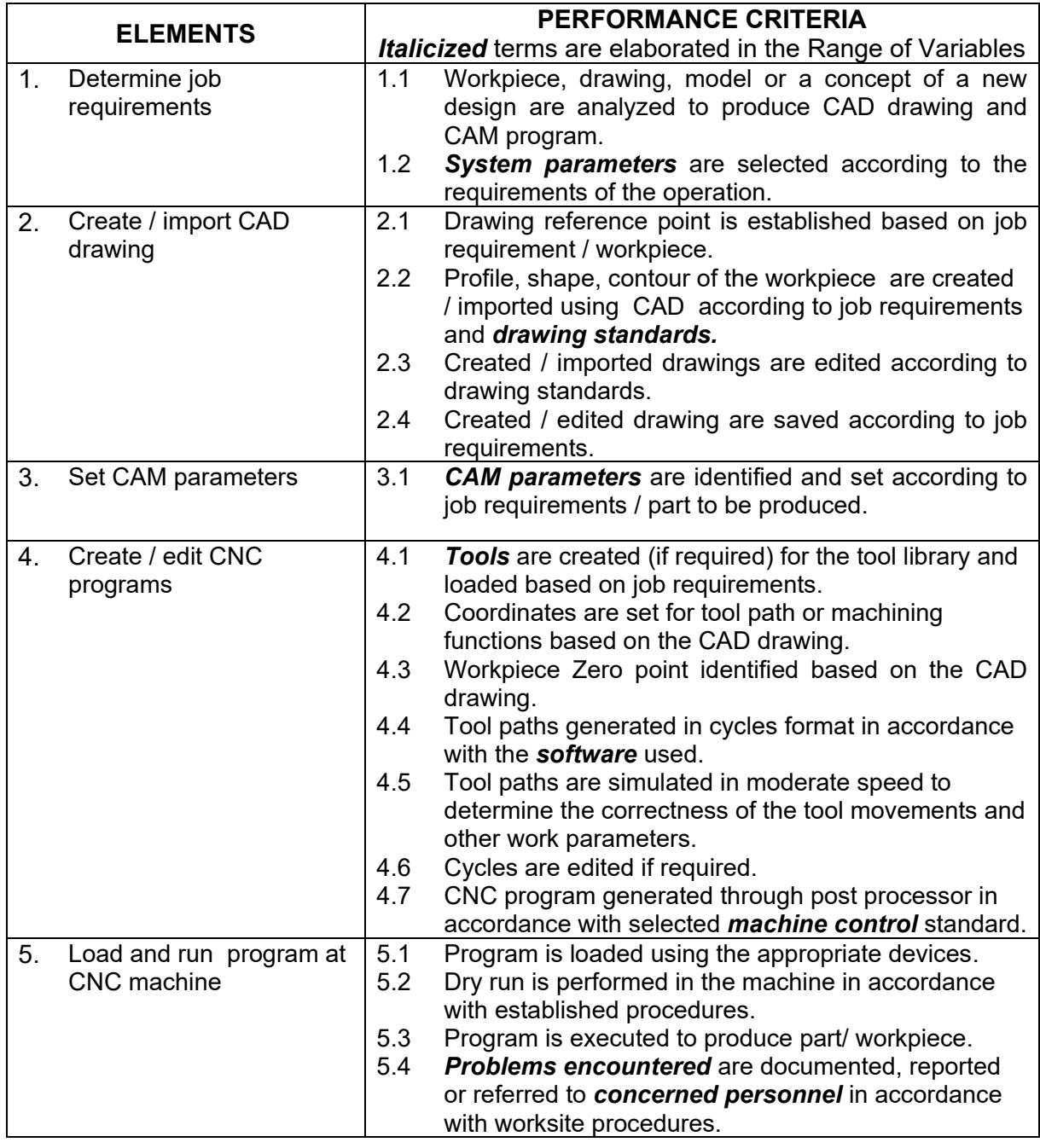

Note: (Machine and workpiece are pre-set by the machine setter)

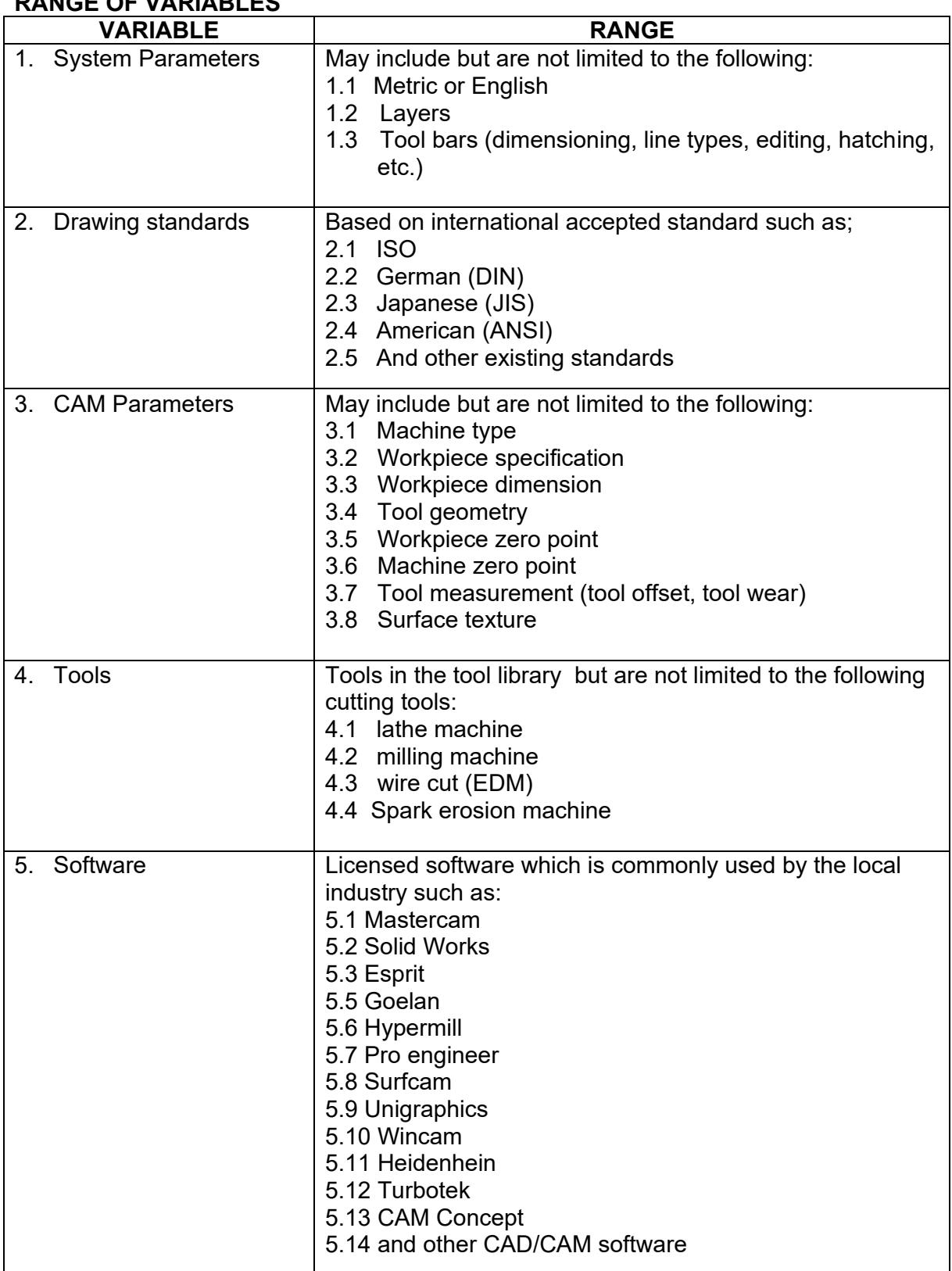

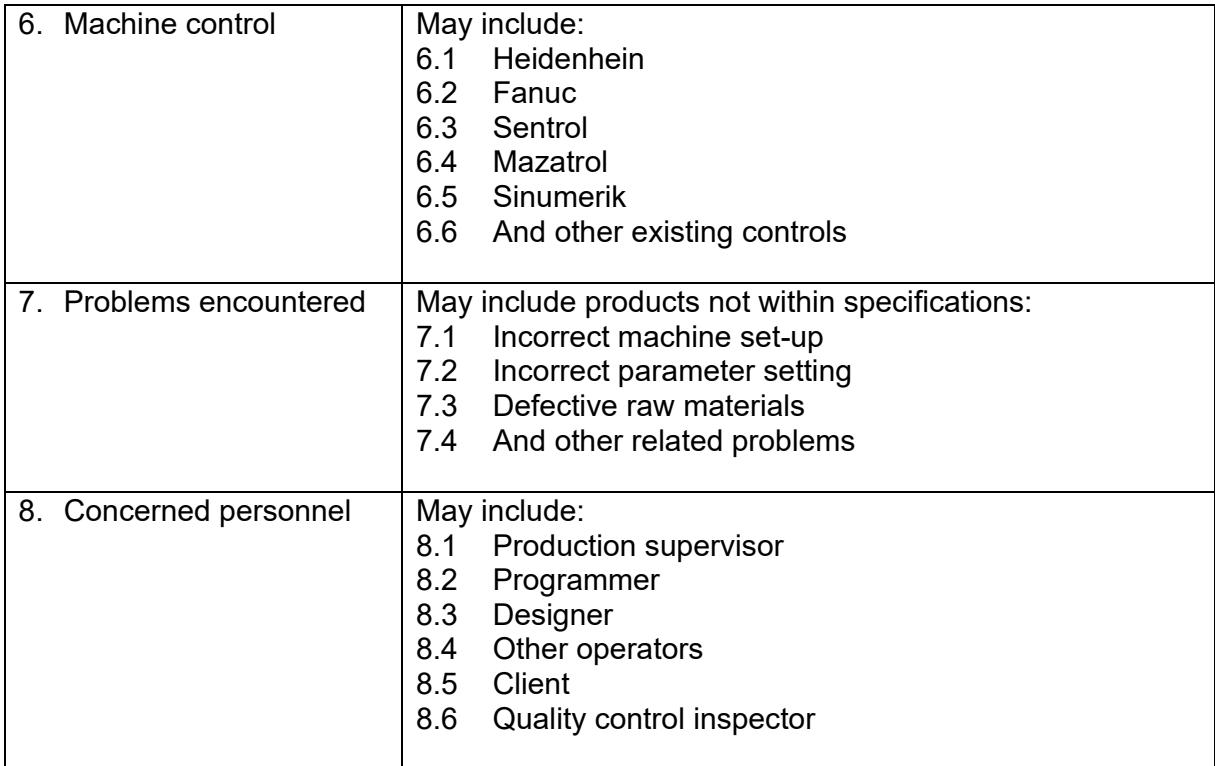

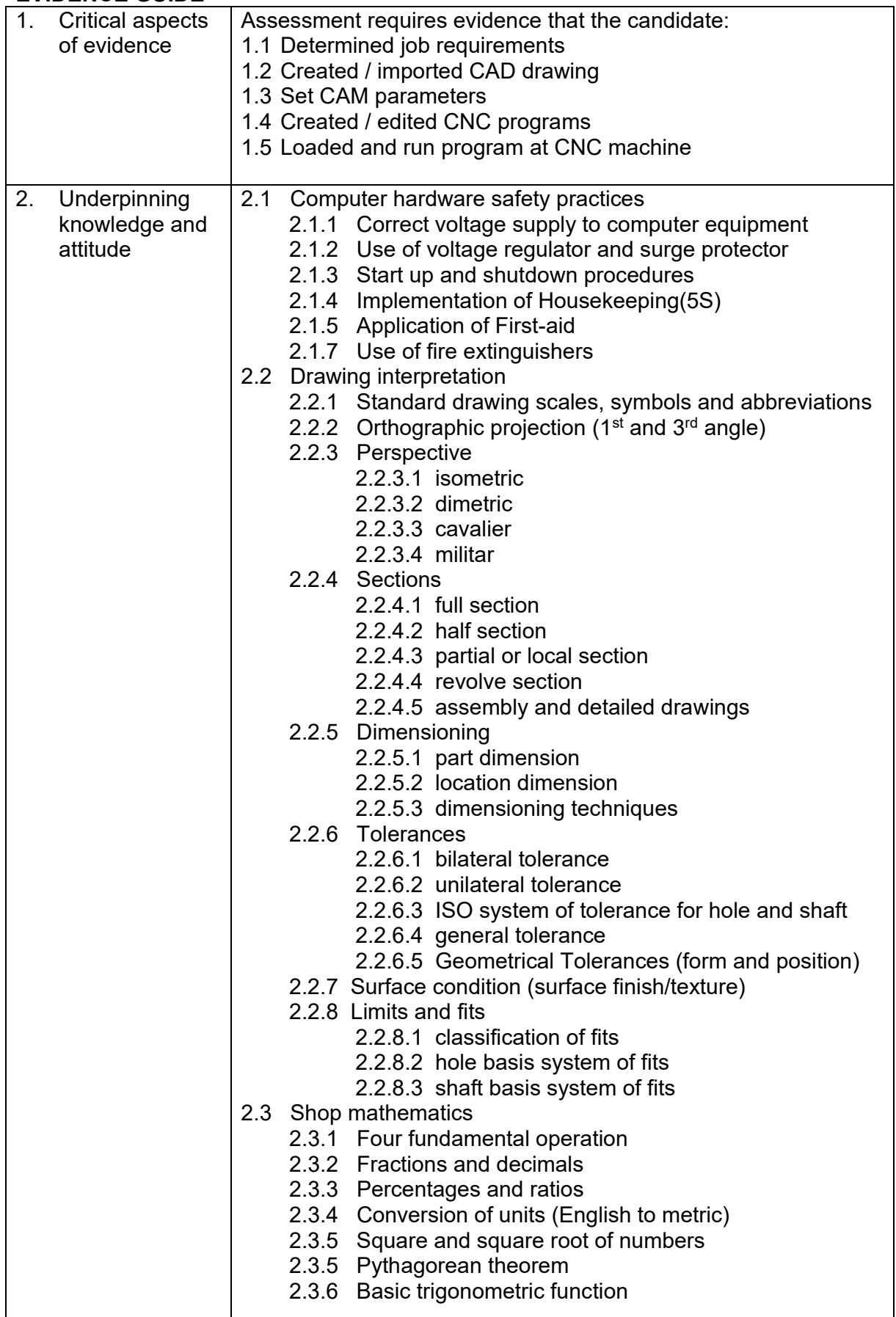

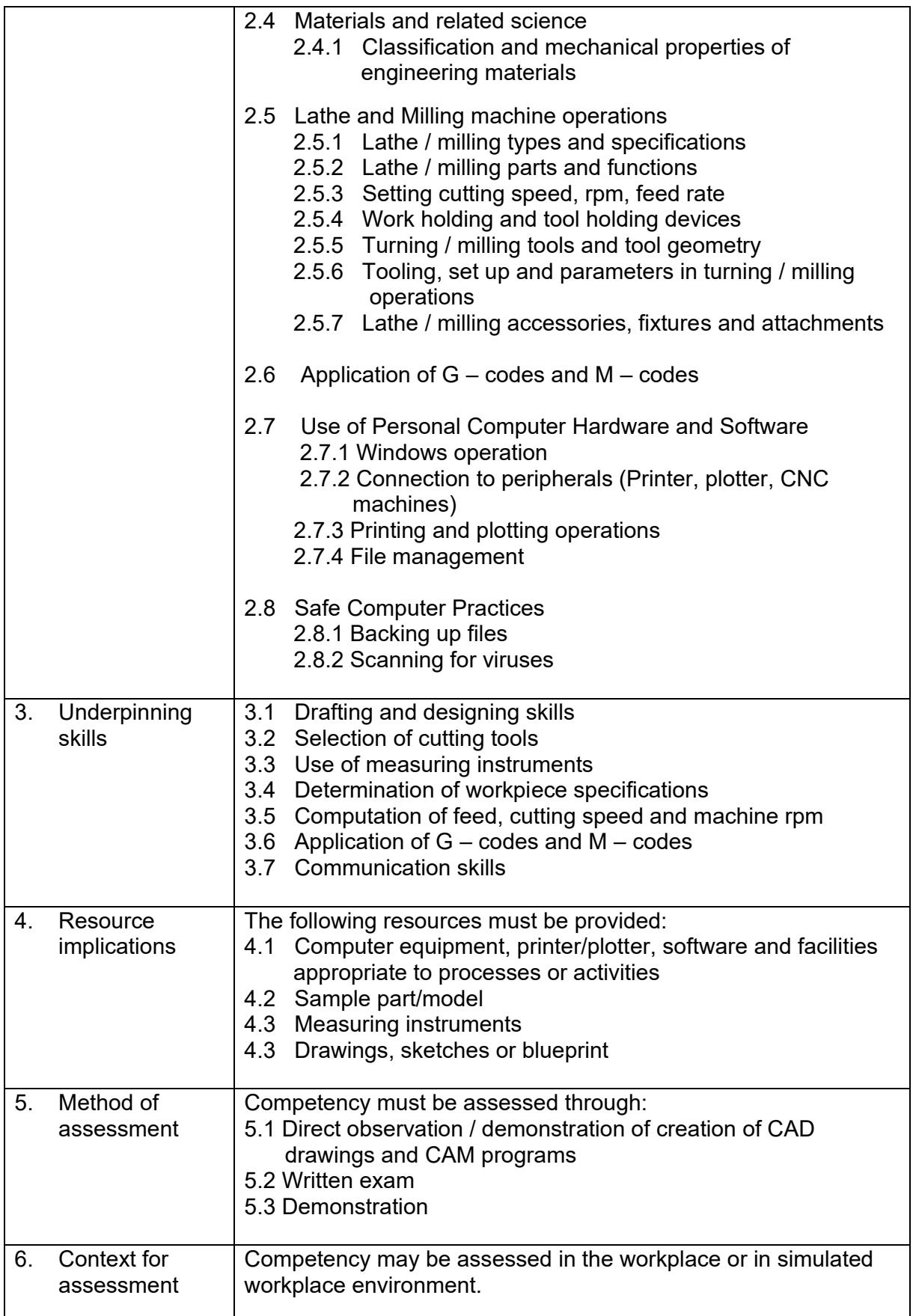

#### **SECTION 3 TRAINING STANDARDS**

These guidelines are set to provide the Technical and Vocational Education and Training (TVET) providers with information and other important requirements to consider when designing training programs for CAD/CAM OPERATION NC III.

## **3.1 CURRICULUM DESIGN**

**Course Title: CAD/CAM OPERATION <b>NC Level:** NC III

**Training Duration: 24** Hours (Basic) **130** Hours (Common) **80** Hours (Core)  **234 Hours**

## **Course Description:**

This qualification is designed to develop knowledge, desirable attitudes and skills in CAD/CAM Operatin NC III.

It covers the competencies required to create drawing using CAD software and apply CAD/CAM program.

 To obtain this, all units of competency prescribed for this qualification must be achieved.

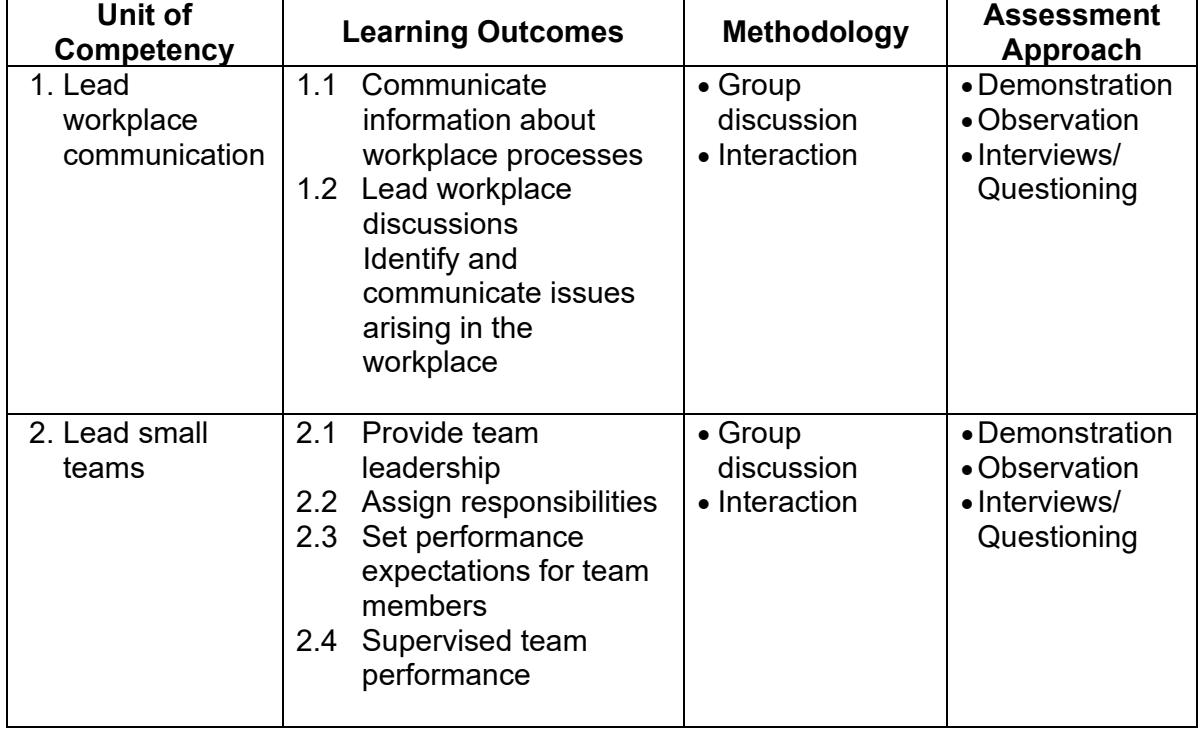

## **BASIC COMPETENCIES**

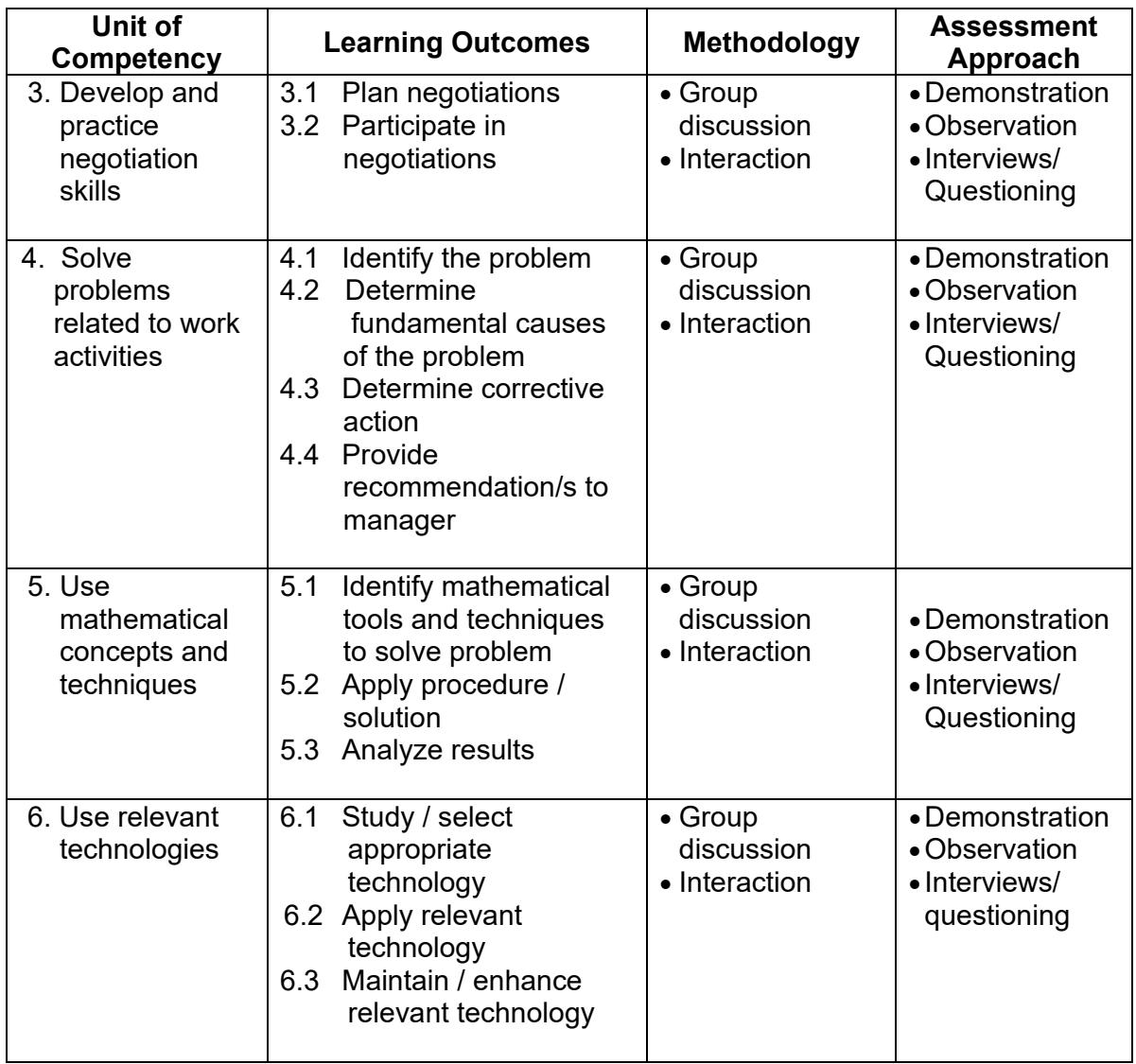

## **COMMON COMPETENCIES**

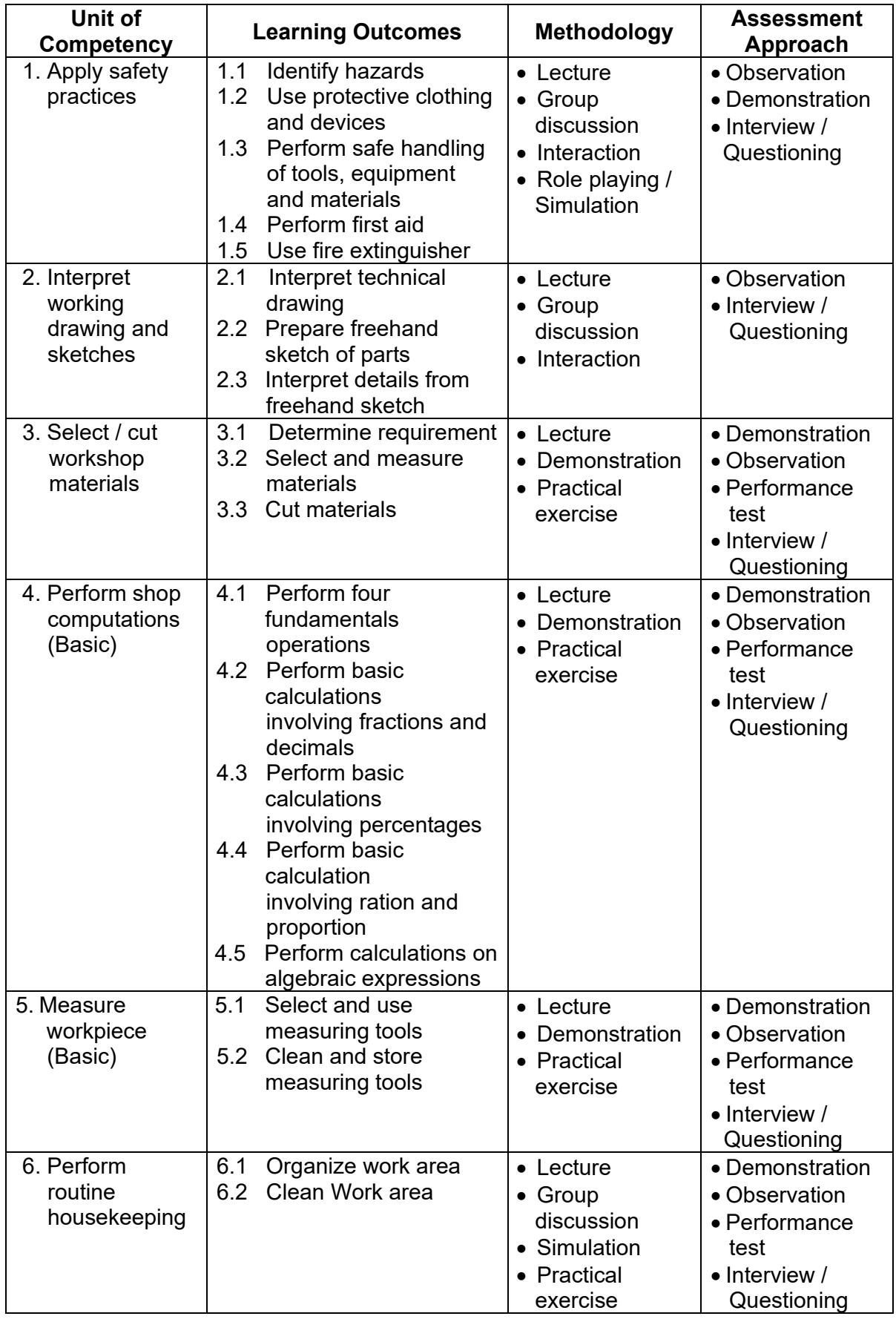

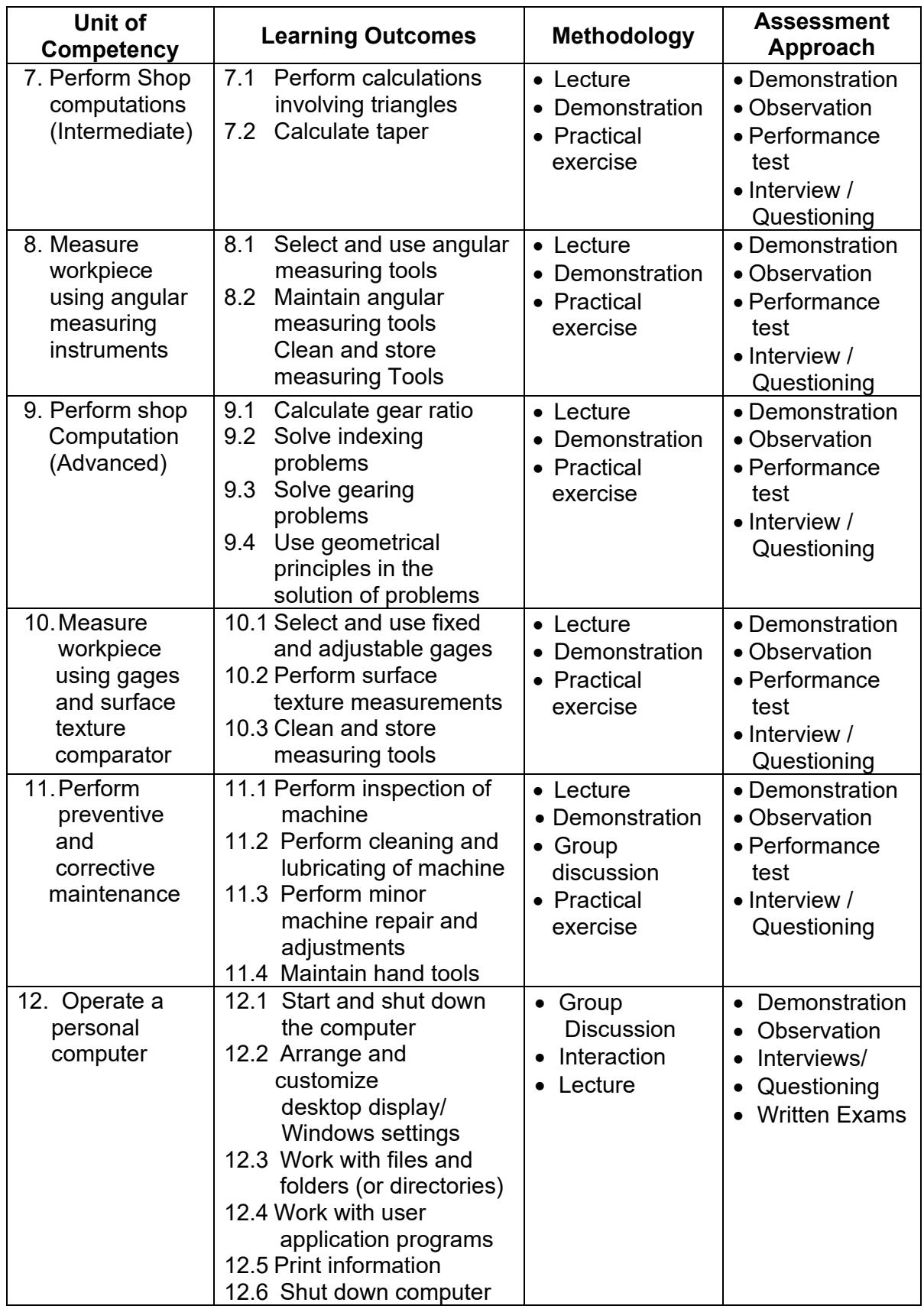

## **CORE COMPETENCIES**

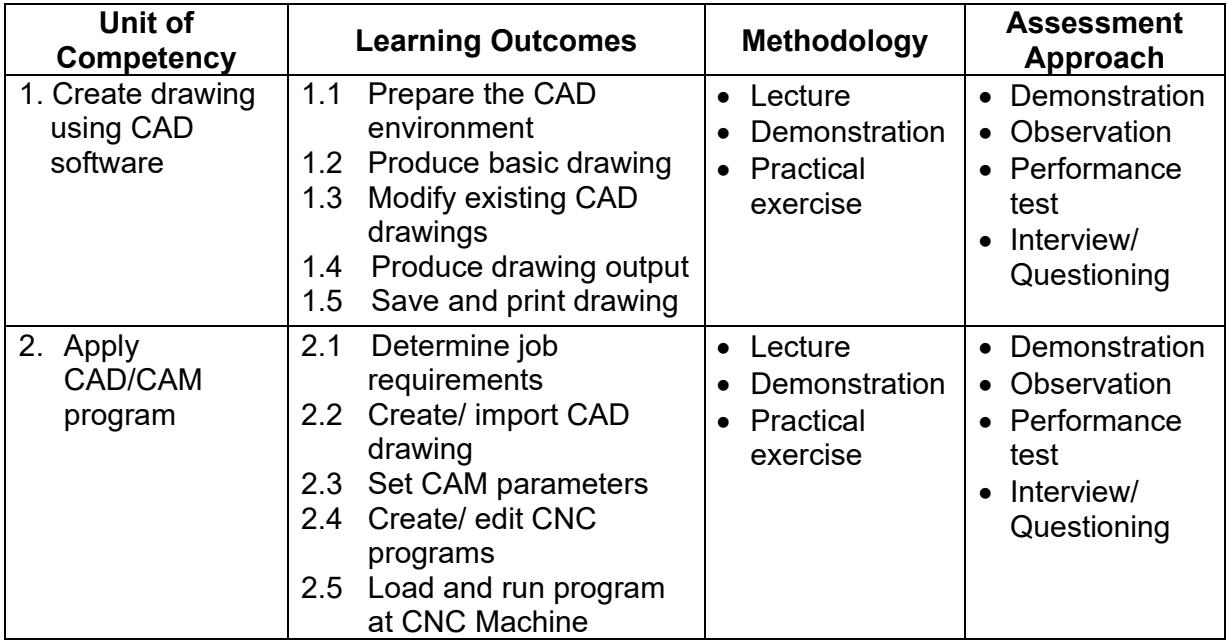

## **3.2 TRAINING DELIVERY**

The delivery of training should adhere to the design of the curriculum. Delivery should be guided by the 10 basic principles of competency-based TVET.

- The training is based on curriculum developed from the competency standards;
- Learning is modular in its structure;
- Training delivery is individualized and self-paced;
- Training is based on work that must be performed;
- Training materials are directly related to the competency standards and the curriculum modules;
- Assessment is based in the collection of evidence of the performance of work to the industry required standard;
- Training is based both on and off-the-job components;
- Allows for recognition of prior learning (RPL) or current competencies;
- Training allows for multiple entry and exit; and
- Approved training programs are Nationally Accredited

The competency-based TVET system recognizes various types of delivery modes, both on and off-the-job as long as the learning is driven by the competency standards specified by the industry. The following training modalities may be adopted when designing training programs:

 The dualized mode of training delivery is preferred and recommended. Thus programs would contain both in-school and in-industry training or fieldwork components. Details can be referred to the Dual Training System (DTS) Implementing Rules and Regulations.

- Modular/self-paced learning is a competency-based training modality wherein the trainee is allowed to progress at his own pace. The trainer just facilitates the training delivery.
- Peer teaching/mentoring is a training modality wherein fast learners are given the opportunity to assist the slow learners.
- Supervised industry training or on-the-job training is an approach in training designed to enhance the knowledge and skills of the trainee through actual experience in the workplace to acquire specific competencies prescribed in the training regulations.
- Distance learning is a formal education process in which majority of the instruction occurs when the students and instructor are not in the same place. Distance learning may employ correspondence study, audio, video or computer technologies.

## **3.3 TRAINEE ENTRY REQUIREMENTS**

This section specifies the qualifications of trainees and their educational attainment. Other requirements like health and physical requirements are also stated. Passing entry written entrance examinations may also be indicated if necessary.

- Must be high school graduate
- With good moral character;
- Able to communicate in writing
- Physically and mentally fit
- Preferably with experience in drafting or related field; and
- Must be a holder of CNC Lathe/Milling NC II

## **3.4 LIST OF TOOLS, EQUIPMENT AND MATERIALS CAD/CAM OPERATION NC III**

Recommended list of tools, equipment and materials for the training of 10 trainees for CAD/CAM Operation NC III

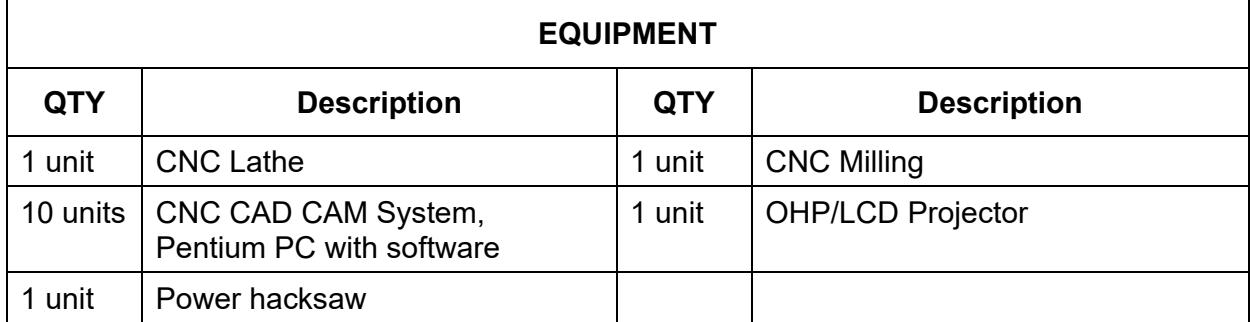

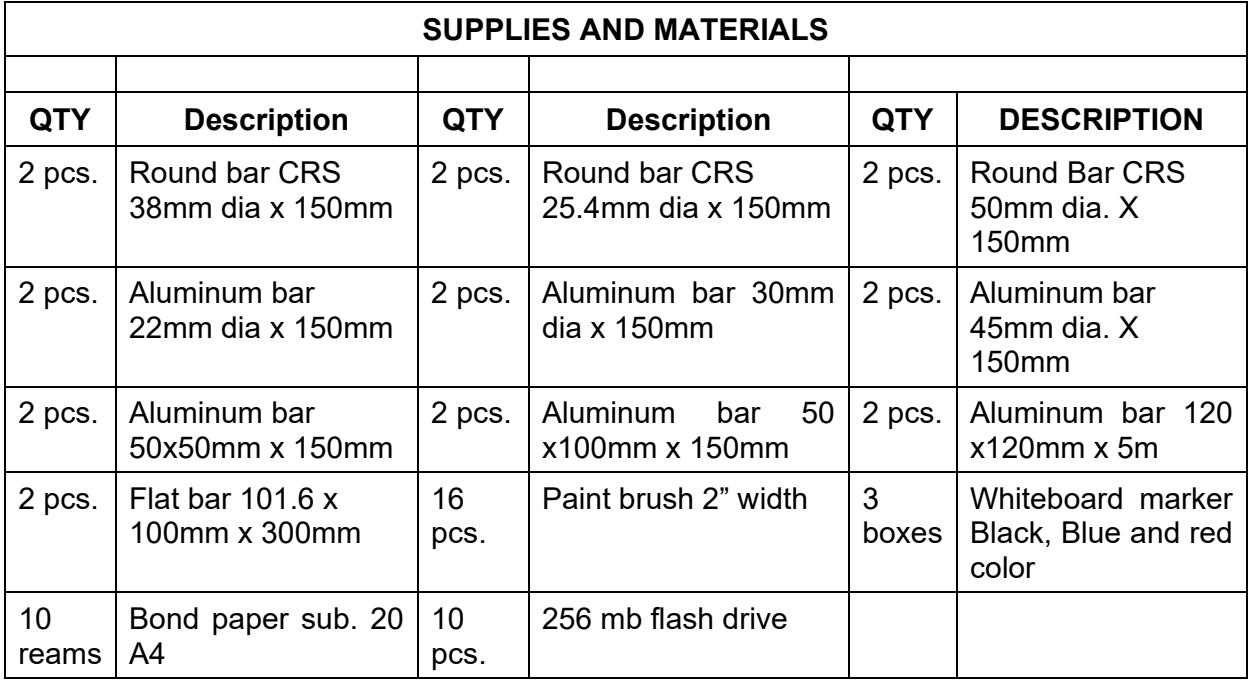

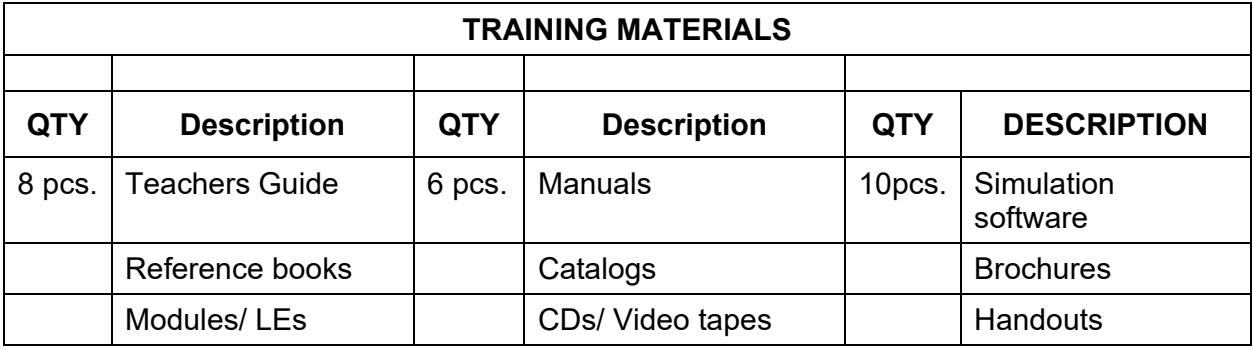

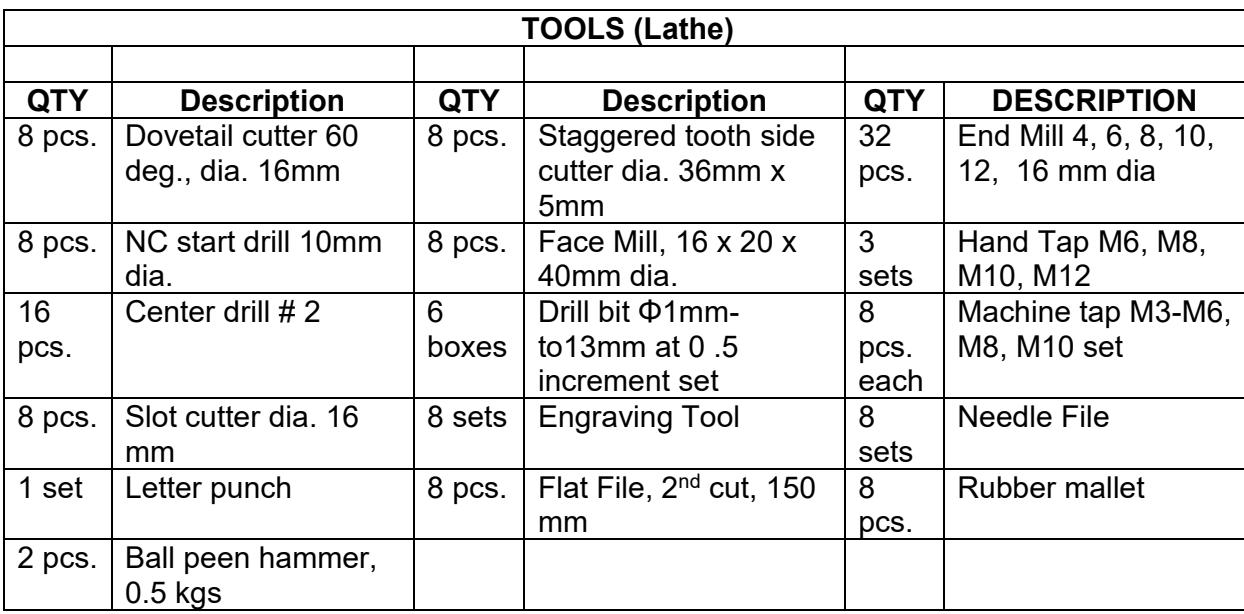

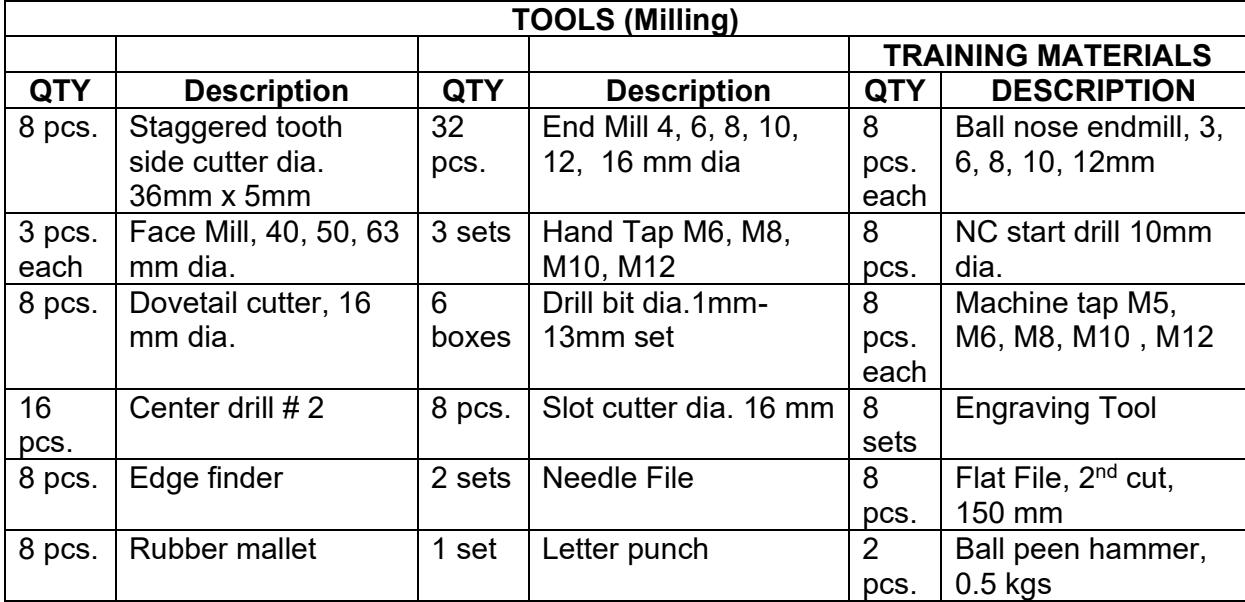

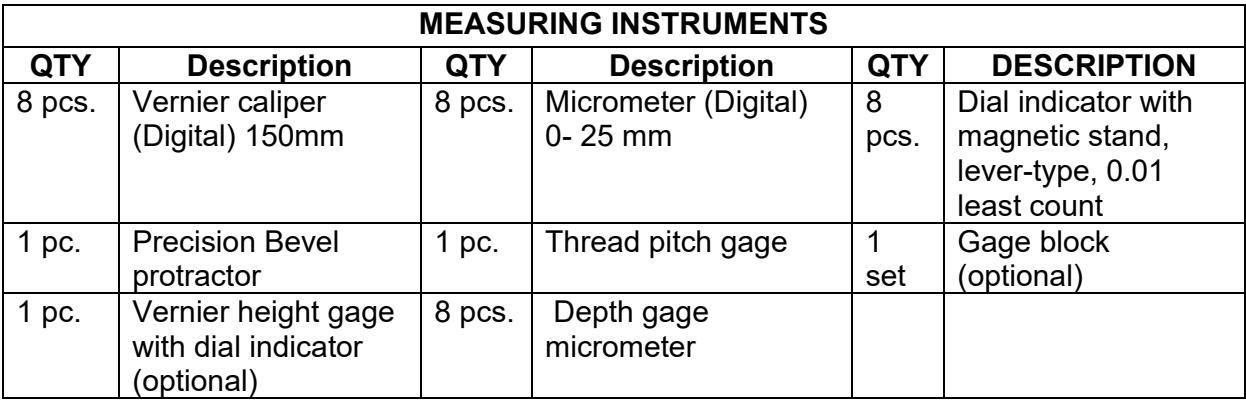

## **3.5 TRAINING FACILITIES CAD/CAM OPERATION NC III**

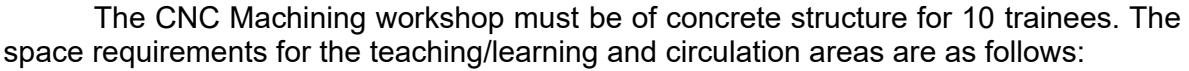

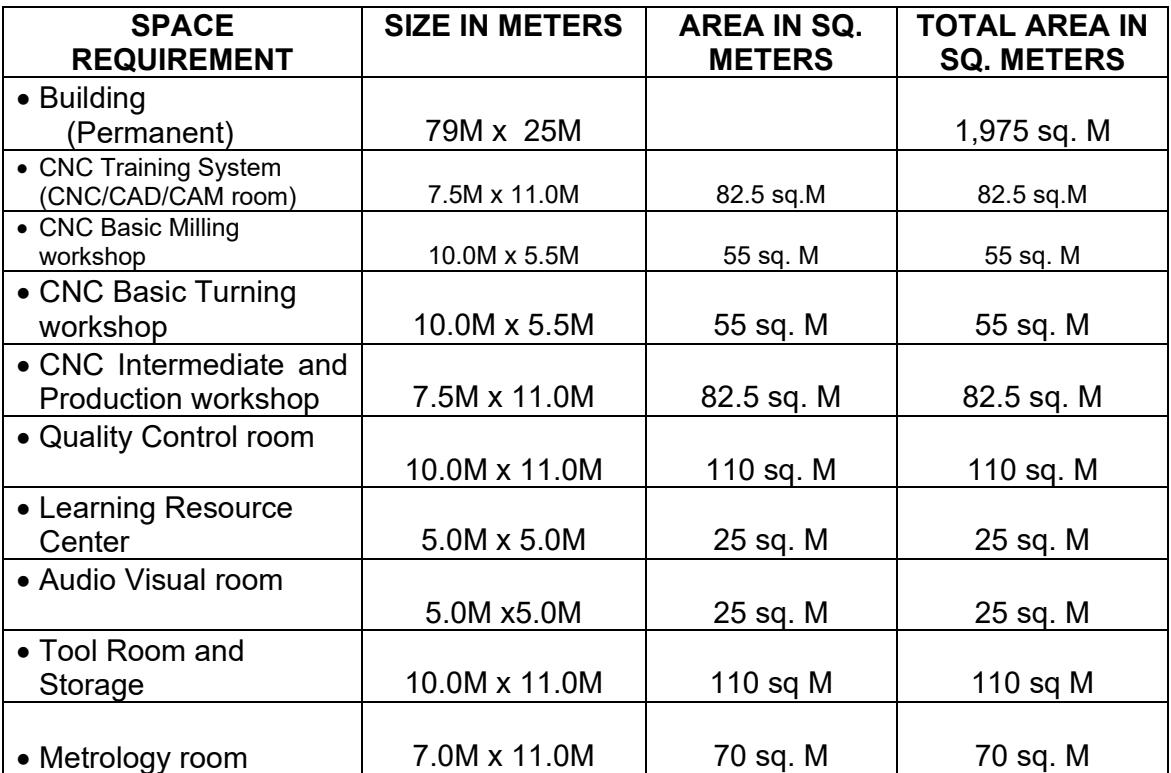

## **3.6 TRAINER'S QUALIFICATIONS FOR CAD/CAM OPERATION NC III**

## **TRAINER QUALIFICATION (TQ II)**

- Must be a holder of CAD/CAM Operation NC III or equivalent qualification
- Must have undergone training on Training Methodology II (TM II) or equivalent in training experience
- Must be physically and mentally fit
- \*Must have at least 2 years relevant job/industry experience
- Must be a civil service eligible (for government position or appropriate professional license issued by the Professional Regulatory Commission)

## **\* Optional. Only when required by the hiring institution.**

Reference: TESDA Board Resolution No. 2004 03

## **3.7 INSTITUTIONAL ASSESSMENT**

Institutional assessment is undertaken by trainees to determine their achievement of units of competency. A certificate of achievement is issued for each unit of competency.

## **SECTION 4 NATIONAL ASSESSMENT AND CERTIFICATION ARRANGEMENTS**

- 4.1 To attain the National Qualification of CAD/CAM Operation NC III, the candidate must demonstrate competence in all the units listed in Section 1. Successful candidates shall be awarded a National Certificate signed by the TESDA Director General.
- 4.2 The qualification of CAD/CAM Operation NC III may be attained through:
	- 4.2.1 Acquisition of COC in
		- 4.2.1.1 Create drawing using CAD software
	- 4.2.2 Demonstration of competence through project-type assessment covering the following units
		- 4.2.2.1 Create drawing using CAD software 4.2.2.2 Apply CAD/CAM program

Note:

Candidates who are holders of unexpired COCs in Create drawing using CAD software (CAD Operation) leading to CAD/CAM Operation NC III may undergo only the assessment for the unit *Apply CAD/CAM program*. The assessor, however, may probe the candidate for his/her knowledge and skills on CAD operation, particularly along mechanical drafting.

- 4.3 Assessment shall focus on the core units of competency. The basic and common units shall be integrated or assessed concurrently with the core units.
- 4.4 The following are qualified to apply for assessment and certification:
	- 4.4.1. Graduate of formal, non-formal, and informal including enterprisebased training programs.
	- 4.4.2. Experienced workers (wage employed or self employed)
- 4.5 The guidelines on assessment and certification are discussed in detail in the *"Procedures Manual on Assessment and Certification"* and *"Guidelines on the Implementation of the Philippine TVET Qualification and Certification System* **(PTQCS)".**

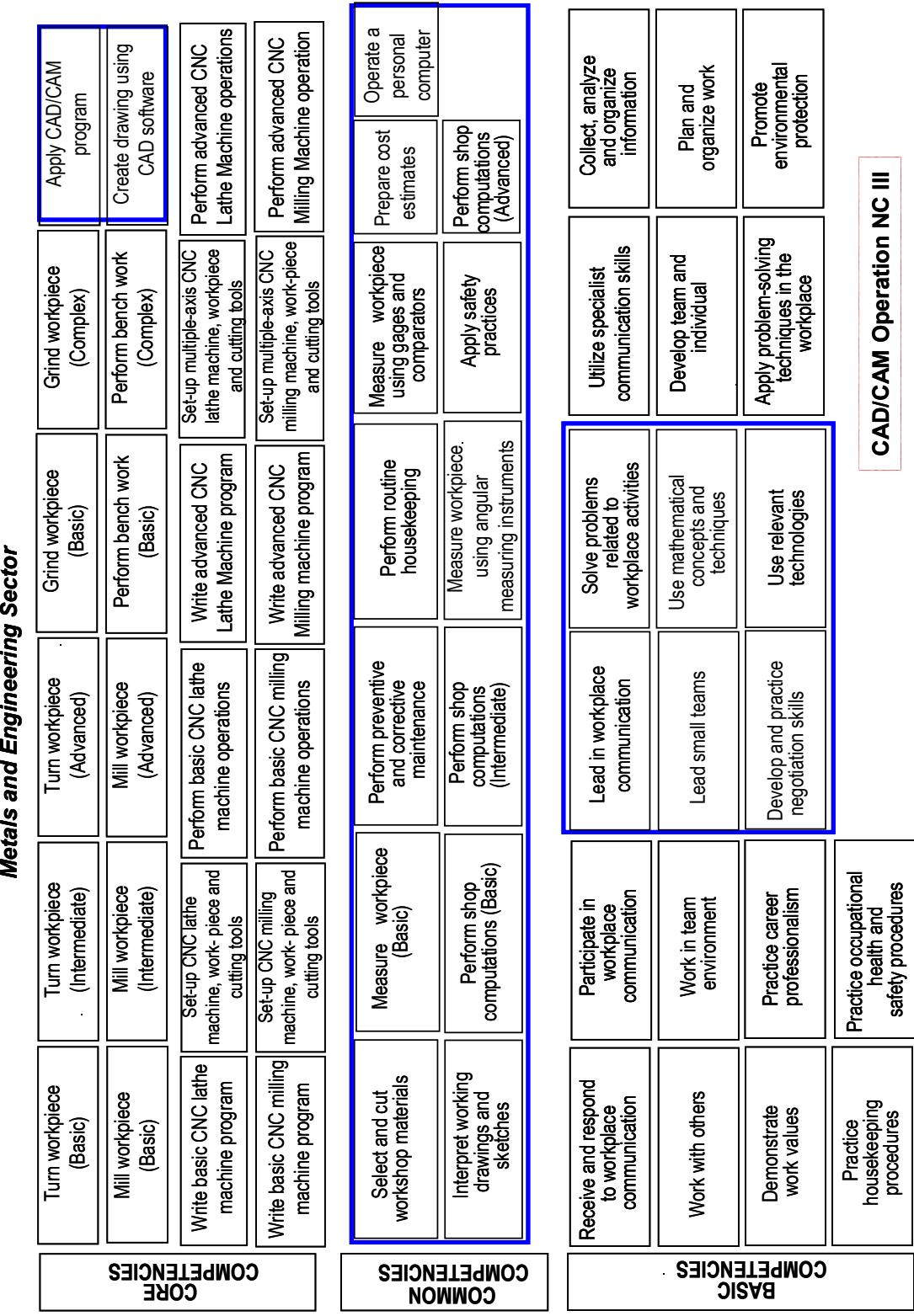

**C o m p e t e n c y M a p**

*Metals andEn gin eerin g*

## **Definition of Terms**

 $\hat{\phi}$ 

 $\sim$ 

 $\hat{\mathcal{A}}$  $\frac{1}{2}$ 

 $\hat{\mathcal{A}}$ 

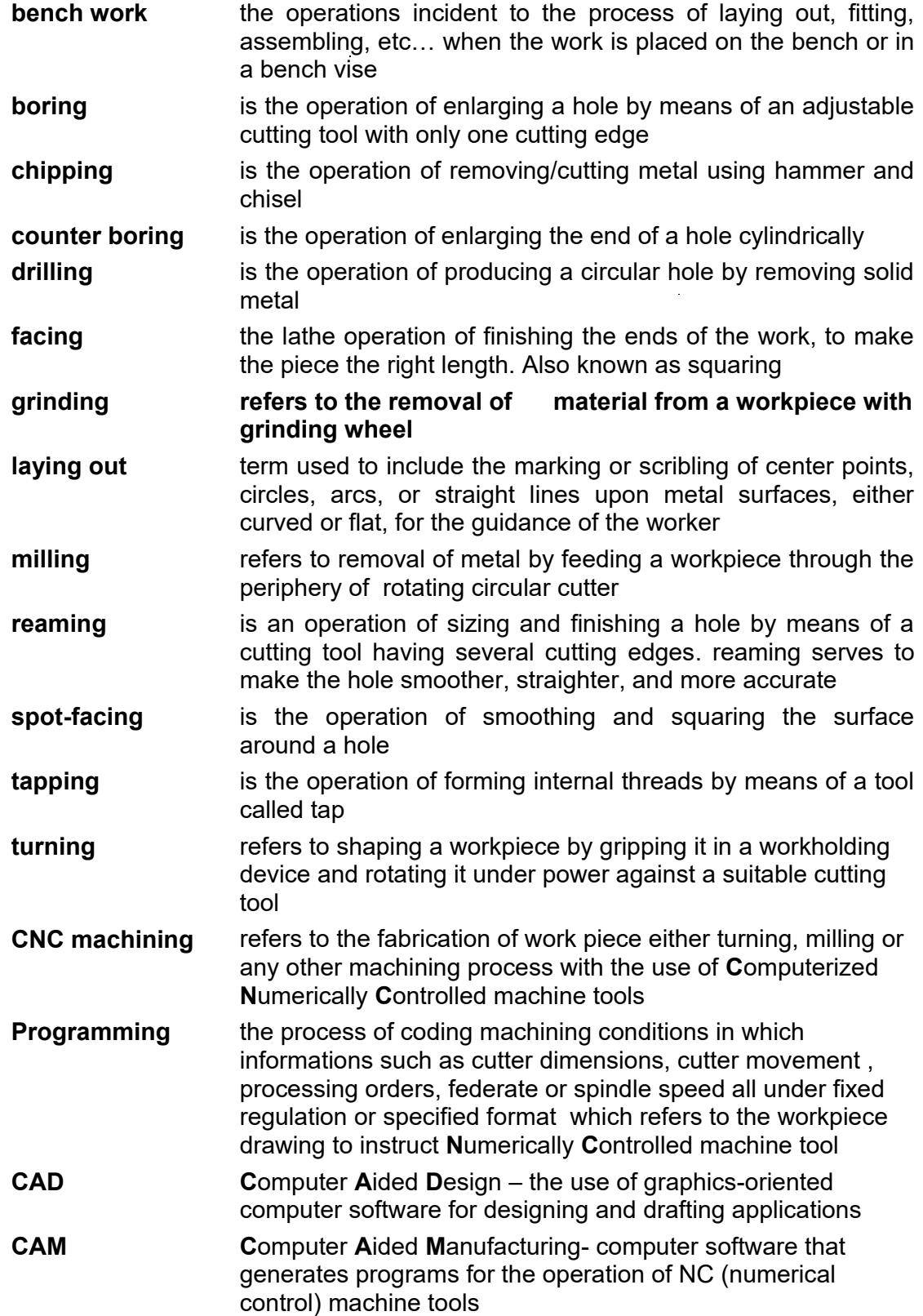

 $\ddot{\phantom{a}}$ 

l.

## **ACKNOWLEDGEMENTS**

The Technical Education and Skills Development Authority (TESDA) wishes to extend thanks and appreciation to the many representatives of business, industry, academe and government agencies who rendered their time and expertise to the development and validation of these Training Regulations.

## **INDUSTRY EXPERTS:**

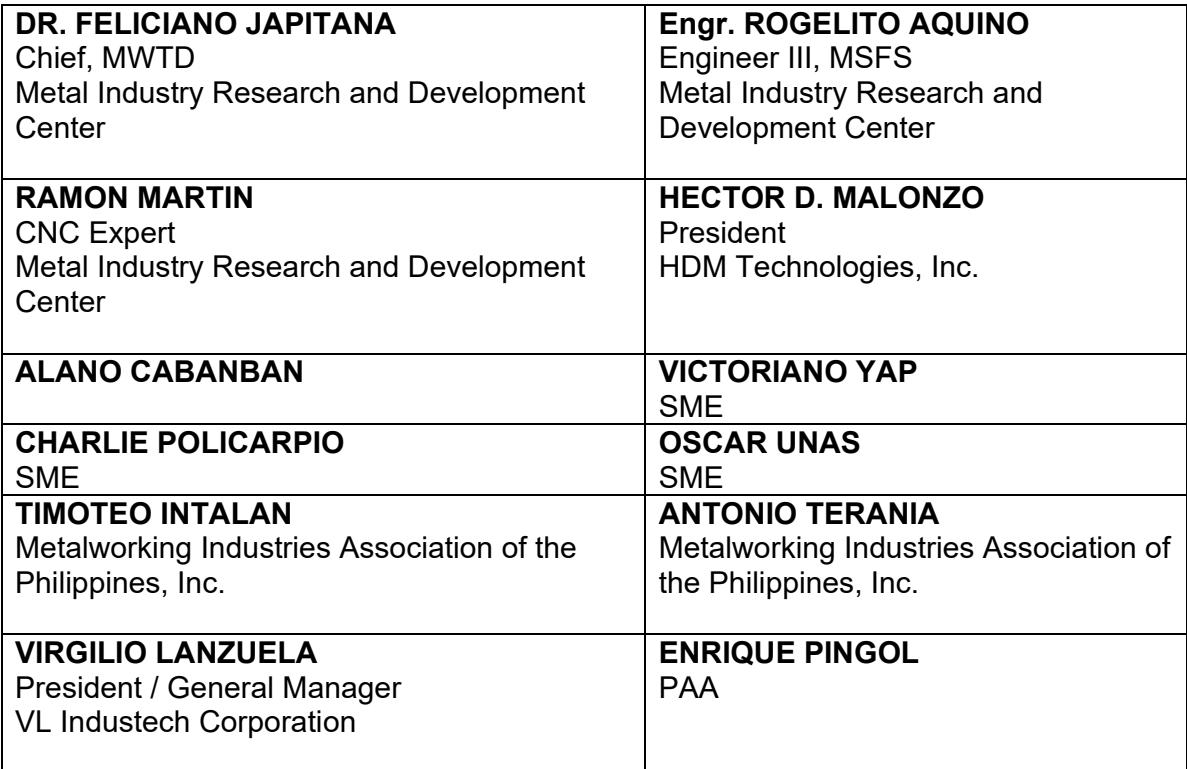

#### **TECHNICAL EXPERTS:**

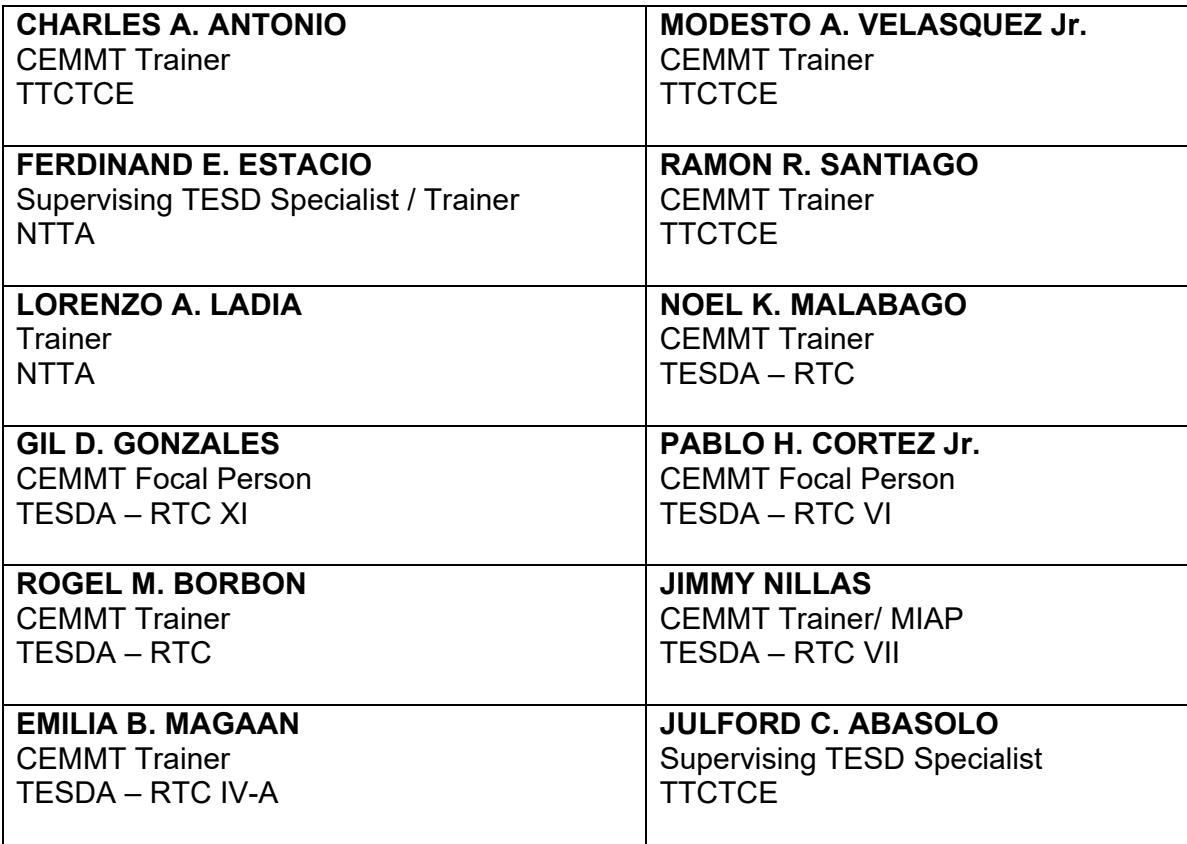

#### **Members of the TESDA Board**

## **TESDA EXCOM**

## **The MANAGEMENT and STAFF of the TESDA Secretariat**

Qualification and Standards Office (QSO)